#### **UNIVERSITE CLAUDE BERNARD - LYON I** . i

1465

**DESS Informatique Documentaire** 

# UTILISATION DE CURRENT CONTENTS ON Diskette **A** LA BIBLIOTHEQUE SCIENTiFIQUE DE L'UNIVERSITÉ DE CAEN

# **Rapport de stage de CLAIRE LEBOULLENGER**

Sous la direction de

### **HERVE LE CROSNIER**

**Conservateur** Bibliotheque Scientifique Universite de Caen Esplanade de la Paix 14032 CAEN cedex tel: 31 45 55 35

# **1991 - 1992**

**Resume** 

Après une présentation du contexte et de Current Contents diskette, 1'6tude porte sur les modes d'utilisation que 1< chercheurs ont de CCOD :

- consultation en libre-acces & la biblioth6que
- établissement de profils

- utilisation de systèmes informatisés pour gérer lei bibliographie

- transmission par messagerie des informations.

Les problèmes juridiques liés à la licence d'utilisation « leurs conséquences sont abordés pour évaluer la possibilit proposer les sommaires des revues reçues à la bibliothèque son catalogue en ligne.

**Mots-cl6s :** 

Current Contents on diskette ; CCOD ; Système gestion documentaire ; Systemes de gestior bibliographie ; Profils ; Diffusion selectiv l'information ; Information d'alerte ; Lio utilisation ; R6seaux

**Abstract :** 

Current Contents on diskette is described before  $a^{\dagger}$ about the different ways the searchers use CCOD at library:

- free access at the library
- profiles
- use of personal bibliographic software

- downloading of information through network.

Legal consequences of the subscription agreement are stud: to evaluate the opportunity of downloading summaries of tl library's periodicals from CCOD on to its own online catalogue.

**Keywords :** 

Current Contents on diskette ; CCOD ; Bibliogra software ; Profiles ; Current awareness servic Subscription agreement ; Network

4

#### Objectifs de ce travail

Apres une presentation du contexte et du produit Current Contents on diskettes, l'6tude des modes d'utilisation que les chercheurs ont de ces informations est proposée en quatre points :

- Consultation libre
	- Profils

 $\mathcal{A}=\mathcal{A}^{\mathcal{A}}$  , where  $\mathcal{A}^{\mathcal{A}}$ 

Utilisation de systèmes informatisés pour gérer leur bibliographie Transmission par messagerie des informations

Pour conclure, la possibilité de proposer les sommaires des revues reçues à la bibliothèque sur le catalogue en ligne a été évaluée.

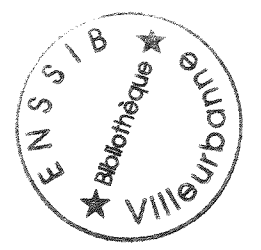

# **PLAN DU DOCUMENT**

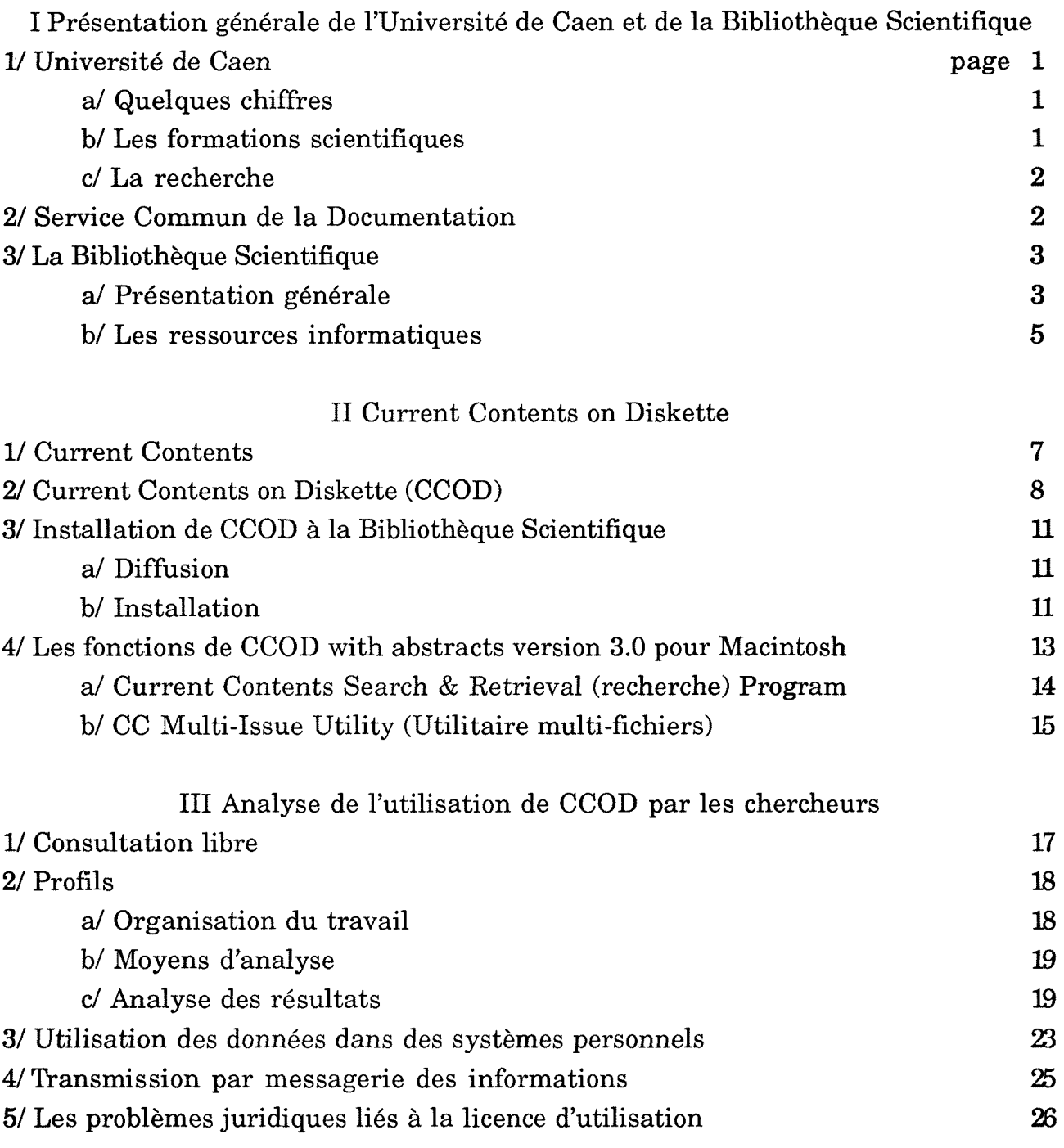

IV Signalisation des sommaires des revues de la bibliotheque dans le catalogue 28

ANNEXES BIBLIOGRAPHIE

# **I Presentation generale de lTJniversite de Caen et de la Bibliotheque Scientifique**

### **1/ Universite de Caen**

(voir plan de situation et plan - annexe 1)

Seule université de la région basse-normande (Calvados, Manche et Orne) avec deux antennes a Cherbourg et Alengon, elle est pluridisciplinaire.

Les deux sites principaux sont à Caen, distants de deux kilomètres :

Campus I : - services administratifs et presidence

- Droit, sciences economiques, lettres, sciences humaines
- Sciences : enseignement et une partie des laboratoires

Campus II :- IUT, UFR-STAPS

- ISMRA ecole d'ingenieurs
- six laboratoires de physique et chimie

### **a/ Quelques chiffres**

Nombre d'etudiants en 1982:13000 1987:18000 1989:19000 1990:21000

1991:22500

en 1989, il y avait 58,4% **d'inscrits en premier cycle,** 31,9% en deuxieme **cycle** et 9,7% en troisieme cycle.

### **b/ Les formations scientifiques**

Parmi les onze UFR, trois sont à dominante scientifique (sciences, sciences de la vie et du comportement et sciences de la terre et de l'aménagement régional), de même que deux des quatre instituts (IUT et IBBA, Institut de Biologie et Biochimie Appliquée).

En 1990, 17,8% des etudiants etaient inscrits en sciences (soit environ 4000 etudiants) et 12,4% en sante contre 25,5% en droit-sciences economiques et 44,3% en lettres-sciences humaines.

Mais le nombre des entrants avait augmenté de 11,9% en sciences et seulement de 5% en droit-Sciences economiques et 8,7% en lettres-sciences humaines.

En 1990 sur 850 enseignants-chercheurs et 600 personnel **IATOS** (ing6nieurs, administratifs, techniciens, ouvriers, services), **220 enseignants chercheurs, 83 chercheurs et 167 personnel IATOS etaient affectes en sciences.** 

De 1985 à 1989, le nombre d'étudiants a augmenté de 31% mais le nombre d'enseignants n'a cru que de 4,5% d'où un alourdissement considérable de leur charge de travail.

### **c/ La recherche**

En 1991 on dénombrait 64 équipes de recherche dont 11 associées au CNRS, 1 à l'INRA et 19 recommandées par la Direction de la Recherche du Ministère de 1'Education Nationale : 21 parmi elles font de la recherche en sciences exactes ou en sciences de la vie.

### Trois faits se dégagent de la situation actuelle de l'Université de Caen:

- Un accroissement important du nombre d'etudiants, en particulier en sciences avec un poids important du nombre d'etudiants de premier cycle.
- Un faible accroissement du nombre d'enseignants.
- Une separation geographique des scientifiques avec une partie des laboratoires de recherche en sciences exactes (physique et chimie) sur le campus II.

### **2/ Service Commun de la Documentation**

• La Bibliotheque Universitaire : trois sections et une administration commune Campus I : Section Droit-Lettres et direction

Bibliotheque Scientifique

CHU (Centre Hospitalier Universitaire) : Section Medecine

• Des bibliotheques d'UFR et de laboratoire : au nombre de 24, trois parmi elles viennent de remettre leurs fonds et de confier leur gestion a la Bibliotheque scientifique (Mathématiques pures, Mathématiques préparation au CAPES-Agregation et Informatique).

Sur le campus II il n'y a pas de bibliotheque universitaire :

L'IUT et l'ISMRA ont des projets de bibliotheque mais pas de calendrier de réalisation.

Les laboratoires de chimie et physique ont un fonds de périodiques et des abonnements en cours gérés par deux administratifs à temps partiel.

La construction d'un centre de documentation est prévue (salle de travail de 500 places) pour coincider avec l'installation dans deux ans des 2eme cycle en sciences exactes sur le campus II, mais ce ne sera pas une bibliotheque universitaire.

La seule source documentaire des scientifiques du campus II, étudiants, enseignants et chercheurs reste actuellement la Bibliotheque Scientifique du campus I, ce qui pose de nombreux problemes de fonctionnement en matiere d'acquisitions notamment.

### **3/ La Bibliotheque Scientifique**

(voir plan de situation - annexe 1)

### **a/ Presentation generale**

### **Collections tous domaines scientifiques et techniques:**

25000 ouvrages en libre-accès depuis 1989

720 titres de periodiques courants en libre-acces

en magasin : ouvrages, thèses françaises et étrangères, fonds ancien : flores régionales, périodiques (4000 titres morts)

Brevets et marques déposés (Centre Régional associé INPI) en libre-accès Catalogue informatisé des ouvrages et des périodiques généraux depuis 1989

Service de prêt: 12000 consultations sur place 37000 prets a domicile

### **Foumiture de documents:**

Prêt Interbibliothèque : 10000 transactions par an (6000 en tant qu'emprunteur et 4000, en tant que preteur aux autres bibliotheque).

### **Recherche documentaire informatisee:**

Bibliographies et brevets sur disque optique compaet ou disquette en libre-acces Interrogation de banques de données en ligne : accès à plusieurs serveurs par Transpac.

### **Formation et conseil bibliographique:**

Formation générale à l'utilisation de la bibliothèque pour tous les étudiants de première année de DEUG

Formations spécifiques à la recherche bibliographique informatisée pour les etudiants de troisieme cycle, de cycles specialises, enseignants chercheurs.

**Personnel**: un conservateur chef de section (temps plein) un ingenieur d'etude (temps plein) trois bibliothécaires adjoints (deux temps partiels : 80%) cinq magasiniers (dont deux mi-temps) deux administratifs (deux temps partiels : 80%)  $deux$  CES  $(2 \times 20h)$ moniteurs-étudiants (sept en 1991-1992, trois en 1992-1993).

### **Les locaux:**

Assez fonctionnels mais sonores :  $3000 \text{ m}^2$  disponibles, 398 places assises. En voici le plan (en grise bureaux et magasin, sur plusieurs niveaux)

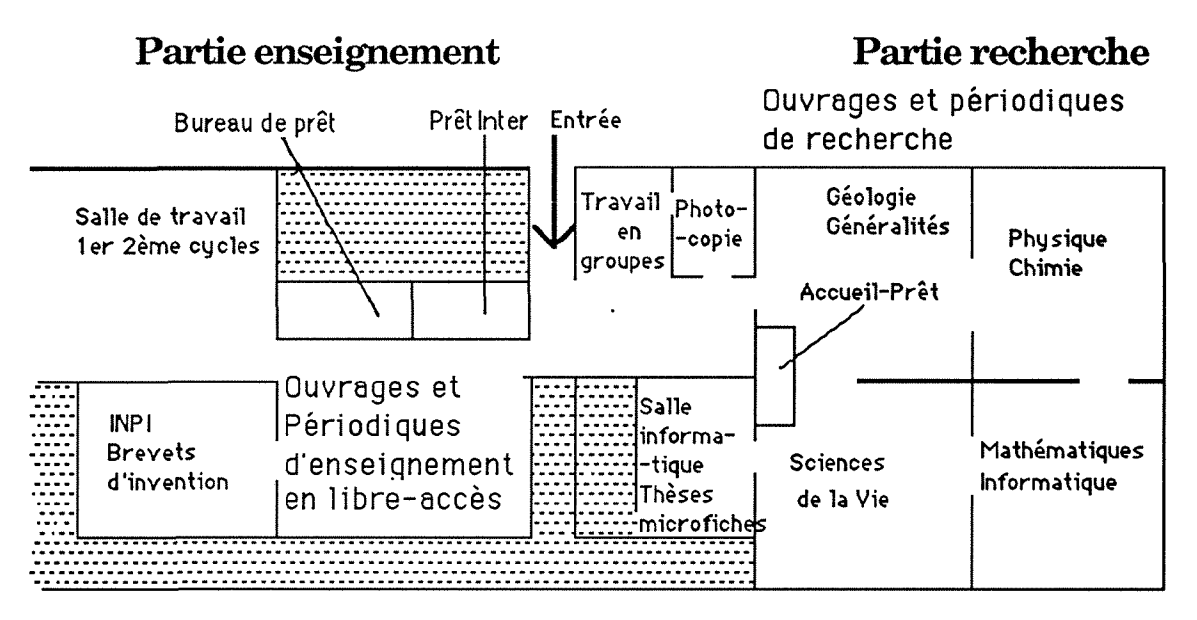

Des places sont aménagées dans le hall et la salle de photocopie pour les travaux de groupe.

La partie enseignement est destinée aux étudiants du premier et du second cycles.

La partie recherche est réservée aux étudiants de troisième cycle, enseignants et chercheurs : le silence y est exige.

### **Utilisateurs:**

Utilisateurs potentiels : 5400 Inserits : 4200 en 1992 Nombre d'entrées annuelles : 130000 Moyenne hors vacances scolaires : 1000 entrées par jour

Le nombre d'inscrits a beaucoup augmenté depuis 1990 (2763 inscrits en 1989).

Deux catégories de publics s'y côtoient :

• Le plus important en nombre est constitué des étudiants de premier et deuxième cycle. La Bibliotheque leur sert d'abord de lieu d'accueil entre deux cours, faute d'en trouver ailleurs sur le campus.

Le service principal qu'ils attendent de la Bibliotheque, c'est un grand nombre de manuels correspondant à leurs cours et des périodiques généraux.

• Les etudiants en troisieme cycle, enseignants et chercheurs sont les lecteurs de periodiques, ouvrages de recherche et principaux utilisateurs des services de bibliographie et fourniture de documents. Leur travail ne peut plus se concevoir sans un suivi des nouveautés dans des domaines d'étude de plus en plus spécialisés.

Principal centre documentaire scientifique et technique de la région, la bibliothèque accueille aussi des utilisateurs extérieurs à l'université : services de recherche et developpement ou commerciaux des entreprises. Son statut de Centre Regional Associe de 1'INPI (Institut National de la Propriete Industrielle) contribue a la faire connaitre en Basse-Normandie.

La politique mise en oeuvre par la bibliothèque scientifique pour faire face à tous les services attendus d'elle a été la suivante :

• Pour répondre à l'afflux des étudiants des deux premiers cycles : informatisation de la fonction de pret en 1986, mise en libre-acces des ouvrages et informatisation du catalogue en 1989.

• Pour satisfaire les besoins documentaires d'enseignants-chercheurs qui ont une charge de travail accrue et sont pénalisés par l'éloignement de la bibliothèque (ceux du campus II), acquisition et installation en libre-acces depuis janvier 1991 de bibliographies sur disque optique compact (PASCAL, CDtheses, INSPEC, MathSci, ASFA,...) ou disquettes (Current Contents), actions de formation, proposition de services personnalisés.

### **b/ Les ressources informatiques**

Tous ces nouveaux services supposaient de s'equiper en materiel informatique, ce qui s'est fait progressivement de manière un peu hétéroclite, il faut bien le dire. L'équipement en micro-ordinateurs a été possible grâce à la subvention prévue par le contrat d'etablissement.

Le **CRIUC**, centre des ressources informatiques de l'université de Caen, est un partenaire privilegie de la bibliotheque scientiflque pour son informatisation, en particulier pour tout ce qui est réseau et communication.

II dispose de materiel VAX.

Il est le point d'accès au réseau national depuis 1980.

Il a mis en place le réseau de l'université autour d'un commutateur en 1987.

Il est noeud du réseau EARN depuis 1988 par une liaison spécialisée avec CIRCE.

L'extension du réseau Ethernet est en cours ainsi que l'expérimentation de la connexion du réseau de site ou RS de l'université au réseau régional Vikman (FDDI XI Mbits), lui-même interconnecté avec RENATER (Réseau National de Télécommunication de l'Enseignement et de la Recherche).

La bibliothèque n'est pas raccordée au CRIUC par Ethernet et ce n'est pas prévu dans l'immédiat. Elle se connecte via le réseau téléphonique interne avec des modems pour acceder a Transpac ou travailler en local sur le Vax puisque le catalogue est géré par Texto sur le Vax du CRIUC.

Quatre Macintosh et cinq terminaux VT ont ainsi accès au CRIUC.

La gestion des prêts à domicile est faite par le logiciel Mobibop sur micro-ordinateur et celle du bulletinage par Dbase IV sur compatible PC.

Une salle informatique est à la disposition des usagers en libre-accès depuis janvier 1991.

Elle est dédiée à la recherche bibliographique et à l'édition de texte.

Son équipement se compose de neuf micro-ordinateurs : sept compatibles PC et deux Macintosh.

Trois de ces postes sont dotés d'un lecteur de disque optique compact (dix titres de DOC disponibles).

Un logiciel de traitement de texte est installé sur tous ces postes sauf sur deux compatibles PC dont 1'usage est exclusivement reserve a la lecture de DOC.

Une imprimante laser et deux imprimantes matricielles pour les PC, 1'imprimante LaserWriter du service via AppleTalk pour les deux Macintosh, un modem multiplexeur permettant l'accès simultané de quatre postes au CRIUC, un lecteur reproducteur de microfiches completent cet equipement.

C'est dans cette salle que l'on peut consulter Current Contents on diskette.

## **n Current Contents on Diskette**

### **1/ Current Contents**

(voir Current Contents : quelques pages - annexe 2)

Current Contents (litteralement sommaires courants) est une revue de sommaires de périodicité hebdomadaire, publiée et diffusée par l'ISI (Institute for Scientific Information) depuis 1958.

C'est Eugène Garfield qui a créé cette revue, à cause de son expérience personnelle de chercheur en chimie qui estimait indispensable d'être informé au plus vite de toute publication representative dans son domaine.

Eugène Garfield, président et créateur de l'ISI, a conçu d'autres produits bibliographiques originaux comme Science Citation Index (SciSearch **en ligne) qui**  repose sur l'analyse des citations faites par les auteurs dans leur bibliographie.

Limité aux sommaires de revues de chimie à ses débuts, Current Contents a actuellement une couverture d'environ 5000 périodiques choisis pour leur représentativité dans les domaines des sciences et des sciences humaines. II existe sept sections :

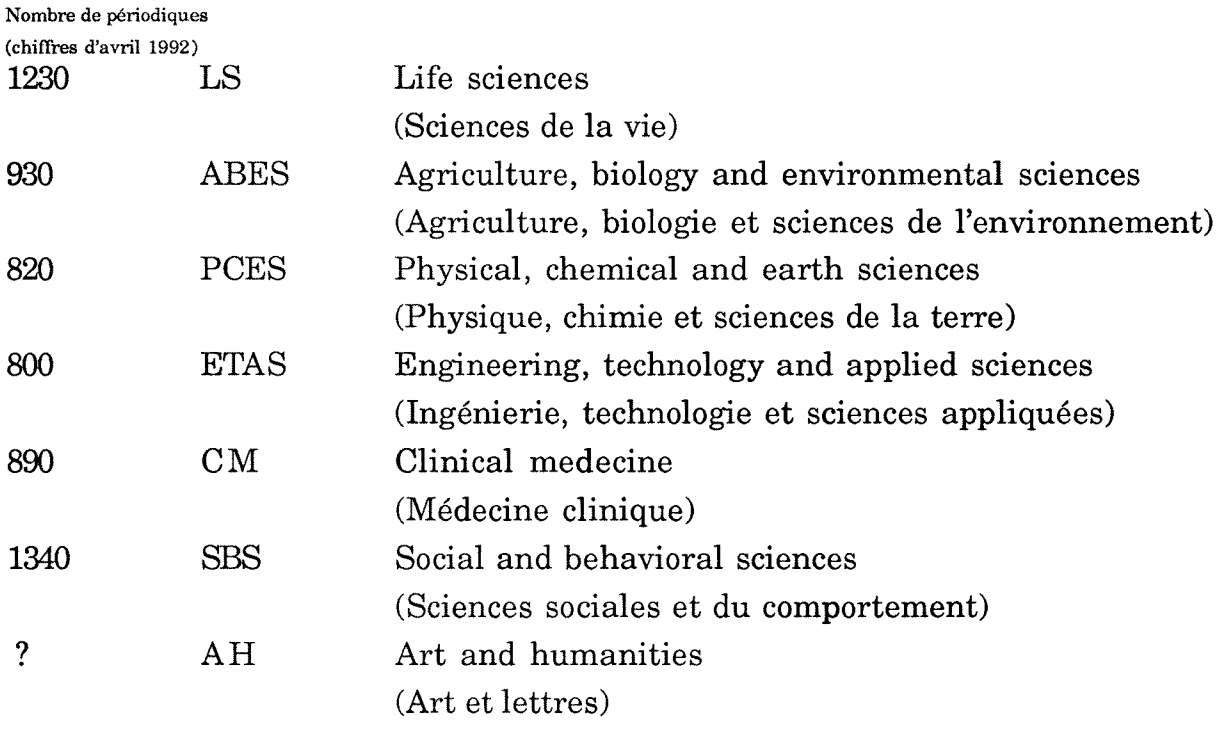

La liste des périodiques dépouillés figure au début de chaque numéro.

Elle est suivie du signalement de quelques ouvrages "Current Book Contents" puis des sommaires classés par ordre alphabétique de titre par discipline (dont la liste est donnée chaque semaine).

Deux outils situés en fin de fascicule permettent les recherches sujet, auteur :

- un index alphabétique des mots significatifs des titres d'article (Title word index)
- un index alphabetique des auteurs et de leur affiliation.

Il y aussi une liste alphabétique des éditeurs.

Le décalage moyen entre la publication de la revue et celle de son sommaire dans Current Contents est de 1'ordre d'une dizaine de jours.

Il est de trois à six mois pour le signalement dans les banques de données bibliographiques classiques.

# C'est dans cette rapidité du signalement que réside l'atout majeur de Current **Contents.**

L'efficacité de la diffusion est à la mesure de la rapidité de signalement.

51 numeros paraissent tous les ans du numero 1 au numero 51/52.

Le jour de parution est le lundi et les fascicules sont toujours postés le même jour. La bibliothèque qui est abonnée à Current Contents-Life Sciences, reçoit régulièrement en début de semaine (souvent le mardi) le numéro daté de la veille.

Le format de poche de cette revue, très adapté à l'utilisation qu'en ont les chercheurs au sein des laboratoires, leur permet de le feuilleter aux moments perdus ce qui est très apprécié.

Le service rendu par le signalement se complete d'un service de fourniture de documents "The Genuine Article" qui envoie dans les 48 heures suivant réception de la demande tout article signalé dans Current Contents. Le coût en est élevé.

# **2/ Current Contents on Diskette (CCOD)**

Depuis septembre 1988, Current Contents est accessible en ligne en interrogeant la banque de donnés Current Contents Search sur le serveur Dialog Et depuis 1990, 1'ISI diffuse Current Contents on diskette (CCOD), edition hebdomadaire sur disquette du fascicule Current Contents : les mêmes articles sont signalés, le contenu de la version disquette est similaire à celui de la version imprimée du point de vue du signalement des articles.

Les seuls éléments de la version imprimée absents de la version disquette sont :

- les articles rediges par l'ISI (Current Comments), des citations de Science Citation Index (Citations classics), des extraits de presse (Press digest)
- les en-tete de titres de revue rappelant 1'aneien intitule, les sous-titres des pages de sommaire precisant la langue de l'artiele
- les symboles de la notation scientifique tels les lettres grecques,...
	- $\alpha$  s'écrit alpha sur les disquettes B\* s'ecrit B-star

Par contre la version sur disquette dispose :

- des **KeyWords Plus** pour un grand nombre de references
- de 50 noms d'auteur par reference d'article ou de chapitre de livre, la limite 6tait de 10 dans la version papier. Tous les noms d'auteur sont indexés.
- de 9 critères de recherche disponibles ainsi que des opérateurs booléens.
- de fonctions de visualisation a l'ecran, d'impression, de dechargement des références
- de fonction d'edition de demande de tir6 a part ou d'articles originaux a l'ISI.

CCOD peut etre installe sur micro-ordinateur IBM/PC et compatible ou sur Macintosh.

CCOD existe en deux versions CCOD et CCOD with abstracts (avec résumé).

Le résumé fourni dans la version CCOD with abstracts est le résumé fourni à la revue par l'auteur, les mots clés auteur figurent également dans la rubrique Author KW.

Les mots clés auteurs sont indexés mais pas les mots significatifs du résumé qui ne constituent donc pas un critère de recherche.

Ces données ne sont disponibles que pour les références d'articles provenant des revues exigeant ces informations des auteurs.

Les deux programmes de CCOD et CCOD on diskette se ressemblent en tous points à l'exception près de quelques détails de présentation liés à la présence du résumé.

Sections disponibles sur CCOD LS J1200 (version complète)

LS J600 (version reduite) ABES PCES ETAS CM SBS

Sections disponibles sur CCOD with abstracts LS ABES PCES CM

Outre les facilités que procure la consultation sur micro-ordinateur, l'amélioration essentielle de CCOD par rapport à Current Contents est liée à la présence des KeyWords Plus.

Les **KeyWords Plus** sont les mots significatifs des titres des références citées statistiquement représentatives.

L'attribution des KeyWords Plus se fait par analyse statistique automatis^e des citations faites dans 1'article.

L'apport des KeyWords Plus à Current Contents relève des mêmes principes que ceux de la creation de Science Citation Index en 1964 :

• 10% des publications fournissent 90% de la documentation dans un domaine donné

• les auteurs citent en bibliographie des articles qui traitent du meme sujet que lui pour une grande part.

Il serait intéressant de comparer l'efficacité de l'usage de ces KeyWords Plus en recherche d'information par rapport à celle des mots clés attribués manuellement dans les bases de données bibliographiques.

CCOD est deja dote de l'avantage de la rapidite du signalement et de la diffusion. L'apport des KeyWords Plus le rend plus performant sur le plan documentaire. Les bases de données bibliographiques qui proposent d'établir des profils lancés à chaque mise à jour n'ont pas la même efficacité en matière d'alerte que CCOD. Les chercheurs ne nous demandent des interrogations en ligne que pour des bibliographies rétrospectives, lorsqu'ils abordent un nouveau thème d'étude.

### **3/ Installation de CCOD a la Bibliotheque Seientifique**

La Bibliothèque Scientifique s'est abonnée en janvier 1991 aux versions pour Macintosh de CCOD-Life Sciences puis en avril à CCOD-Physical, Chemical & Earth Sciences et CCOD-Engineering, Technology & Applied Sciences.

La version avec résumé étant disponible à partir de juillet 1991, c'est cette version qui a *6te* choisie pour LS et PCES alors qu'un abonnement etait souscrit pour **CCOD-**Agriculture, Biology & Environmental Sciences.

Ces abonnements ont été renouvelés en 1992 et le seront en 1993.

Uabonnement a Current Contents-Life Sciences sur papier est poursuivi car bénéficie d'une ristourne avec les disquettes et il reste très consulté.

### **a/ Diffusion**

La diffusion est satisfaisante. Sauf exceptions toutes les disquettes arrivent la semaine de leur publication, le mercredi et jeudi en général : une arrivée simultanée de toutes les sections serait plus pratique pour l'organisation du travail d'installation des disquettes et de lancement des profils.

La version papier est souvent là avant les disquettes.

Nous n'avons subi que deux erreurs d'envoi très rapidement réparées et une erreur sur un des abonnements un peu plus longue à régler, liée selon Dawson (notre intermédiaire pour les abonnements) à un démarrage très rapide du produit en Europe qui les aurait quelque peu surchargés.

L'ISI s'intéresse de près à la satisfaction de sa clientèle, puisque dès juin 1991 nous avons reçu une enquête comprenant six pages de questions sur tous les aspects du produit et la perception que nous en avons.

Les conclusions de l'enquête se sont concrétisées un an après par l'envoi de la version 3.0 du programme de CCOD et CCOD with abstracts qui comporte des améliorations notables et par un renforcement de leur bureau européen en Grande Bretagne qui a recruté des interlocuteurs francophones.

### **b/ Installation**

Les deux programmes de CCOD et CCOD with abstracts sont installés sur deux micro-ordinateurs : (voir copies d'ecran - annexe 3)

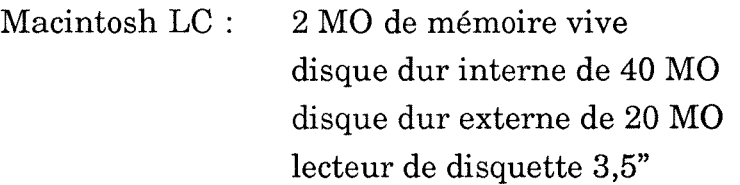

Macintosh Classic 4 MO de mémoire vive Disque dur interne de 20 MO Version du logiciel systeme : 6.0.7

Les données nous sont envoyées sur des disquettes 3.5".

C'est sur le LC que sont chargées les fichiers hebdomadaires des quatre sections dont la taille moyenne par semaine est de :

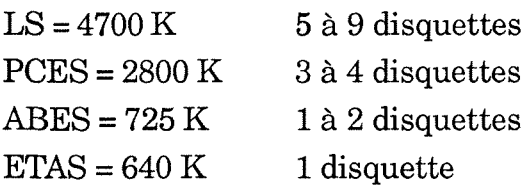

Les résumés augmentent considérablement la taille des fichiers de LS et PCES.

Sur le disque dur interne, les dossiers Systeme et Claris (traitement de texte MacWrite) utilisent 3000K et les programmes CCOD environ 2000K. II faut au moins 1000K disponibles pour pouvoir travailler avec les nouvelles versions 3.0.

II reste donc 34000K pour les disquettes, soit en moyenne :

LS : 4 semaines PCES : 3 semaines ETAS : 4 semaines ABES : 4 semaines

Le disque dur externe de 2QMO peut accueillir :

LS : 1 semaine PCES : 2 semaines ABES : 5 semaines ETAS : 5 semaines

La disponibilité de chaque section est donc limitée à un mois pour les plus consultées (LS et PCES). La période des vacances d'été est un peu problématique.

C'est pourquoi les programmes de CCOD sont sur le Classic afin que les lecteurs qui ont pris du retard puissent réinstaller les disquettes non consultées.

Le temps de chargement est assez long : nous comptons en moyenne 30 minutes par semaine pour effectuer les mises a jour sur le Mac LC.

Les performances devraient s'ameliorer avec la nouvelle version 3.0 tant du point de vue du chargement (il est effectivement plus rapide : gain de 10 minutes pour la mise à jour hebdomadaire) que du point de vue de la place disque (à partir de la miseptembre les données seront comprimées d'où un gain de place annoncé de 30% environ).

La bibliothèque prévoit néanmoins l'acquisition d'un disque dur de 120 MO pour ce poste.

# **4/ Les fonctions de CCOD witli abstracts version 3.0 pour Macintosh a/ Current Contents Search & Retrieval (recherche) Program**

(voir copies d'ecran - annexe 4 et formats d'impression - annexe 5) Le programme à activer pour installer ou examiner les fichiers d'une semaine est celui qui apparait sous forme d'icone Current Contents. Par defaut, on est en mode recherche (Search Session) La barre de menu supérieure permet à tout moment de : dans File (fichier) quitter le programme changer de semaine charger une nouvelle semaine

dans Edit couper, coller, effacer

dans Browse de feuilleter les pages de sommaire de Current Contents sous une presentation identique a la presentation papier avec des acces par discipline, titre de périodique...

# **En mode recherche (Search Session):**

- Les étapes de recherche se préparent à l'éditeur (255 caractères maximum)
- Le nombre maximum d'etapes par session est de 75.
- Les critères d'interrogation disponibles sont accessibles par la fenêtre déroulante en bas a gauche de l'ecran (Fields) :

Basic = mots du titre, mots clés auteur et Keywords Plus

Title = mots du titre

Author = nom d'auteur

Adress = adresse du premier auteur

Source = titre du périodique ou de l'ouvrage

TGA:page = identifiant attribué par l'ISI

Discipline

Document = type de document

Language = langue de l'article

Set number = numéro d'étape

• Le lexique correspondant à chaque critère est activé en cliquant sur le bouton Dictionary après sélection du critère. On peut y sélectionner plusieurs termes synonymes à transférer dans une étape de recherche. Les lexiques ne sont jamais cumulés d'une semaine à l'autre.

• Les termes ou les étapes peuvent être combinés entre eux par les opérateurs  $boolean: AND = ET$ 

> $OR = OU$  $NOT = SAUF$

THRU = permet de combiner par OU toutes les etapes d'une suite de numeros d'etapes : 1 THRU 3 = 1 OU 2 OU 3

On peut utiliser trois niveaux de parenthèse.

• Le symbole \* sert de troncature remplagant un nombre quelconque de lettres. Elle peut être placée à droite, à gauche ou à l'intérieur d'un terme.

• La recherche d'une expression composée de deux ou plusieurs mots est possible avec les critères Basic et Title.

Les termes sont cherchés dans l'ordre où ils sont écrits et qu'ils soient séparés par un blanc ou un caractère spécial - , ()

fructose bisphosphat\* trouvera fructose-bisphosphat\*

1 6 fructose trouvera 1,6-fructose

• Les autres boutons permettent d'effacer une session de recherche (Clear), de l'imprimer (Print) ou de la sauvegarder comme profil (Save Profile).

Ce profil peut être retravaillé avec plus de souplesse en mode Profile accessible en cliquant sur Search de la barre de menu.

Le bouton Run Profile est le bouton de lancement de profil.

**En mode Results** on visualise les références obtenues en session de recherche.

• Différents formats de visualisation à sélectionner en cliquant sur des icônes ou des boutons : Full Record (référence complète), Author-Title (auteur-titre), page de sommaire de Current Contents correspondante.

• L'icône Abstract fait apparaître le résumé à l'écran.

• L'icone imprimante donne l'ordre d'imprimer avec trois formats possibles : bibliographique, référence complète ou complète plus résumé.

On peut aussi créer un format personnalisé qui aura un nom dans Custom.

• Cliquer sur l'icône disquette exporte un fichier de références avec six formats disponibles : Plain Text = intitulé des critères en toutes lettres

> Tab Delimited = les données des différents critères sont séparées par une tabulation

Pro-Cite = format permettant un chargement automatique sous logiciel Pro-Cite

EndNote = format permettant un chargement automatique sous logiciel EndNote

Reference Manager = format permettant un chargement automatique sous logiciel Reference Manager

Dialog = même présentation que les références de Medline sous Dialog

NLM- Medline = format Medline

Un format personnalisé peut être créé dans Custom.

• L'icone TGA sert a 1'edition automatique de commandes de documents au service Genuine Artiele de l'ISI.

• L'icone courrier lance 1'edition automatique de demandes de tir6s **a** part **a**  imprimer sur des formulaires très bien conçus vendus par l'ISI (environ 1,00F le formulaire de trois demandes).

• Ces quatre dernieres commandes travaillent sur l'ensemble des references en cours de consultation ou sur la référence courante (Current) qui est à l'écran.

Cliquer sur l'icône de V asymétrique dans un carré en bas à gauche de l'écran permet de selectionner les references pertinentes dans un ensemble. Ces references sont accessibles dans la fenetre Results sous le nom de PIC List (Personal Interest Checklist : liste personnalisée). Cette liste peut être sauvegardée pour travail ultérieur en quittant le programme.

### **b/ CC Multi-Issue Utility (Utilitaire de recherche multi-fichiers)**

(voir copies d'ecran - annexe 6)

Cet utilitaire est l'innovation de la version 3.0.

Il permet de lancer un profil sur les données de six semaines à la fois de la même section ou de sections différentes.

L'ensemble des références obtenues est le cumul des références obtenues par le profil sur chaque "fascicule" apres elimination des doublons.

Le profil doit être préparé au préalable dans le programme de recherche de CCOD et doit se terminer par une étape de combinaison des étapes précédentes.

Le Search-Log donne les résultats des étapes intermédiaires du profil, fascicule par fascicule, mais on ne peut visualiser les références que de la combinaison finale. On peut imprimer le Search-Log.

Ces références sont visualisées, sélectionnées, imprimées, exportées de la même maniere que dans le programme de recherche.

Cet utilitaire est très pratique. Nous l'avons testé en lançant les profils sur les fascicules de l'été.

Il est très lent pour les longs profils et il nécessite beaucoup de place disque : le travail s'interrompt brutalement par manque de place sans que l'on sache où on en est. Il a encore des bogues, notamment en sortie la donnée pagination est perdue.

Conclusions sur CCOD : Toutes les facilités de travail liées au système Macintosh sont présentes dans ce programme qui évolue bien.

Uergonomie globale du produit est tres bonne, il est d'une utilisation facile.

Le manuel qui l'accompagne est complet et très clair.

L'ISI envoie tous les ans une liste alphabétique des titres de périodiques dépouillés dans CCOD en précisant dans quelle(s) section(s) ils apparaissent et l'abréviation sous laquelle il faut les chercher (l'ISI ne suit pas la norme ISO).

II existe une aide a l'ecran assez complete mais vite superflue.

# **III Analyse de 1'utilisation de CCOD par les chercheurs**

Les utilisateurs potentiels de CCOD sont les enseignants chercheurs et les etudiants de 3e cycle (DEA et theses).

Nous avons decide de proposer une formation individuelle a 1'utilisation de ce produit.

Il y a un poste de consultation dans la salle informatique d'où la décision de proposer deux formules :

- consultation individuelle libre
- diffusion de references apres avoir etabli un profil personnalise.

Les moyens employés pour faire connaître CCOD ont été :

Formation du personnel d'accueil en salle des périodiques.

**Des courriers** ont été envoyés aux directeurs des laboratoires et UFR concernés à l'arrivée de chaque section. (voir courriers - annexe 7)

Les premiers concernés étaient les chercheurs en sciences de la vie avec LS, puis les chercheurs en sciences exactes du campus I et du campus II (université ou ISMRA) avec PCES et ETAS.

**Des demonstrations collectives** par laboratoire.

Des présentations lors des formations à la recherche documentaire informatisée données aux 3è cycles et étudiants moniteurs et des visites de la bibliothèque organisées à l'intention des enseignants/chercheurs nouvellement arrivés.

II y a eu des demandes en formations individuelles des avril 1991.

Nous avons assure 45 formations individuelles d'avril 91 a juin 92 avec des pointes dans la demande au printemps 91 et à l'automne à cause des nouveaux arrivants mais aussi l'ete car la disponibilite des enseignants est plus grande.

Les lecteurs de Current Contents imprimé sont venus les premiers.

La formation à un bon usage de CCOD nous a semblé assez facile sans doute parce que les enseignants chercheurs qui sont venus sont familiarisés avec la bibliographie et souvent aussi avec Macintosh.

Mais on n'a pas doublé la durée de la formation avec ceux dont c'était le premier contact avec un Macintosh.

Pour ceux qui ont voulu découvrir le DOC Pascal en même temps que CCOD tout en n'étant pas très familiarisés avec la micro-informatique, nous avons remarqué qu'ils etablissaient beaucoup plus facilement une bonne reeherche sur CCOD que sur Pascal et cela semble directement lie a l'ergonomie du produit.

Pour la consultation individuelle comme pour les profils, les biologistes et chimistes sont les plus grands consommateurs de CCOD.

Les chercheurs en sciences physiques, sciences de la terre, mathématiques et informatique ne semblent pas ou peu intéressés.

Ce n'est pas lie a 1'eloignement de la bibliotheque car les chimistes sont sur le campus II comme les physiciens, et les biologistes sur le campus I comme les geologues et mathematiciens.

Les mathématiciens ont d'autres revues de sommaires peut-être mieux ciblées.

Le nombre de recherches informatisées en ligne a diminué :

1989:303 1990:249 1991:202 1992 : 70 de janvier à juin, 116 pour la même période en 1991 II est difficile de dire si CCOD a eu une incidence sur ces chiffres puisque les premiers abonnements aux DOC ont été pris en même temps.

Le nombre de demandes de documents par prêt inter en 1991 est comparable à celui de 1990.

Certains chercheurs se sont mis à faire des demandes de tirés à part à la place du prêt inter grâce à CCOD qui leur fournit l'adresse du premier auteur.

### **1/ Consultation libre**

II est assez difficile d'en faire une analyse car en 1991-1992 l'acces a la salle n'etait pas contrôlé. Nous ne connaissions donc que les usagers qui nous demandaient assistance.

De plus les usagers du Macintosh LC ne consultent pas tous CCOD puisqu'un traitement de texte est disponible sur ce poste.

A partir de janvier 1992 un contrôle de la fréquentation de la salle a été mis en place : ce qui nous permet de savoir qui travaille sur quel poste mais sur le LC nous ne savons toujours pas quel est le produit utilise.

Sauf quand il s'agit de gens que nous avons formés à CCOD ou de gens qui ont besoin d'aide.

En 1992 les thesards qui connaissaient CCOD ont pris en charge la formation des derniers arrivés au laboratoire ce qui allège notre tâche. En contrepartie nous ne connaissons plus tous les usagers potentiels de CCOD.

La fréquentation régulière minimale dont nous sommes certains est de 15 personnes venues deux fois par mois consulter CCOD entre février et juillet 92.

Ils récupèrent les références sur disquette plutôt que sur papier (0,50F/feuille).

Nous ne savons pas precisement comment ils les traitent.

### **2/Profils**

**a/ Organisation** du **travail** (voir gestion des profils - annexe 8)

Le demandeur de profil vient le préparer à la bibliothèque : après présentation de CCOD, le profil est etabli et teste sur les semaines disponibles. Parfois il faut en préparer plusieurs.

Un profil se termine toujours par une étape de conclusion avec l'opérateur OR ou THRU pour qu'il y ait un seul ensemble de références à exporter.

Le nom du profil s'écrit ainsi :

#### *Nom-LS*

Nom = nom du demandeur suivi d'un trait d'union et du sigle de la section ou il faut le lancer.

Cas des profils multiples on ajoute une abreviation significative qui tient compte du critère de recherche : *Nom-PCES-mc* pour une recherche sujet

*Nom-PCES-ti* pour une recherche sur des titres de revue Le profil est imprimé en deux exemplaires :

• Un pour le chercheur : s'il souhaite des modifications, il nous l'envoie annoté. La bibliothèque, après exécution, lui retourne une mise à jour.

• Un pour la bibliothèque : ce profil est rangé avec deux fiches

- une fiche par demandeur avec les informations sur le mode de diffusion souhaité, format de disquette, format de sortie des données, adresse d'envoi,....

- un tableau par profil sur laquelle est notée chaque semaine la date de lancement du profil, le nombre de références obtenu et le nom du fichier issu qui s'ecrit : *nom du profil-n<sup>0</sup>de la semaine* (ou le nombre de tirages papier).

Les disquettes de réception des références sont fournies par le demandeur : le profil est installé sur toutes ses disquettes pour limiter les opérations de changement de lecteur sur le Macintosh. Il est également copié sur deux disquettes de sauvegarde de la bibliotheque.

Il est bien précisé que les disquettes servent de véhicule pour les références entre la bibliothèque et le laboratoire et qu'il faut les nettoyer après lecture. Mais le retour des disquettes est parfois irregulier et elles servent parfois de disque de stockage des données.

C'est un magasinier qui est chargé de la mise à jour des disquettes sur le Macintosh LC et du lancement des profils.

Actuellement l'ensemble du travail qui se fait dans la salle d'informatique prend trois heures par semaine dans les conditions optimales.

Ce temps est souvent double pour cause :

- de retard des disquettes
- de mise à jour à effectuer sur les profils et à répercuter sur toutes les disquettes du demandeur et de sauvegarde

-de demandes d'assistance des postes voisins de consultation des DOC.

**b/ Moyens d'analyse** (voir fiches de dépouillement et enquête - annexes 9 et 10) • Nous avons ainsi constitue un dossier par chercheur et par laboratoire qui contiennent des informations sur les profils.

Ces données ont été dépouillés sur deux fiches, une par usager et une par profil. L'ensemble des données a été rassemblé dans un tableau pour en tirer des conclusions sur les pratiques dominantes.

- Pour completer ces donnees sur les deux points suivants :
	- récupération des données dans un système personnel
	- acces a un reseau

nous avons envoyé en juillet un questionnaire accompagné d'une lettre à tous les utilisateurs du service de diffusion par profil : 33 personnes.

Le 15 septembre 17 réponses étaient parvenues.

Parmi les utilisateurs beaucoup ont une pratique collective de la bibliographie au sein de leur laboratoire au moins pour ce qui est de l'organisation liée aux profils.

Nous avons pu en deduire que 3 des reponses valaient pour 13 personnes et que 4 autres consistaient en des reponses partielles pour 7 personnes.

Nous pouvons considérer que nous avons reçu 27 réponses et que seul un laboratoire (3 personnes) ne s'est pas manifeste.

Ce qui est un signe de l'intérêt et de l'attente que les usagers ont de ce service de diffusion des profils.

Les données obtenues ont été rassemblées dans un tableau et analysées.

### **c/Analyse des resultats**

**7** laboratoires ont plusieurs utilisateurs de profils : 4 en sciences de la vie et 3 en chimie.

De mars 91 à juillet 92, il y a eu 63 profils établis pour 36 chercheurs ou thésards qui sont tous chimistes ou biologistes sauf un informaticien.

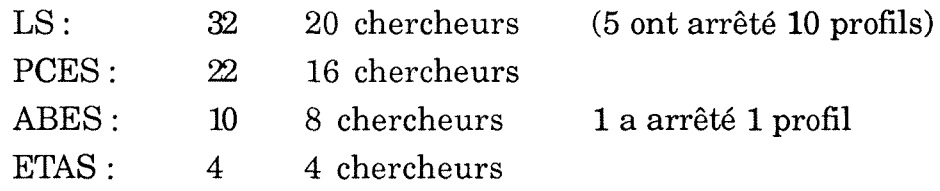

Les deux sections les plus utilisées sont LS et PCES

Seul un chimiste travaillant sur des produits de synthese contre le SIDA a un profil sur LS.

Les biologistes ont souvent deux profils, un en avait même sept qui auraient du être ramenés à deux.

Parmi ceux qui ont arrêté :

- un etait en fin de these

- deux sont liées à des réorganisations au sein des laboratoires (bibliographies devenues inutiles)

- deux préfèrent consulter en accès libre car leurs profils engendraient respectivement 200 et 650 références par semaine, le tri est plus facile avec le programme de CCOD.

C'est d'ailleurs ce que nous recommandons aux lecteurs qui balaient un spectre très large de références lors des formations. Il y a aussi eu le cas particulier d'un chercheur pour qui la lecture de la version papier semblait préférable.

**Sur un plan pratique** : tous les chimistes et deux laboratoires de biologie utilisent un jeu de disquettes commun par laboratoire pour les références, deux de biologie ne groupent que l'envoi (enveloppe commune).

La moitié des disquettes reviennent nettoyées.

2/3 des chercheurs n'ont jamais ou rarement du retard dans le retour des disquettes 1/3 sont frequemment ou systematiquement en retard.

Elaboration des profils : en moyenne  $2$  heures par chercheur même s'il lisait déjà Current Contents.

Le critère de recherche utilisé par tout le monde est le critère basic : tous font une recherche par sujet.

4 biologistes et 1 chimiste ont en plus du profil sujet, un profil de titres de revues dont ils suivent systématiquement les sommaires.

Le critère discipline est utilisé en croisement avec leurs sujets par 4 chercheurs,

les critères type de document et auteur par un chercheur.

L'operateur OR est le plus utilise, AND est frequent, THRU aussi, NOT rare.

La recherche de mots composés est très fréquente.

La troncature droite très fréquente.

Les troncatures et recherche de mots composés sont l'outil imparfait mais indispensable des recherches de composés chimiques complexes qui restent problematiques faute d'indexation systematique.

Le tiers des profils a subi des modifications : ajout ou retrait de termes à l'initiative du chercheur, modification d'écriture dues à des changements dans CCOD à 1'initiative de la bibliotheque.

Le laboratoire de catalyse et spectrochimie a une démarche collective intéressante : **ils** ont voulu essayer CCOD sur PCES pendant un **an** pour voir **si cela leur**  permettrait de s'afiranchir de la lecture et donc de leur participation **financiere a**  l'abonnement a Chemical Abstracts papier.

Un d'entre eux est venu travailler deux journées complètes pour établir les 8 profils du laboratoire en combinant le critère sujet avec les titres de 31 revues qu'ils considerent comme essentielles dans leur domaine.

Nous completons ces profils par quelques recherches **en ligne** sur **Chemical**  Abstracts.

Pour l'instant il semble que CCOD ne suffit pas.

Deux chercheurs demandent leurs références sur papier.

Les autres utilisent des disquettes formatées Macintosh, nous ne convertissons les données sous MS-DOS que pour deux personnes.

Le **format de sortie** le plus demandé est Full + Abstract quand il est disponible.

Seuls deux chercheurs préfèrent le format Full sans résumé.

Le format Bibliographic est demandé pour 6 des profils générant plus de 200 références hebdomadaires.

# **Sciences exactes:**

Nombre moyen de lignes et de mots cherchés par profil :

- 12: 1-10 lignes (4 à 8 mots sujet)
- 3: 11-20 lignes (16 à 30 mots sujet)
- 8 : 40-60 lignes (8 a 35 mots sujet dans 31 titres de revues)

Nombre moyen de références hebdomadaires par chercheur (résultats calculés sur des périodes comprises entre 35 et 61 semaines):

- 1: 0 référence (en 48 semaines)
- $11: 11$  à 20 références
- $2: 31$  à 50 références
- $2: 100$  à 150 références

# **Sciences de la vie:**

Nombre moyen de lignes et de mots cherchés par profil :

- 14 : 1-10 lignes (5 a 15 mots sujet)
- 20: 11-20 lignes
- 4: 21-30 lignes
- 3 : 51-60 lignes ( de 100 a 240 mots sujets)

Nombre moyen de références hebdomadaires par chercheur (résultats calculés sur des periodes allant de 3 mois a 1 an)

- 2: 1 à 10 références
- $4: 20$  à 30 références
- 1: 40 à 50 références
- *2:* 70 a 90 references
- 4: 100 à 150 références
- $2: 200$  à 250 références
- 2: 250 à 300 références
- 1: 650 références

9 chercheurs en sciences de la vie parcourent plus de 100 references par semaine. Parmi eux, ceux qui ont des profils sur des titres de revue ont beaucoup de références qu'ils feuillettent plus vite que les références sujet.

Plusieurs parmi eux s'intéressent à des domaines variés à cause de leur double fonction : recherche et enseignement.

D'autres sont intéressés par des techniques d'étude utilisées dans d'autres domaines mais applicables dans le leur.

En sciences exactes, la moyenne du nombre de références est moins élevée.

Les profils longs génèrent le plus souvent un nombre de références élevé mais ce n'est pas automatique puisque le chercheur qui a eu 0 référence pendant un an a un profil de 50 lignes.

Il aurait été intéressant de poser la question en terme de qualité : **pertinence des resultats.** 

En fait une dizaine de chercheurs vont revoir leur profil en octobre : pour mieux 1'organiser, pour ameliorer la pertinence, parce que le vocabulaire ou les themes de recherche évoluent.

D'autres trouvent inévitable de lire beaucoup pour ne rien laisser échapper.

### **Fourniture de documents:**

4 chercheurs demandent exclusivement des tires a part.

6 n'utilisent que le pret interbibliotheque.

8 utilisent les deux formules.

La présence de l'adresse auteur dans les notices a incité des chercheurs à demander des tirés à part.

Ce service n'a pas entraîné une inflation des demandes de prêt inter comme on pouvait le craindre.

# **3/Utilisation des donnees dans des systemes personnels**

Sur 28 chercheurs :

• 2 recoivent leurs références sur papier et ne réutilisent pas les données.

• 11 recuperent et trient a 1'ecran les donnees dans un traitement **de texte sur**  Macintosh

• 8 (laboratoire catalyse et spectroscopie) ne récupèrent les références dans un traitement de texte que pour en faire un tirage papier, ils gerent leur bibliographie manuellement.

• 5 (laboratoire crismat) transfèrent les données sur PC et utilisent un programme maison pour nettoyer les references des donnees qui ne les interessent pas, puis **les**  trient et ne gardent que les references des articles demandes en pret inter **qu'ils**  classent par titre de revue avec l'editeur Epsilon du PC.

Ils gardent les fichiers envoyés par la bibliothèque sous forme comprimée sur Macintosh.

• Un biologiste gère ses références sur FileMaker Pro : il lance lui-même ses profils a la bibliotheque car prefere le tri avec CCOD au tri avec un traitement de texte.

**II** decharge ses references sous format Tab Del et les charge dans FileMaker **Pro**  dont il est content.

• Une biologiste utilise Reference Manager sur PC : elle fait un premier tri de ses références (format Bibliographic) sous son éditeur, nettoie les références des noms de critère et les insère au fur et à mesure dans Reference Manager. Elle ajoute alors ses propres mots clés.

### **Les projets:**

• Le laboratoire de physiologie vegetale va acquerir Babylone version monoposte **sur**  Macintosh.

• Le laboratoire catalyse et spectroscopie va acquérir Pro-Cite.

Un des chercheurs est venu demander conseil et documentation a la bibliotheque.

Ils sont limites en budget et ont rejete des solutions sur Macintosh du type Babylone, logiciel documentaire performant (6000,00 F en version monoposte).

Ils ne souhaitent pas investir beaucoup de temps aussi refusent-ils la solution de préparer une gestion sous Texto sur le Vax du CRIUC, peu coûteuse en argent mais gourmande en temps.

Nous avons teste ensemble FileMaker Pro et Pro Cite.

- FileMaker Pro est un gestionnaire de base de donnée qui n'est pas conçu pour la documentation : la recherche d'informations n'est pas très pratique (nous n'avons pas trouvé l'opérateur booléen OU) ni performante. La gestion de mots clés n'est pas pratique.

II est possible de faire des scripts pour ameliorer ces fonctions mais nous ne les avons pas testés.

L'importation des références de CCOD a été essayée avec plusieurs formats : seul le format Tab Del convient, mais la zone mots cles n'est plus indexable mot cle par mot c!6.

La version 2.0 permettra le travail en réseau pour un coût d'environ 3000,00F.

Ce produit ne répond pas aux besoins du laboratoires.

-La bibliotheque a regu une disquette test de Pro-cite qui est congu par Personal Bibliographic software et diffusé par l'ISI pour un prix de 320\$.

Nous l'avons teste. La fonction de recherche a semble satisfaisante ainsi que celles d'edition de bibliographie.

L'importation des données n'était pas disponible sur la version test mais CCOD propose un format de dechargement Pro-Cite qui doit simplifier les choses.

Il existe un utilitaire Biblio-Link associé à Pro-Cite de reformatage de données d'autres origines (160\$) mais peu developpe sur Macintosh.

Pro-Cite semble correspondre aux besoins et son achat est envisage pour bientot ainsi qu'un Macintosh avec disque dur de 80 MO qui lui sera dedie.

La bibliothèque de Polytechnic, établissement d'enseignement supérieur et de recherche de Portsmouth en Grande-Bretagne a propose une solution globale de gestion des données bibliographiques aux chercheurs en leur proposant :

• Un service de diffusion selective d'information par profils personnalises lancés sur disques optiques compacts ou sur CCOD selon les domaines d'étude.

• Acquisition d'une licence multiposte de Pro-Cite (sur le budget de la

bibliotheque): la bibliotheque se charge de l'installation dans les laboratoires, de la formation et du suivi du produit.

La bibliothèque scientifique de l'université de Caen assure la diffusion sélective de l'information de manière similaire, mais ne joue qu'un rôle de conseil, sur demande, dans l'acquisition de système personnel de gestion des données.

Le manque de personnel à la bibliothèque et donc de temps n'a pas encore permis d'aller aussi loin sur ce point que les bibliothécaires de Polytechnic.

Notre budget ne nous permettrait pas de nous lancer dans une acquisition de ce type actuellement, il faudrait négocier une participation financière des laboratoires.

Nous avons en projet de preparer un systeme de recup6ration et de gestion des données de CCOD sur Macintosh avec HyperCard.

# **4/TVansmission par messagerie des informations**

(voir copies d'eeran d'acces au Vax par PacerLink sur Mac - annexe 11)

Les disquettes comme moyen de diffusion des références issues des profils s'avèrent lourdes à gérer, c'est pourquoi la bibliothèque voudrait diffuser les fichiers sur le réseau de l'université.

D'après l'enquête seuls trois laboratoires (2 du campus II) sont raccordés au réseau actuellement.

Cinq ont réagi très positivement et vont prendre contact avec le CRIUC pour examiner les solutions techniques. Ils sont prets a abonner le laboratoire (peu coûteux) et envisagent de s'équiper d'un modem.

C'est le CRIUC qui fournit le logieiel de communication PacerLink pour Macintosh ou compatible PC.

PacerLink est un émulateur de terminal multiusages. Ce produit de communication permet aux micro-ordinateurs de se substituer à certains terminaux.

La connexion est possible à travers des connexions asynchrones ou un réseau local. Les environnements de chaque site sont intégrés de façon transparente.

Il offre des possibilités de transfert de fichiers.

Le transfert de fichiers a été testé positivement avec le laboratoire de catalyse et spectroscopie en collaboration avec le CRIUC. (voir copies d'6cran des manipulations - annexes 11)

Deux moyens sont utilisables :

• La fonction transfert de fichiers de Pacerlink

Un répertoire CCOD a été créé sur le Vax sous notre nom utilisateur pour y installer les fichiers de références par la fonction transfert du Mac à l'hôte (Vax). Il sera possible d'y créer des sous-répertoires avec accès réservé à chaque laboratoire.

Le chercheur avec la fonction transfert eochee dans le sens hote (Vax) vers Mac **a**  récupéré ses fichiers sur le disque dur de son Macintosh.

Le choix d'une bonne configuration évite la perte des caractères spéciaux.

• Par la messagerie :

Avec la fonction Send (envoi) du Vax pour envoyer le fichier en message.

II suffit de se placer en lecture de message et de faire une extraction pour transformer le message en fichier.

Ce moyen de diffusion allégera la diffusion des données pour la bibliothèque sans trop de contraintes pour les chercheurs.

# **5/ Les problemes juridiques lies a la licence d'utilisation**

(voir copie des licences - annexe 12 et courrier a l'ISI - annexe 13)

La diffusion gratuite des références par profils aux chercheurs de l'université nous semblait compatible avec la licence d'utilisation envoyée avec nos programmes (dont l'installation est autorisée sur un poste).

Le paragraphe 3 de cette licence interdit le déchargement des données pour un usage autre qu'interne et le paragraphe 4 en interdit la rémunération.

Avec la licence accompagnant la version 3.0 des programmes reçus fin août, les conditions sont considérablement changées.

Le paragraphe 5 interdit la création de bases de données à partir du "produit licencié" et précise que le déchargement des données n'est autorisé que sur le poste où CCOD est installé.

Nous voilà donc dans l'illégalité la plus complète. Nos appels téléphoniques à ISI Europe ont confirme notre interpretation de la licence.

Le plus drôle c'est que notre interlocutrice savait que l'ISI allait devenir plus restrictif mais c'est nous qui lui avons envoyé le texte de la nouvelle licence par télécopie car elle n'avait encore que l'ancienne version à sa disposition.

Nous avons accompagné ce texte d'un courrier où nous posions des questions très précises auxquelles il n'a été répondu que par téléphone, alors que nous en demandions confirmation ecrite.

Sa conclusion est que 1'abonnement auquel nous souscrivont, nous donne le droit de diffuser des résultats de profils sur papier mais pas sur disquette et encore moins par réseau.

Pour y être autorisé, il nous faudrait abonner la bibliothèque à CCOD version réseau à nombre d'accès illimité.

En voici le coût :

CCOD with abstract LS monoposte 817\$

CCOD with abstract LS réseau à accès illimité  $28475$ \$

L'ISI pratique un prix dégressif pour les organismes de formation mais pour avoir 3 sections en reseau, il nous faudrait passer d'un budget de 16000F a un budget de 155000F, ce qui est exclu actuellement.

Le projet de directive européenne sur la protection juridique des banques de données propose une protection par le droit d'auteur en tant que collection et un droit specifique d'interdire "extraction et utilisation deloyales" en cas de commercialisation.

LTSI nous a cite des arguments similaires.

D'autres bibliothèques font la même utilisation que nous de CCOD.

Meme si nous remplacions 1'envoi des resultats des profils sur disquettes par **un**  envoi sur papier, ce qui serait peu apprécié au moment où les laboratoires cherchent a automatiser le traitement de leur bibliographie, il parait difficile de contrôler l'usage d'un poste qui est en libre-accès.

De manière générale il est impossible de faire marche arrière sur le mode d'utilisation de ce type de produit.

Des solutions légales doivent être trouvées pour satisfaire les contraintes 6conomiques des producteurs comme celles des utilisateurs avec une reflexion sur les besoins specifiques des bibliotheques.

### **IV Signalisation des sommaires des revues de la bibliotheque dans le catalogue**

(voir profils realises - annexe 14 et courrier ISI - annexe 13)

La bibliothèque a 719 titres de revue courants.

245 de ces titres sont signalés dans les 4 sections de CCOD soit  $35\%$ d'entre eux.

Si on considère que parmi les 719, tous n'ont pas un intérêt du même ordre, le taux de signalement dans CCOD est plus proche de la moitie de nos titres, ce qui est considerable.

Un de nos projets était de préparer des profils sur CCOD avec les titres de nos revues et de charger les notices bibliographiques obtenues dans le catalogue informatise de la bibliotheque.

Les profils (voir les cinq profils - annexe 14) ont été préparés et testés sur 10 semaines : il y avait en moyenne 1200 références par semaine.

Les profils ont alors été modifiés de façon à supprimer les éditoriaux, lettres,... en sortie, d'où une moyenne de 1000 références hebdomadaires déchargées en format Bibliographic.

Il aurait fallu écrire un programme pour charger les références dans le catalogue (géré par Texto) et faire un traitement pour supprimer les noms de critère, ajouter l'adresse du périodique à la bibliothèque (cote et salle de rangement).

Ces références auraient été à la disposition des lecteurs pour une durée de trois mois maximum. Les lecteurs du catalogue n'ont pas la possibilite de decharger les données à partir du catalogue.

Cela aurait été un service apprécié du campus II qui demande souvent des photocopies des sommaires de revues arrivees.

Ce projet a été soumis au bureau européen de l'ISI dans notre courrier du 4 septembre 1992.

Leur réponse par téléphone a été catégorique sur ce point : nous n'avons pas le droit d'alimenter notre catalogue avec les références issues de CCOD, tant que nous souscrivons à un abonnement monoposte.

Cette idée doit donc être abandonnée sous cette forme, mais un projet de catalogage collectif de périodiques grand public par les bibliothèques est actuellement à l'étude. Il apportera peut-être une réponse au besoin d'accès rapide du public aux sommaires des revues.

28

### **ANNEXES**

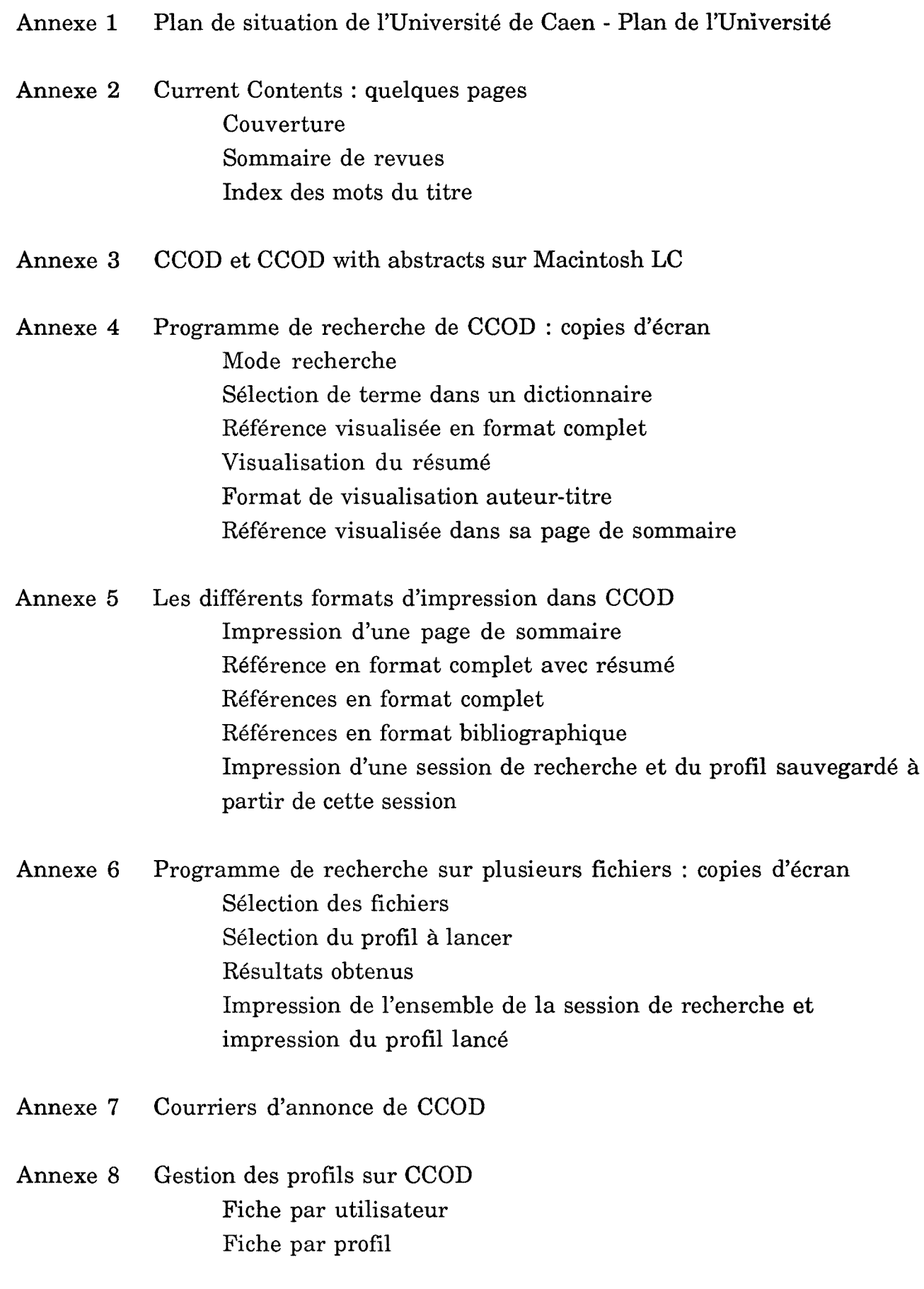

Annexe 9 Utilisation de CCOD par les chercheurs Fiche de depouillement par usager Fiche de depouillement par profil

Annexe 10 Questionnaire aux usagers et courrier d'envoi

Annexe 11 Accès au Vax par PacerLink sur Macintosh : copies d'écran Repertoire de CCOD sur Vax Configuration a utiliser Transfert d'un fichier Macintosh sur le Vax Transfert d'un fichier du repertoire CCOD du Vax a Macintosh Transfert multifichier de Macintosh a Vax Transfert multifichier de Vax a Macintosh

Annexe 12 Licenee d'utilisation de CCOD Licence envoyée en janvier et juillet 1991 Licence envoyée en août 1992

Annexe 13 Courrier envoyé à l'ISI - European Branch

Annexe 14 Profils réalisés à partir des titres des revues de la bibliothèque Profil sur PCES (56 titres de A a J) Profil sur PCES (47 titres de K à Z) Profil sur ETAS (29 titres) Profil sur ABES (40 titres) Profil sur LS (70 titres)

 $A$ *nne 1* 

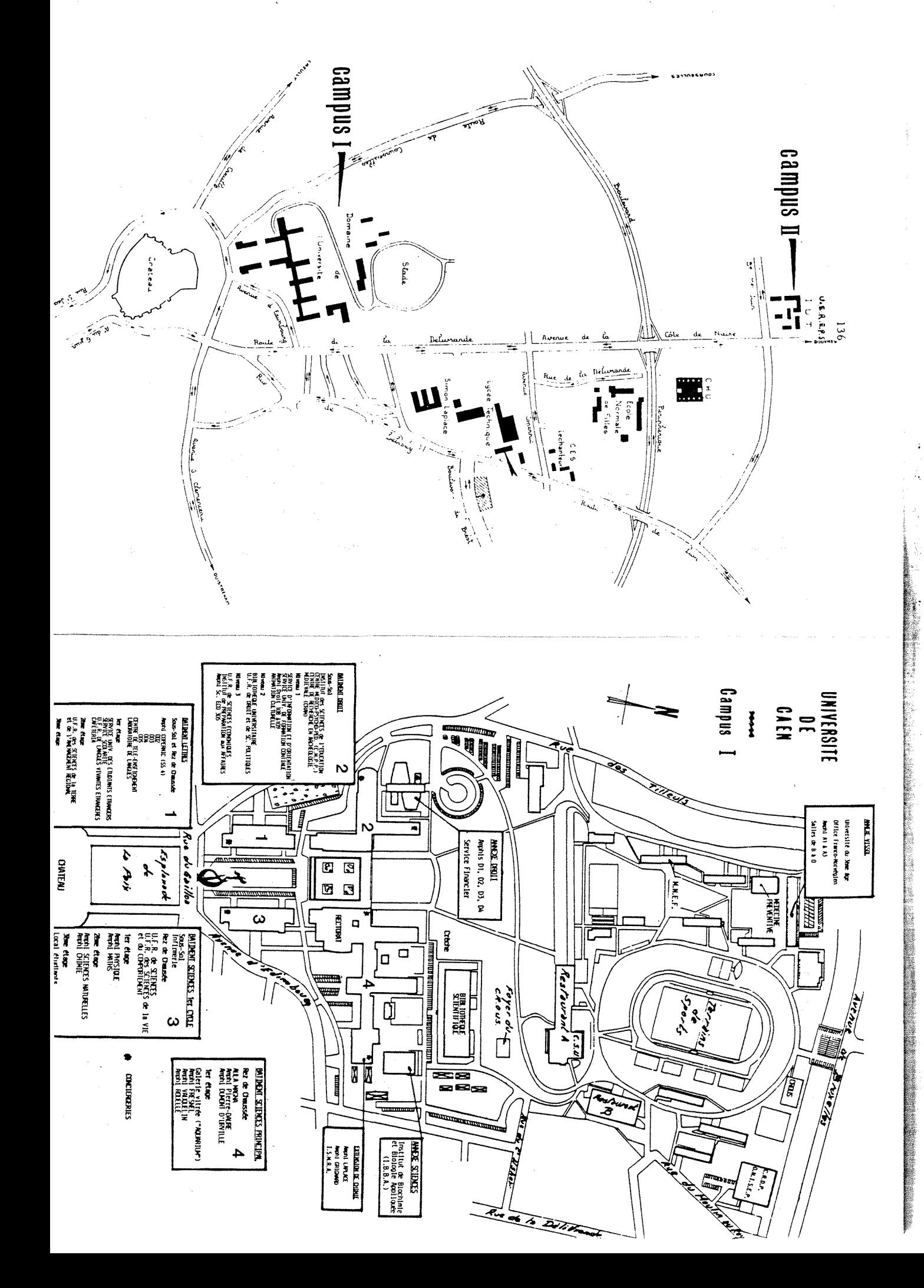

*31* 

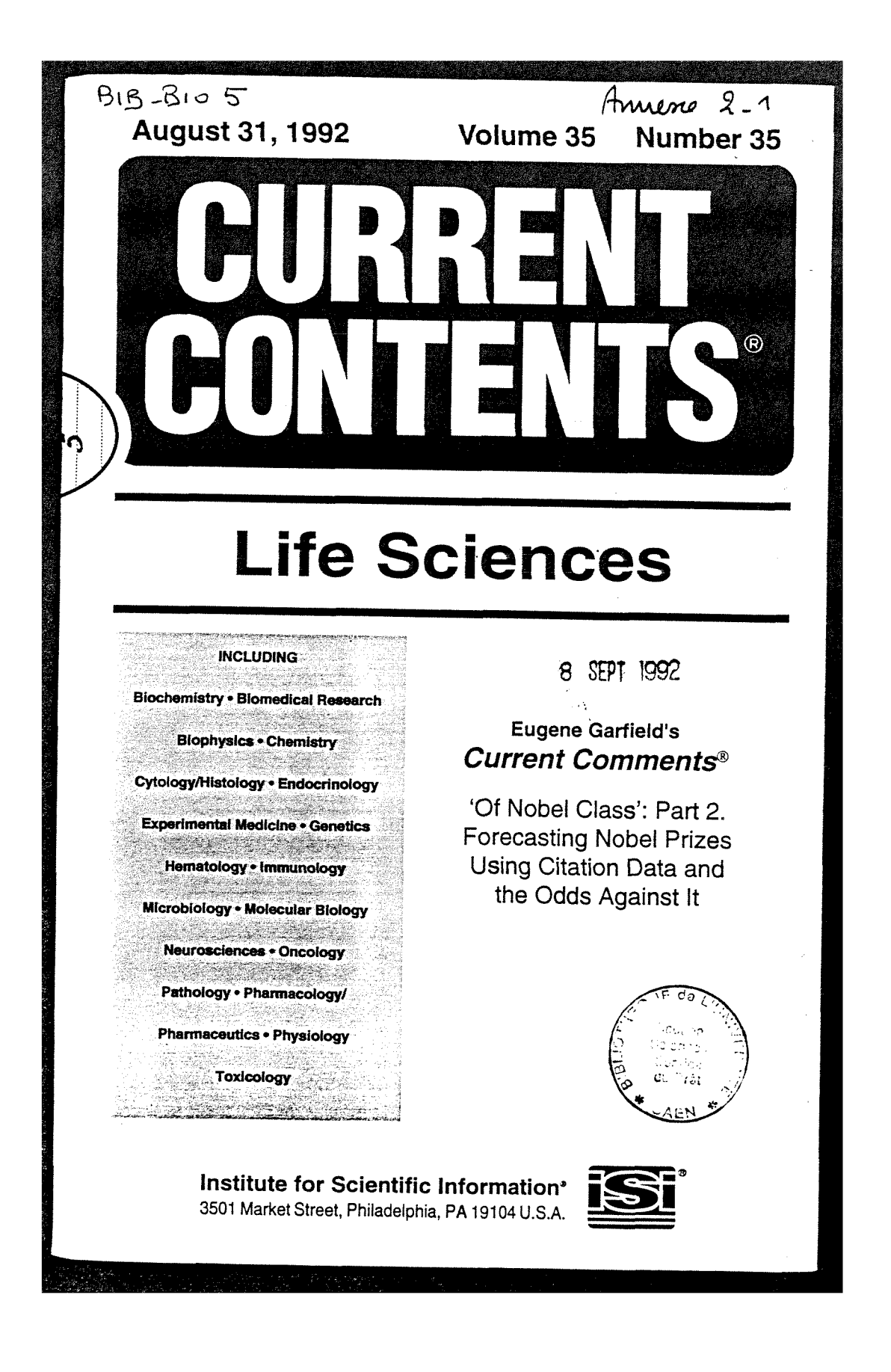
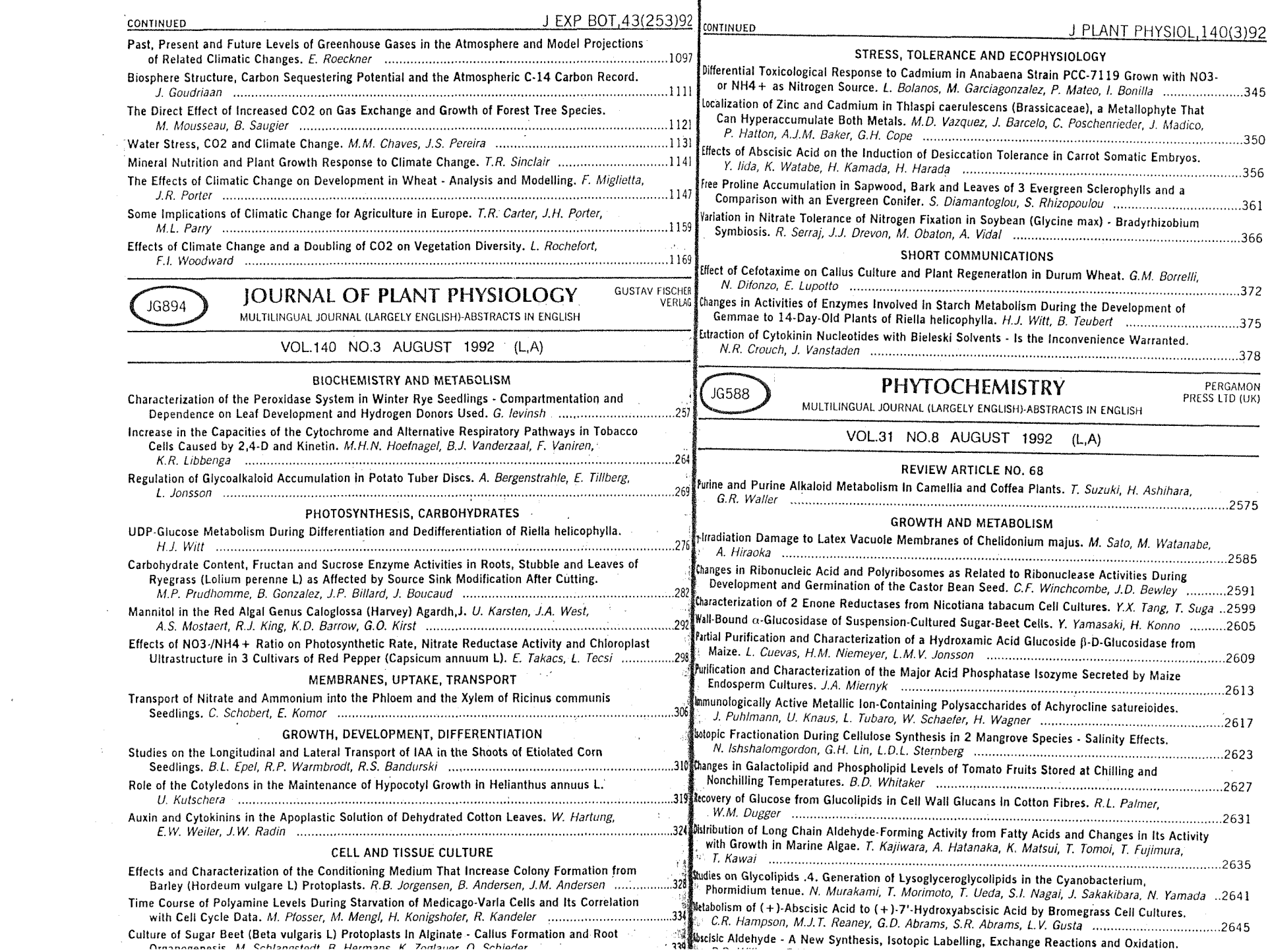

∤

 $\sim 100$ 

## TITLE WORD INDEX

7

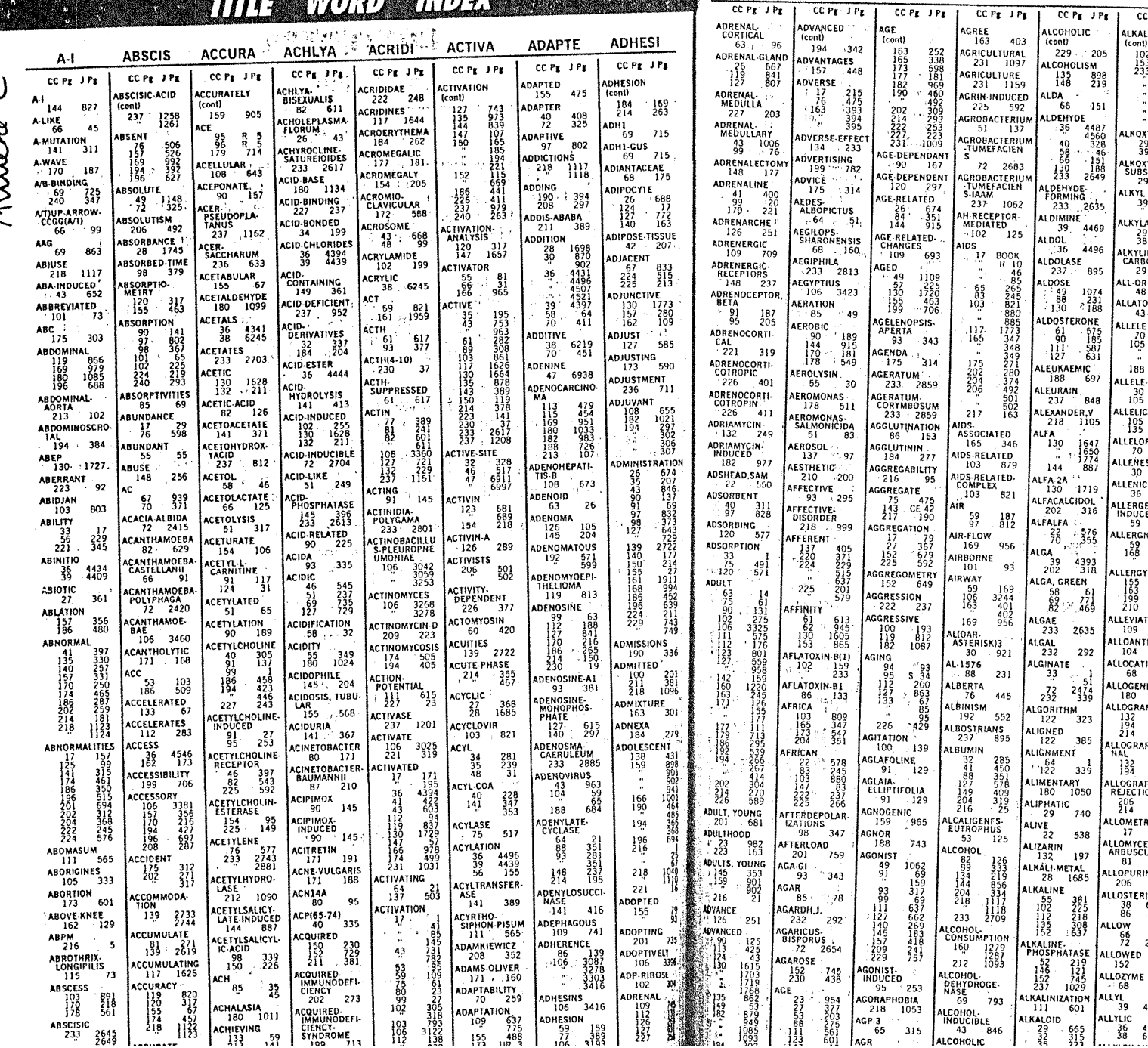

ADRENA ADVANC

AGE

AGREE

**ALCOHO** 

**ALKALO** 

CC  $P_E$   $I$   $P_E$ 

**ALPHA** 

 $CC P_E$   $IP_E$ 

ALPHA-

CC  $P_{\rm g}$   $I$   $P_{\rm g}$ LKALOID **ALPHA(1)-ACID** ALPHA-<br>SUBSTITUTED (cont)  $35 - 327$ 307<br>887<br>2575<br>2873<br>2877<br>2933<br>2933<br>2933  $\frac{102}{153}$ ALPHA(1)  $89.302$ ALPHA-SUBUNIT  $1.1$ PHA-5060mm<br>  $48$  75<br>  $64$  123<br>  $237$  1245  $179$   $140$  $\frac{1}{n}$ ALPHA(1-2) ALPHA<br>TERRECYCLENE ALPHA(2).<br>ADRENOCEP.<br>TOR  $\mathbb{C}^{\times}$  $36 - 4327$ ALKOXY ALPHA-<br>THALASSEMIC  $91 - 101$  $\frac{29}{39}$  772 ALPHA.BETA- $79.659$ ALKOXYALKYL-<br>SUBSTITUTED<br>29 735  $\frac{38}{39}$  6253 ALPHA-I  $\begin{array}{cc} 41 & 418 \\ 166 & 1023 \end{array}$ **ALPHA-A** ALKYL 39 4465  $123 - 651$ ALPHA-1-ACID ALPHA-ACTININ 65 315  $132 \qquad 229$ ALPHA.1. **ALKYLATION** ADRENOCEP-ALPHA- $\frac{29}{38}$   $\frac{743}{6219}$  $\frac{760}{303}$ <br> $\frac{17}{88}$  $\frac{43}{99}$  $\frac{89}{96}$   $\frac{279}{5105}$ ALKYLIDYNE-<br>CARBONYL<br>29 747 ALPHA.<br>ADRENOCEP.<br>TOR ALPHA-1-<br>ANTITRYPSIN<br>166 1022 ALL-OR-NONE  $^{19}$   $^{91}$  $\frac{51}{82}$ **ALLATOSTATINS** ALPHA-1-ALPHA-43 253 PROTEASE<br>53 257 ALPHA-<br>| ALKOXYLITHI-<br>| UM<br>| 36 | 4336 **ALLELE**  $\frac{330}{277}$  $\frac{105}{105}$ ALPHA-1A-<br>SUBTYPES<br>43 760 ALPHA-ALLYLOXY  $\frac{341}{689}$  $39 - 4447$ 188 ALPHA-18 ALDUA ALLELE-SPÉCIFIC AMIDATING  $43 - 760$  $\frac{30}{105}$   $\frac{886}{319}$  $227$  153 ALPHA-IC-<br>SUBTTPES<br>43 760 ALPHA-AMYLASE ALLELIC  $\begin{array}{@{}c@{\hspace{1em}}c@{\hspace{1em}}c@{\hspace{$  $\frac{105}{135}$  306 ALPHA-2-ALLELOPATHIC<br>70 460 ALPHA  $112 - 131$ ALPHA-2.<br>
ADRENOCEP-<br>
TOR<br>
33 977<br>
93 367<br>
95 191 ALLENES  $36 - 4457$  $30, 866$ ALPHA-<br>CARBO-<br>METHOXY-<br>ALPHA-**ALLENIC**<br>36 4374 ILLERGEN DIAZOACETANI-<br>LIDES<br>36 4404 ALPHA-2-<br>ADRENORECEP-<br>TOR<br>97 832 ALPHA-CGRP<br>53 229 **ALPHA-2-BETA-1** ALPHA CHITIN  $56 - 221$ LLERGY ALPHA-3R ALPHA-<br>CONOTOXIN LLERGY<br>155 518<br>163 372<br>199 771<br>210 U285  $56$  180 153 835 ALPHA 6-BETA-4 ALPHA-D-<br>GALACTOSE<br>51 185  $171 - 103$ ALPINE 99 LLEVIATES<br>109 769 ALPHA-D-ALPRAZOLAM LLOANTIGEN BALACTOSI ALPHALIS<br>
DASE 51 185 ALTER −9∶  $35 - 259$  $\frac{10}{68}$  141  $\frac{134}{152}$   $\frac{242}{637}$  $\begin{bmatrix}$ ALPHA-DNA<br>137 21 LLOGENEIC ALTERNANS 180 1089 ALPHA-<br>FETOPROTEIN LLOGRAFT ALTERNARIA- $\begin{array}{r} 243 \\ 395 \\ 370 \end{array}$  $1\begin{pmatrix} 5 & 6 \\ 4 & 3 \end{pmatrix}$ CASSIAE 167 ALPHA.<br>FLUOROMETH-<br>TLHISTIDINE<br>99 40 LOGRAFT, RE-<br>VAL **ALTERNARIA**  $\begin{bmatrix}$  CRASSA<br>86 167  $\frac{132}{94}$   $\frac{234}{392}$ ALTERNATE<br>163 400 **ALPHA GLOBIN** LOGRAFT  $64 - 91$ ALTERNATIVE<br>
40 390<br>
40 391<br>
55 564<br>
230 362<br>
430<br>
... 480 ALPHA-<br>GLUCOSIDASE  $\frac{206}{214}$   $\frac{785}{387}$ 233 2605 LOMETRIC<br>17 79 **ALPHA-HALO** 36 4558 **ALPHA-HELICAL**<br>62 945<br>956 LOMYCES<br>RBUSCULA<br>81 241  $232 \t 264$ **ALUMINUM** LOPURINOL<br>206 498 ALPHA HELIX<br>23 947  $\frac{30}{41}$  $\begin{array}{c} 92 \\ 37 \\ 78 \end{array}$ LOSTERIC ALPHA.<br>HYDROGEN<br>36 4404  $\begin{array}{c}\n 101 \\
 231 \\
 \hline\n 232\n \end{array}$  $\frac{225}{1023}$  $\begin{array}{r} 6265 \\ 13 \end{array}$  $\frac{66}{72}$   $\frac{107}{2625}$ ALPHA<br>HYDROXYACID ALUMINUM.<br>
OXIDE<br>
97 828  $62$   $892$ LPHA- $123$ MELANOCYTE<br>STIMULATING<br>127 566<br>225 266 ALUMINUM.<br>SENSITIVE  $190$  $\frac{521}{237}$  [02] ALPHA-MSH<br>78 320<br>225 266 ALUMINUM  $\frac{36}{36}$   $\frac{4550}{6253}$  $^{237}$   $^{102}$ ALPHA-<br>PROPARGYLOX-

 $104$ 

## CCOD et CCOD with abstracts mu Macintook LC

 $\pmb{r}$ \$ Fichier Edition Présentation Rangement

18:54

 $\blacktriangledown$ 

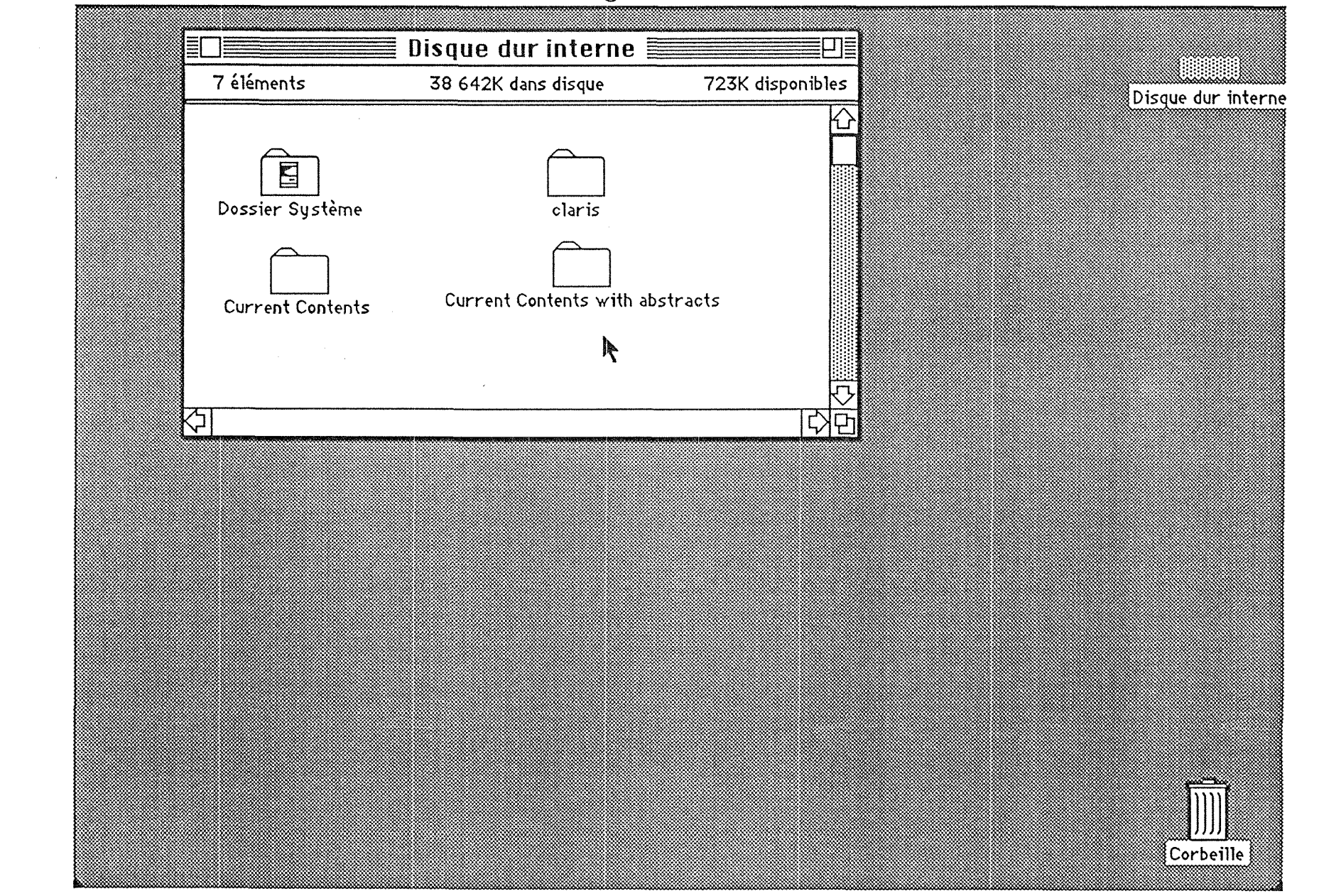

 $\Omega$ Annone

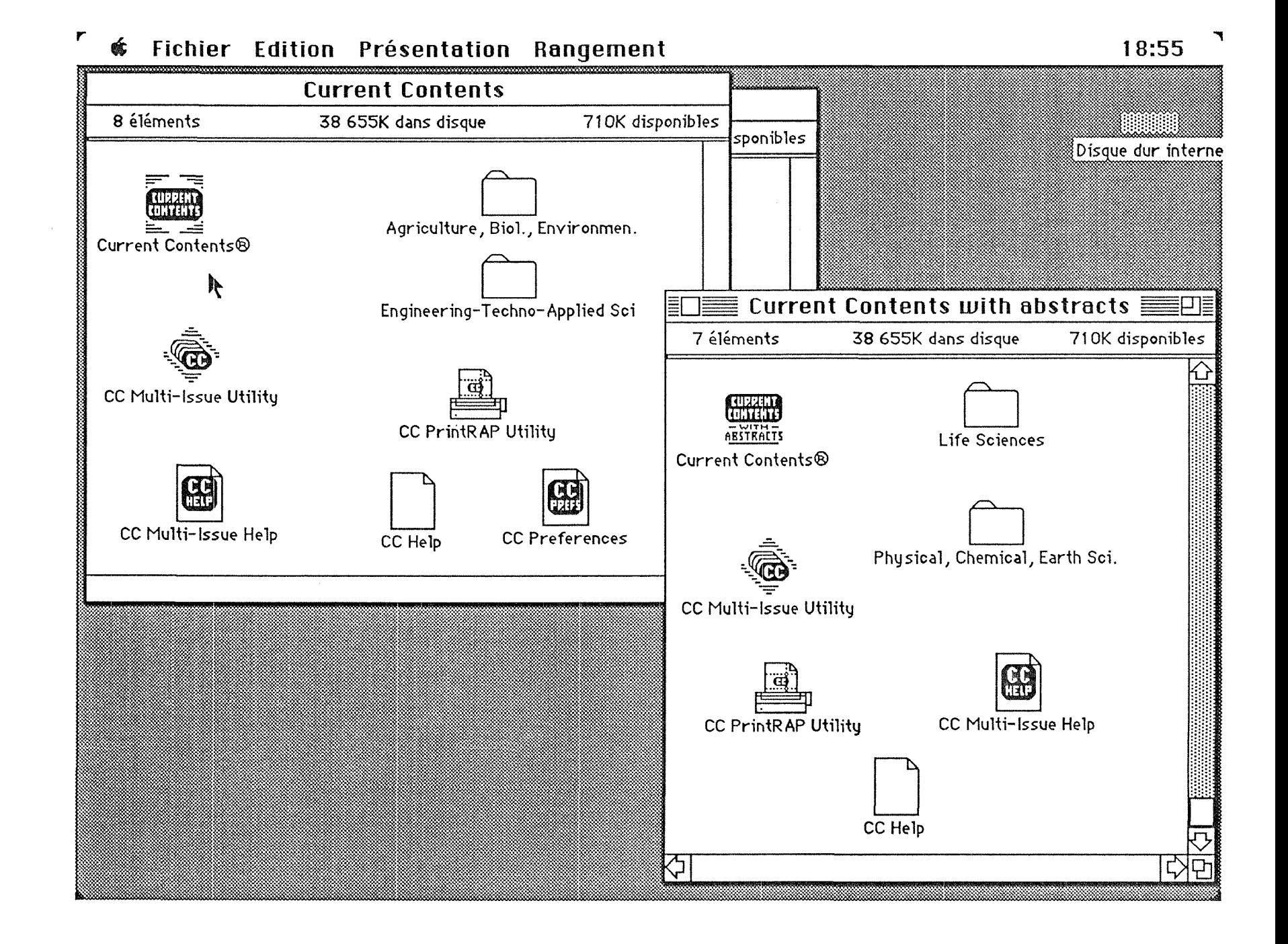

 $\gamma$ Annone

#### Euvreur Content deand 4 Kekneval Program<br>Mode Recherche Et File Edit Browse search \$ File Edit Browse Search Results Options 19:06 Search Session : Life 1200 #35 08/31/92 ■ Enter set numbers and Boolean operators: 1 OR 2  $\sqrt{4}$  OR 5 Utilisation  $\rightarrow$  $\frac{1}{2}$ de l'éditeur Set Records Field **Search Statement Basic** SUCROSE \* OR FRUCTAN \*  $11$ Ю  $\overline{2}$  $2<sup>7</sup>$ Basic SUCROSE PHOSPHATE\*  $\overline{3}$ Discipline ANIMAL&PLANT-SCIENCES Arnion de<br>ruheuche 246 4  $\overline{2}$ Basic FRUCTOSE AND 2,6 AND BISPHOSPHAT\* 5 Set Number  $(1 \tOR 2)$  AND 3 8 6 Set Number 寒阳 **CONTRACTOR** 丙 Set Number Fields: Clear **Save Profile Run Profile** Dictionary Print  $\overline{\mathbb{F}}$

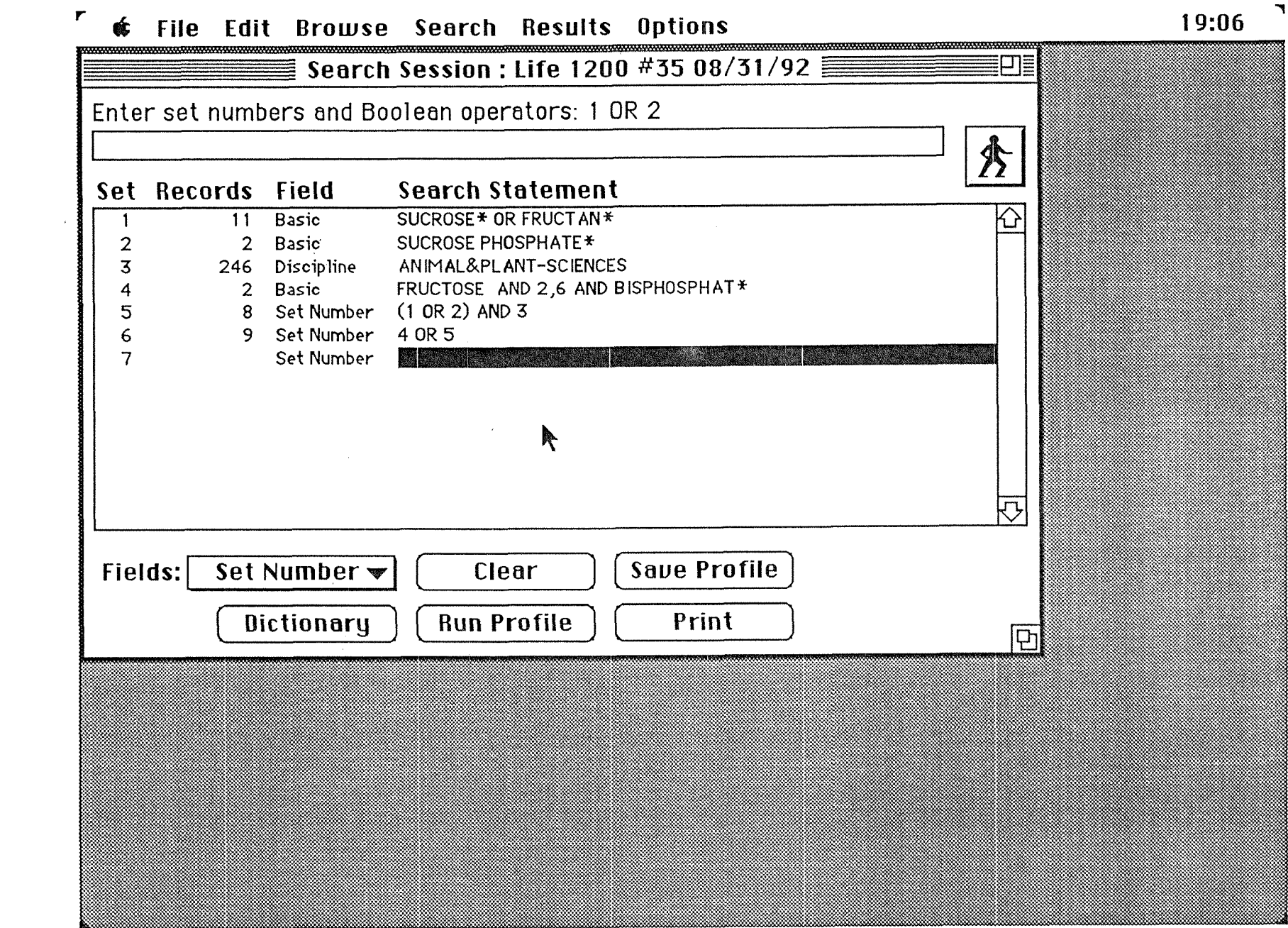

 $\mathcal{L}^{\text{max}}_{\text{max}}$  and  $\mathcal{L}^{\text{max}}_{\text{max}}$ 

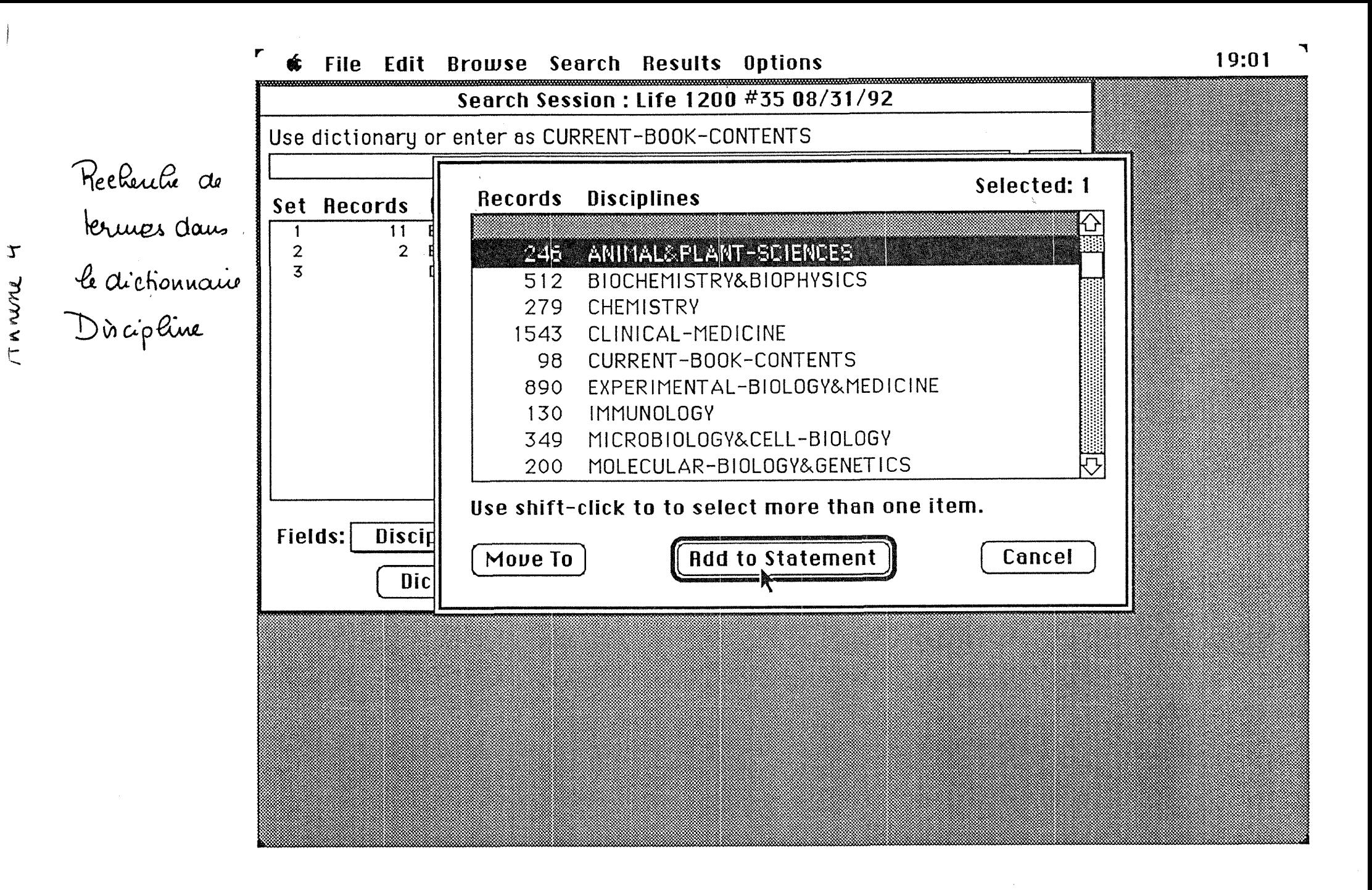

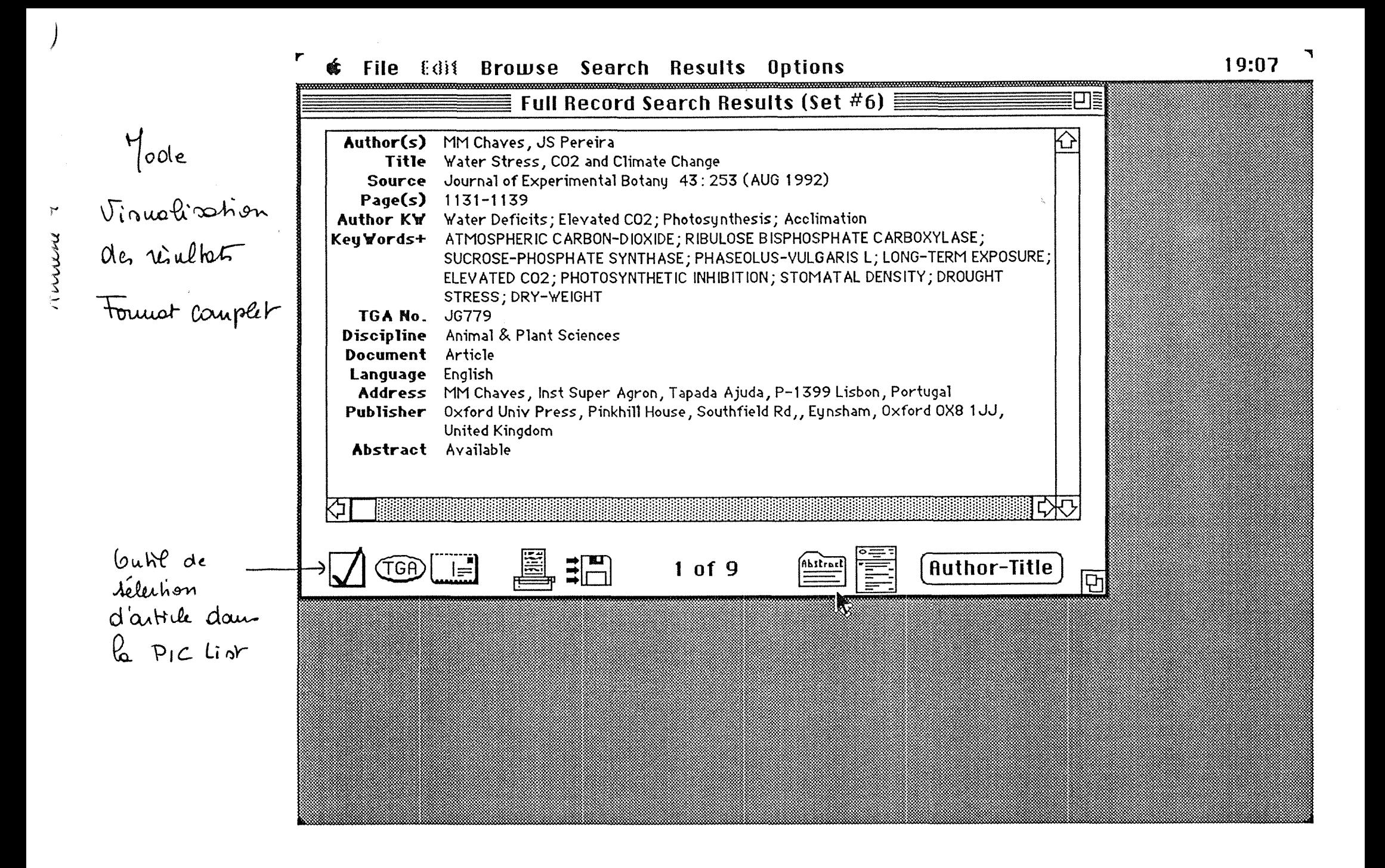

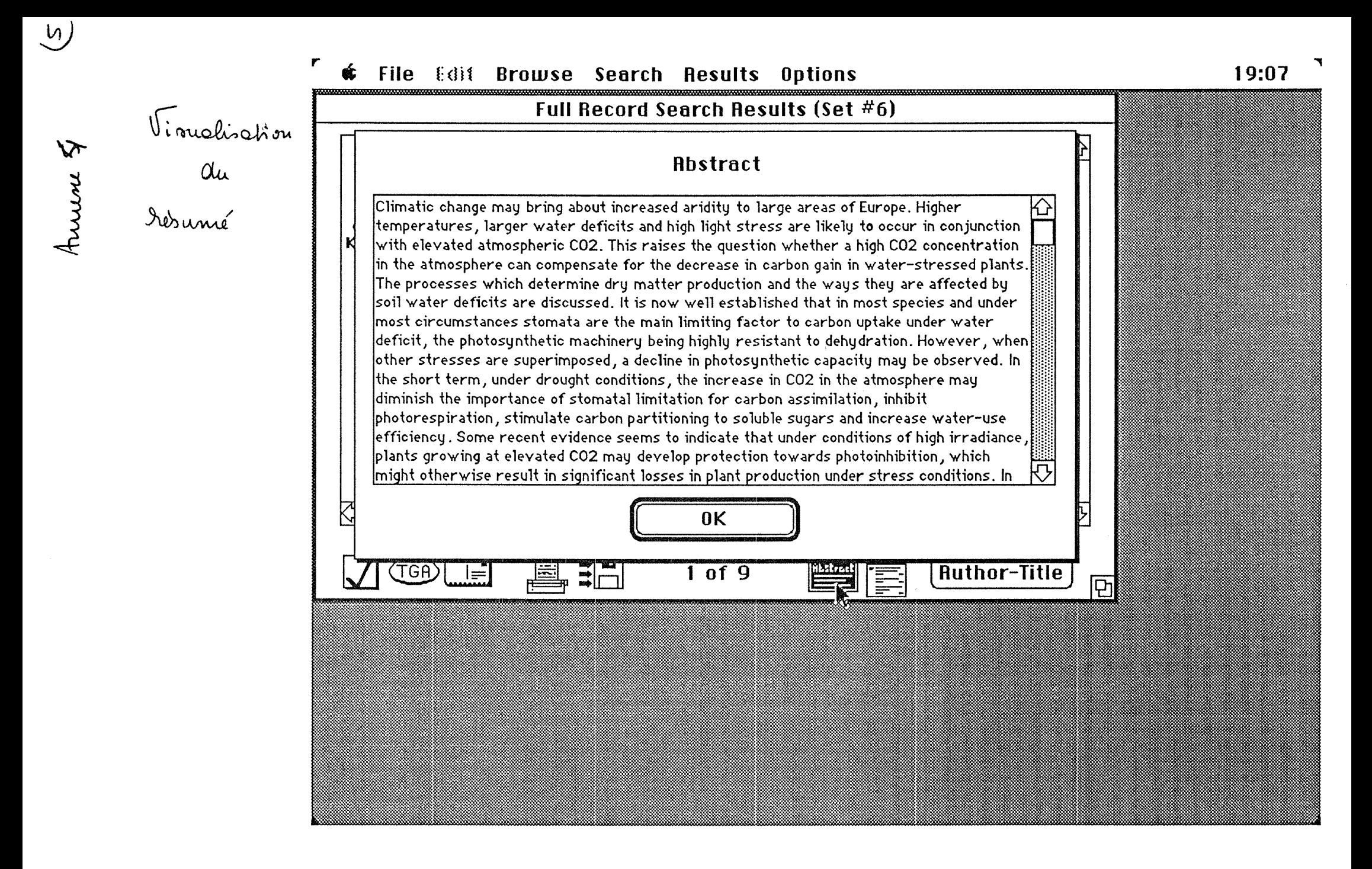

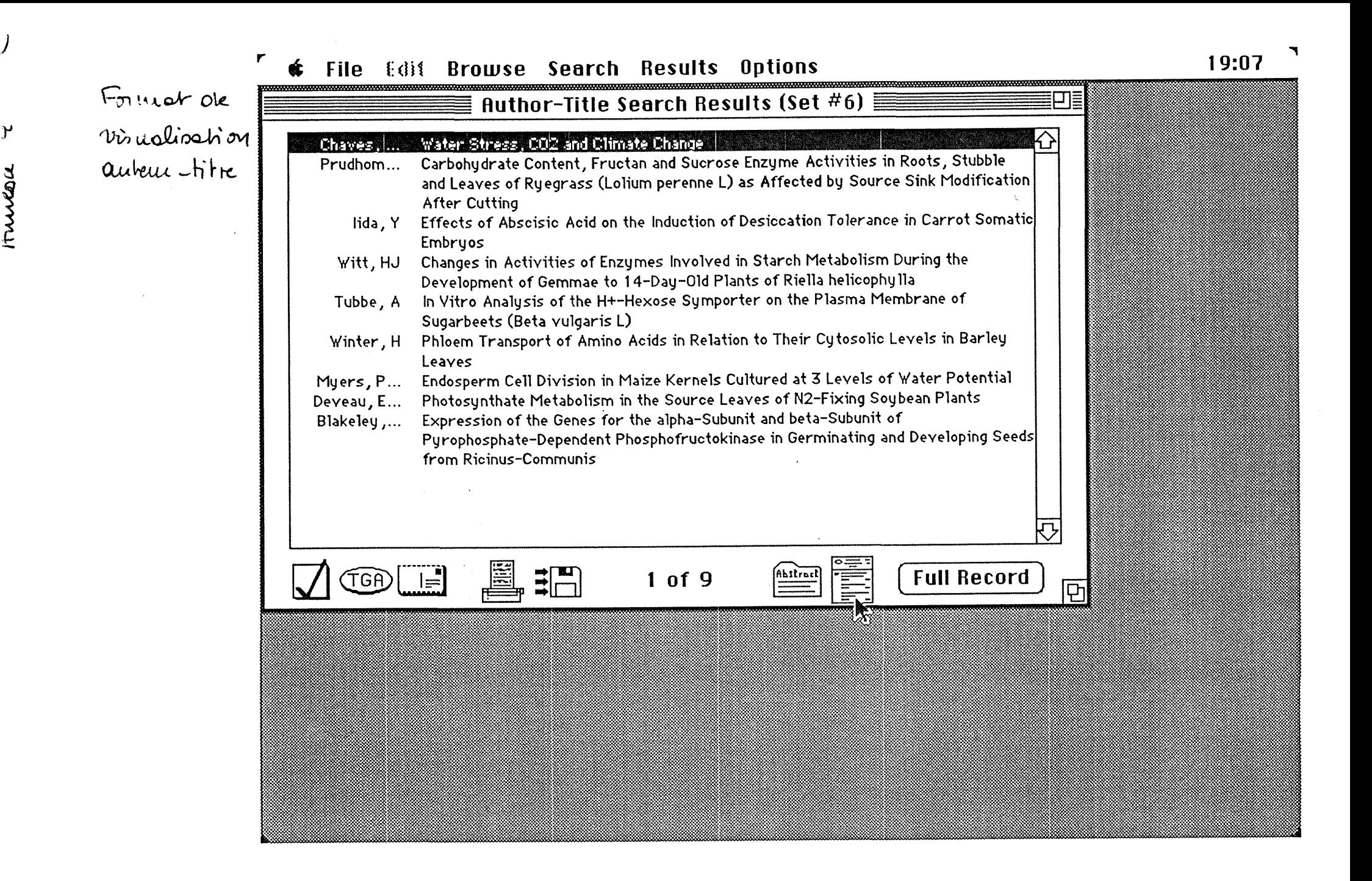

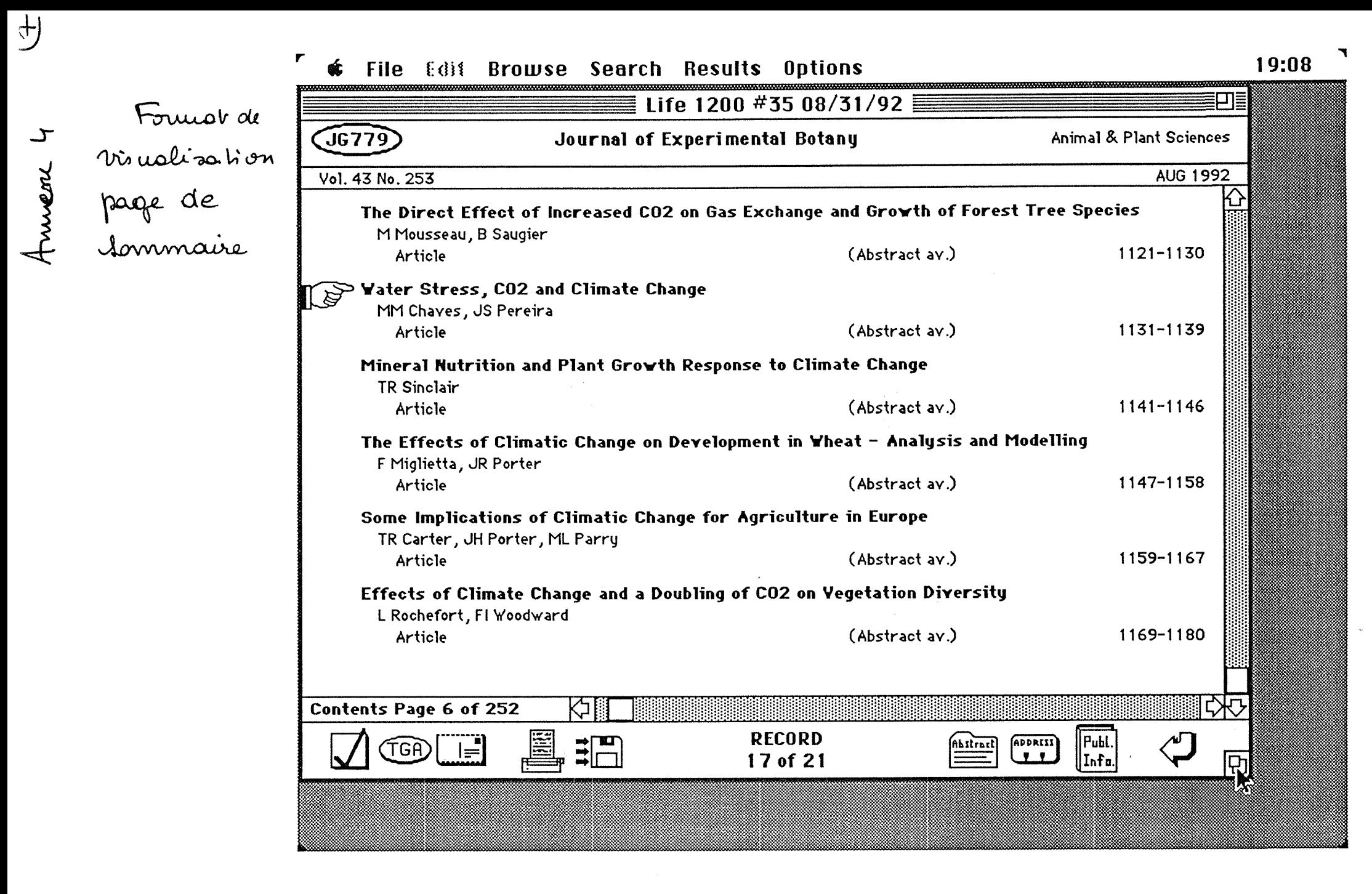

#### $\mathbf{r}$  $$$  File Edit Browse Search Results Options

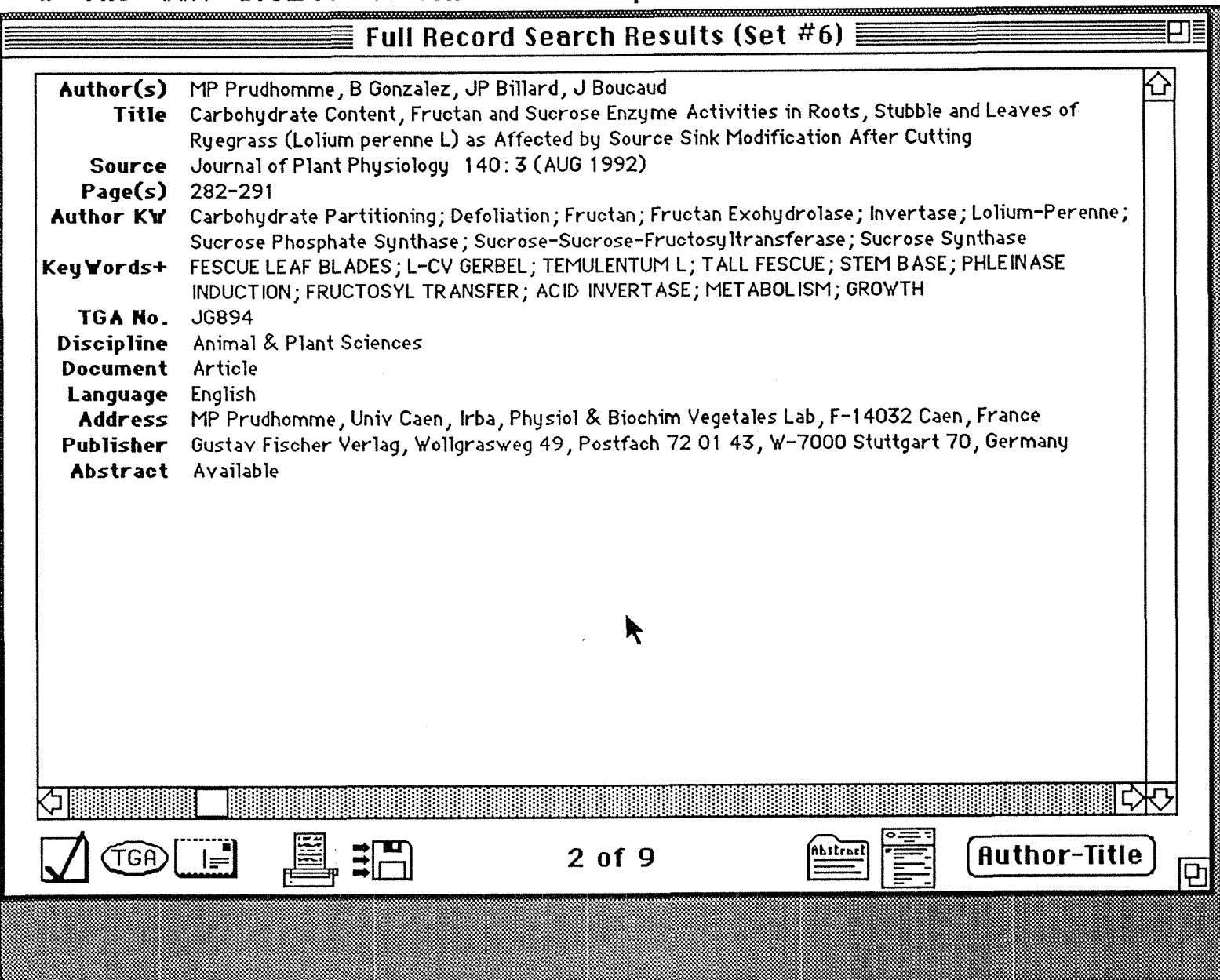

 $\mathscr{D}$ 

 $\blacktriangledown$ 

- **MP Prudhomme, B Gonzalez, JP Billard, J Boucaud**   $thor(s)$ **Carbohydrate Content, Fructan and Sucrose Enzyme Activities in Roots, Stubble and Leaves of**  l e **Ryegrass (Lolium perenne L) as Affected by Source Sink Modification After Cutting Journal of Plant Physiology 140: 3 (AUG 1992)**   $1rc<sub>e</sub>$ **282-291**   $\mathfrak{g}(\mathbf{s})$ hor KW **Carbohydrate Partitioning; Defoliation; Fructan; Fructan Exohydrolase; Invertase; Lolium-Perenne; Sucrose Phosphate Synthase; Sucrose-Sucrose-Fructosyltransferase; Sucrose Synthase**   $yW$ ords+ **FESCUE LEAF BLADES; L-CV GERBEL; TEMULENTUM L; TALL FESCUE; STEM BASE; PHLEINASE INDUCTION; FRUCTOSYL TRANSFER; ACID INVERTASE; METABOLISM; GROWTH JG894**  A No. cipline **Animal & Plant Sciences**  cument **Article**  iguage **English**  dress **MP Prudhomme, Univ Caen, Irba, Physiol & Biochim Vegetales Lab, F-14032 Caen, France Gustav Fischer Verlag, Wollgrasweg 49, Postfach 72 01 43, W-7000 Stuttgart 70, Germany**  blisher **Glucose, fructose, sucrose and fructans were the main. non-structural carbohydrates of perennial**  stract **ryegrass. Fructans accumulated predominantly in stubble, i.e. in the basal part of the leaves. Regrowth after defoliation involved two different phases. The first one (0 - 6 days) was characterized by the mobilization of carbohydrates in both roots and stubble to sustain foliage development in the absence of current photosynthate. During the second phase (6 - 29 days)** 
	- **carbohydrate content rose to the values observed prior to cutting. Concomitant with a decrease in soluble protein and in non-structural carbohydrate contents, sucrose-sucrose-fructosyltransferase (SST) activity decreased during the first 6 days in roots and stubble whereas fructan exohydrolase (FEH) activity increased and invertase activity was high. Prior to the subsequent increase in carbohydrate content, sucrose synthase activity increased sharply while sucrose phosphate synthase showed only slight variation. During the second period of regrowth FEH declined and SST increased. In regrowing leaves, however, fructan accumulation was not paralleied by an increase in SST activity. Results are interpreted and discussed in terms of source-sink relationships and carbohydrate partitioning.**

 $I$ mpression d'une référence en formot complet siver

 $-1 - 1 - 1 - 1$ JG894 Journal of Plant Physiology Animal & Plant Sciences **AUG 1992** ol. 140 No. 3 tracterization of the Peroxidase System in Winter Rye Seedlings - Compartmentation and lendence on Leaf Development and Hydrogen Donors Used levinsh Article 257-263 rease In the Capacities of the Cytochrome and Alternative Respiratory Pathways In Tobacco Is Caused by 2,4-D and Kinetin IHN Hoefnagel, BJ Vanderzaal, F Vaniren, KR Libbenga Article 264-268 julation of Glycoalkaloid Accumulation in Potato Tuber Discs Bergenstrahle, E Tillberg, L Jonsson Article 269-275 P-Glucose Metabolism During Differentiation and Dedifferentiation of Riella helicophylla J Witt Article 276-281 bohydrate Content, Fructan and Sucrose Enzyme Activities in Roots, Stubble and Leaves of grass (Lolium perenne L) as Affected by Source Sink Modification After Cutting IP Prudhomme, B Gonzalez, JP Billard, J Boucaud Article 282-291 initol in the Red Algal Genus Caloglossa (Harvey) Agardh,J. Karsten, JA West, AS Mostaert, RJ King, KD Barrow, GO Kirst Article 292-297 acts of NO3-/NH4+ Ratio on Photosynthetic Rate, Nitrate Reductase Activity and Chloroplast astructure in 3 Cultivars of Red Pepper (Capsicum annuum L) Takacs, L Tecsi Article 298-305 nsport of Nitrate and Ammonium into the Phioem and the Xylem of Ricinus communis edlings Schobert, E Komor Article 306-309 dies on the Longitudinal and Lateral Transport of IAA in the Shoots of Etiolated Corn edlings L Epel, RP Warmbrodt, RS Bandurski Article 310-318 e of the Cotyledons in the Maintenance of Hypocotyl Growth in Hellanthus annuus L Kutschera Article 319-323 (in and Cytokinins in the Apoplastic Solution of Dehydrated Cotton Leaves / Hartung, EW Weiler, JW Radin Article 324-327 acts and Characterization of the Conditioning Medium That Increase Colony Formation from ley (Hordeum vulgare L) Protoplasts B Jorgensen, B Andersen, JM Andersen Article 328-333 le Course of Polyamine Levels During Starvation of Medicago-Varia Cells and Its Correlation h Cell Cycle Data I Pfosser, M Mengl, H Konigshofer, R Kandeler

a decidade e a alconece per

334-338

المحرك والمعاصر فللملاء والسرائد

Article

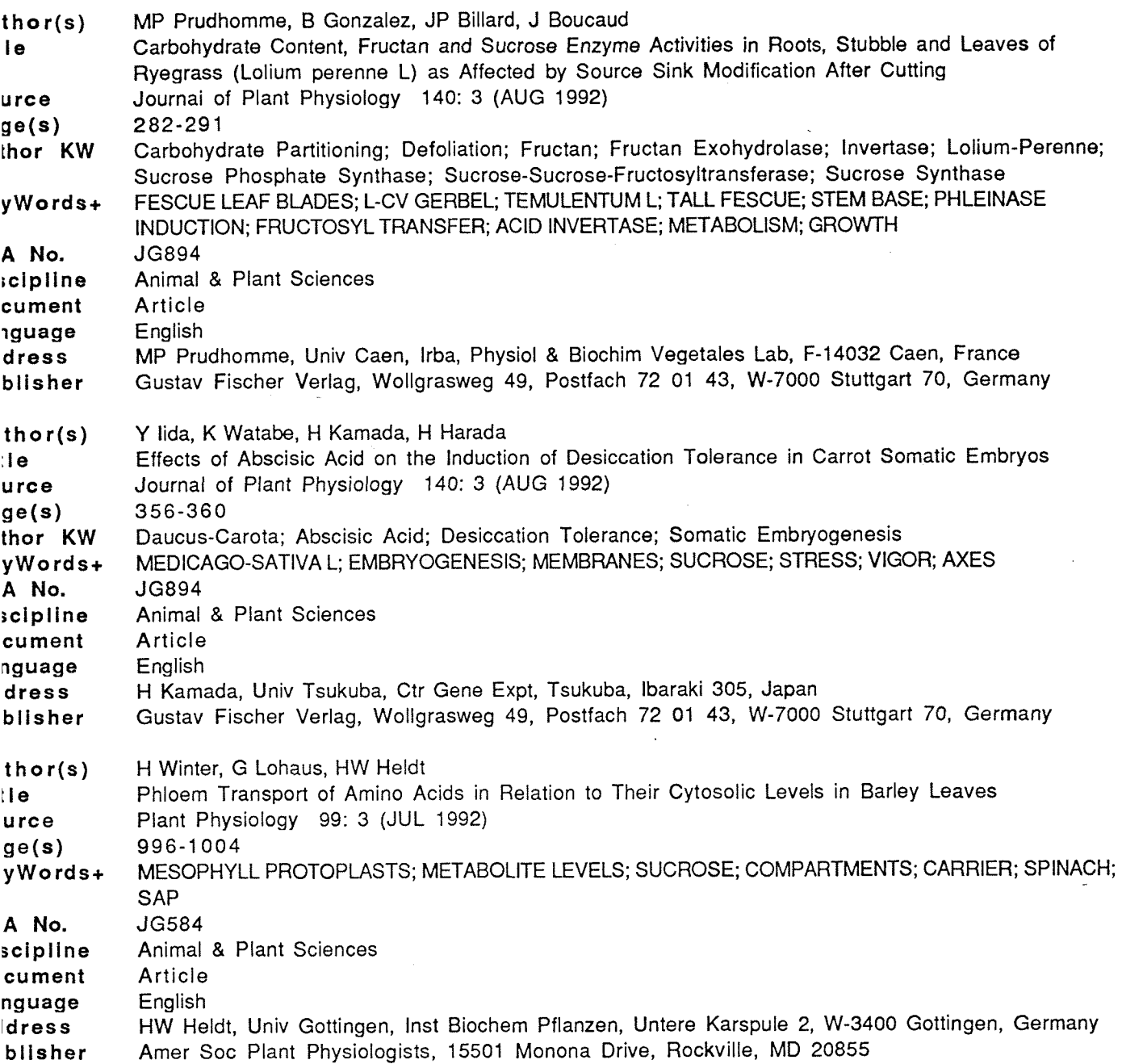

Dinpunion des 3 merus référeus en fonnot biblisquestique

**e 1200 #35 08/31/92 Page 1** 

- **ithor(s) MP Prudhomme, B Gonzalez, JP Billard, J Boucaud tle Carbohydrate Content, Fructan and Sucrose Enzyme Activities in Roots, Stubble and Leaves of Ryegrass (Lolium perenne L) as Affected by Source Sink Modificatlon After Cutting iurce Journal of Plant Physiology 140: 3 (AUG 1992) ige(s) 282-291 ithor(s) Y lida, K Watabe, H Kamada, H Harada**
- **tle Effects of Abscisic Acid on the Induction of Desiccation Tolerance in Carrot Somatic Embryos lurce Journal of Plant Physiology 140: 3 (AUG 1992) ige(s) 356-360**
- **.ithor(s) H Winter, G Lohaus, HW Heldt**
- **tle Phloem Transport of Amino Acids in Relation to Their Cytosolic Levels in Barley Leaves mrce Plant Physiology 99: 3 (JUL 1992)**
- **ige(s) 996-1004**

**irch Session : Life 1200 #35 08/31/92** 

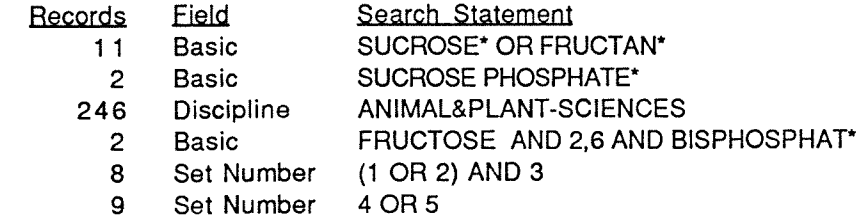

**للماء المعادل المعادل المعادل المعادل المس**ا

يسا سابىء بالمستكمل السيكة فالمقالة المنحلة

Annexe ?

*i y{vuO JSOUJj^r&C^kxAt. p&dhs\ cLt L& hm>AJr\*. OU jjJU(C J <sup>f</sup>0lJUU27* 

**file Name : Nom-LS** 

- Field **Search Statement** ţ **Basic SUCROSE\* OR FRUCTAN\***
- **Basic SUCROSE PHOSPHATE\***
- **Discipline ANIMAL&PLANT-SCIENCES**
- **Basic FRUCTOSE AND 2,6 AND BISPHOSPHAT\***
- **Set Number (1 OR 2) AND 3**
- **Set Number 4 OR 5** š

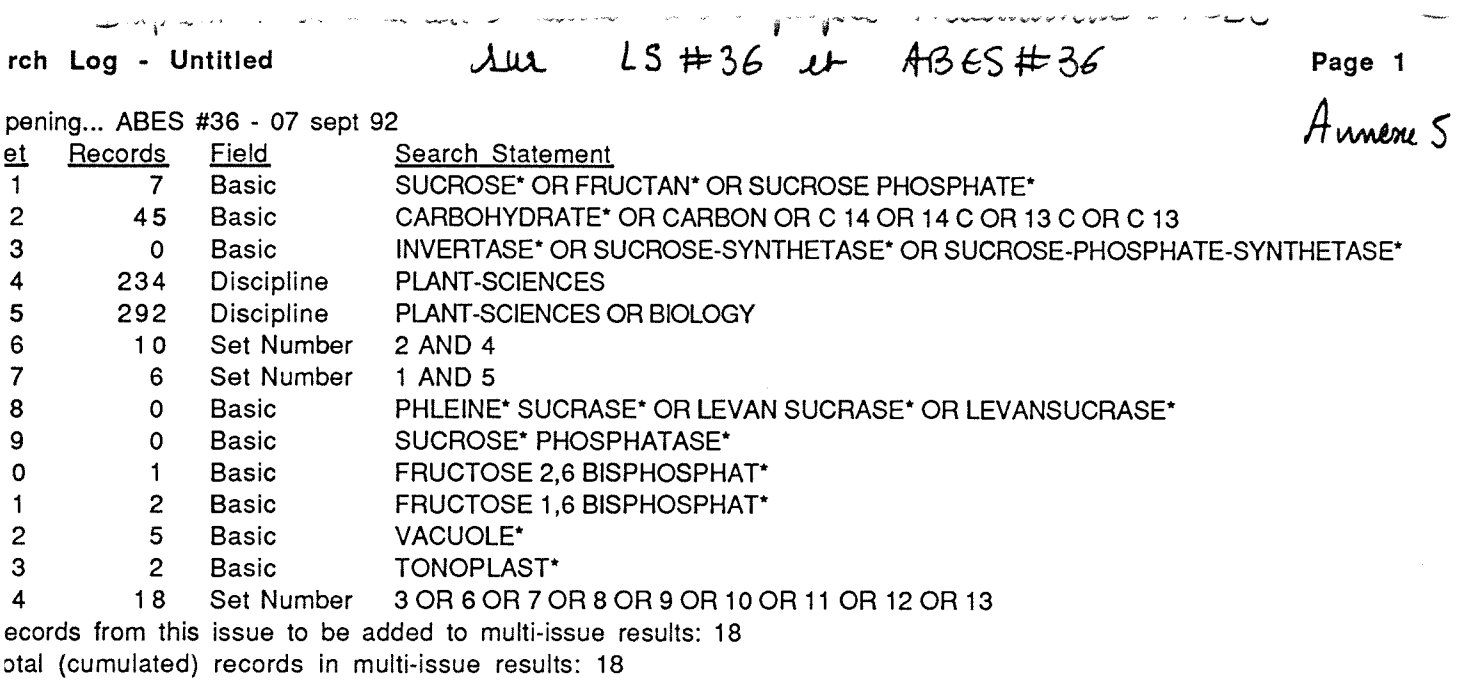

ن سا<sup>س</sup> د اما ساسان با با با با با با با با ا

pening... **LS #36 - 07** sept **92** 

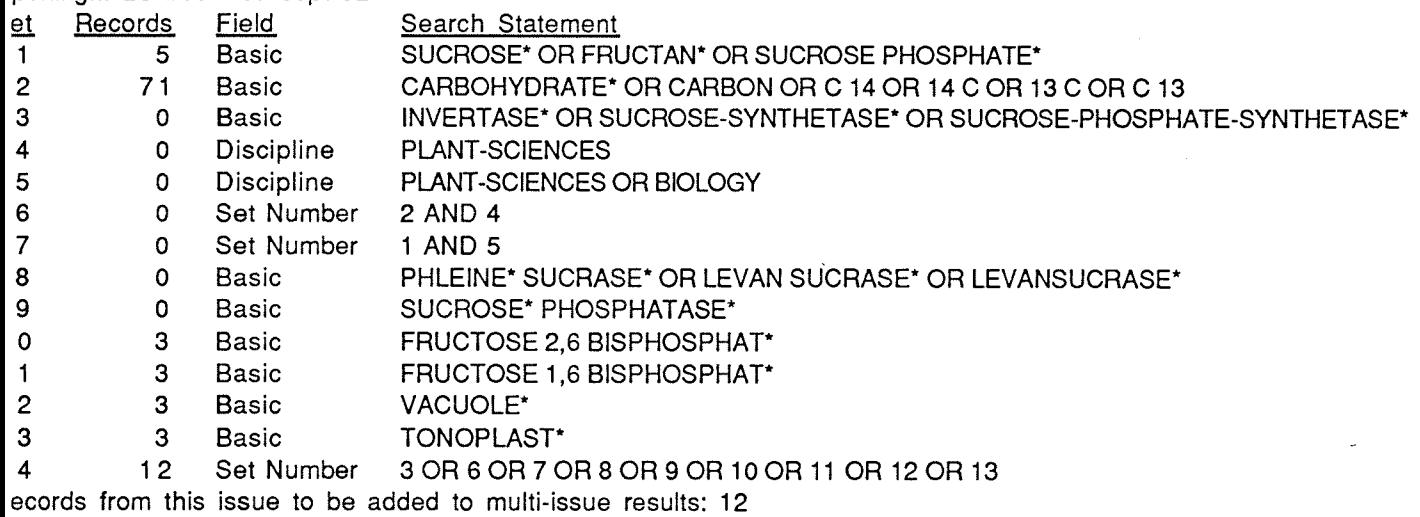

**uplicate records removed: 4** 

Dtal (cumulated) records **in** multi-issue results: **26** 

المتواري والمتواصل والمتوارد والمتوارد والمتوارد والمتوارد والمتوارد

Impression au profile Prudhomme-ABES

**file Name : Prudhomme-ABES** 

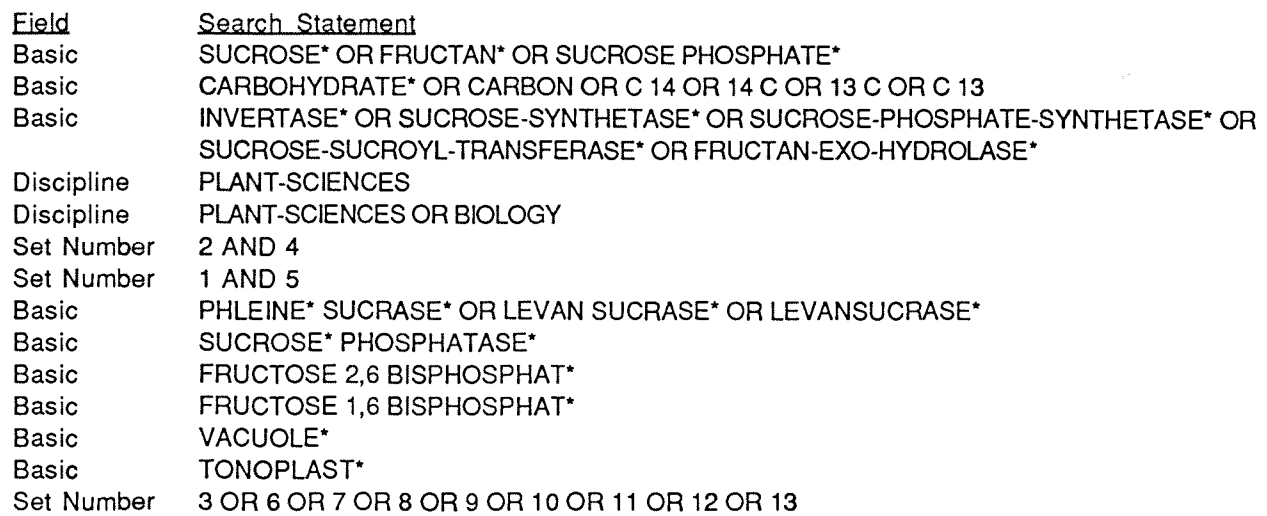

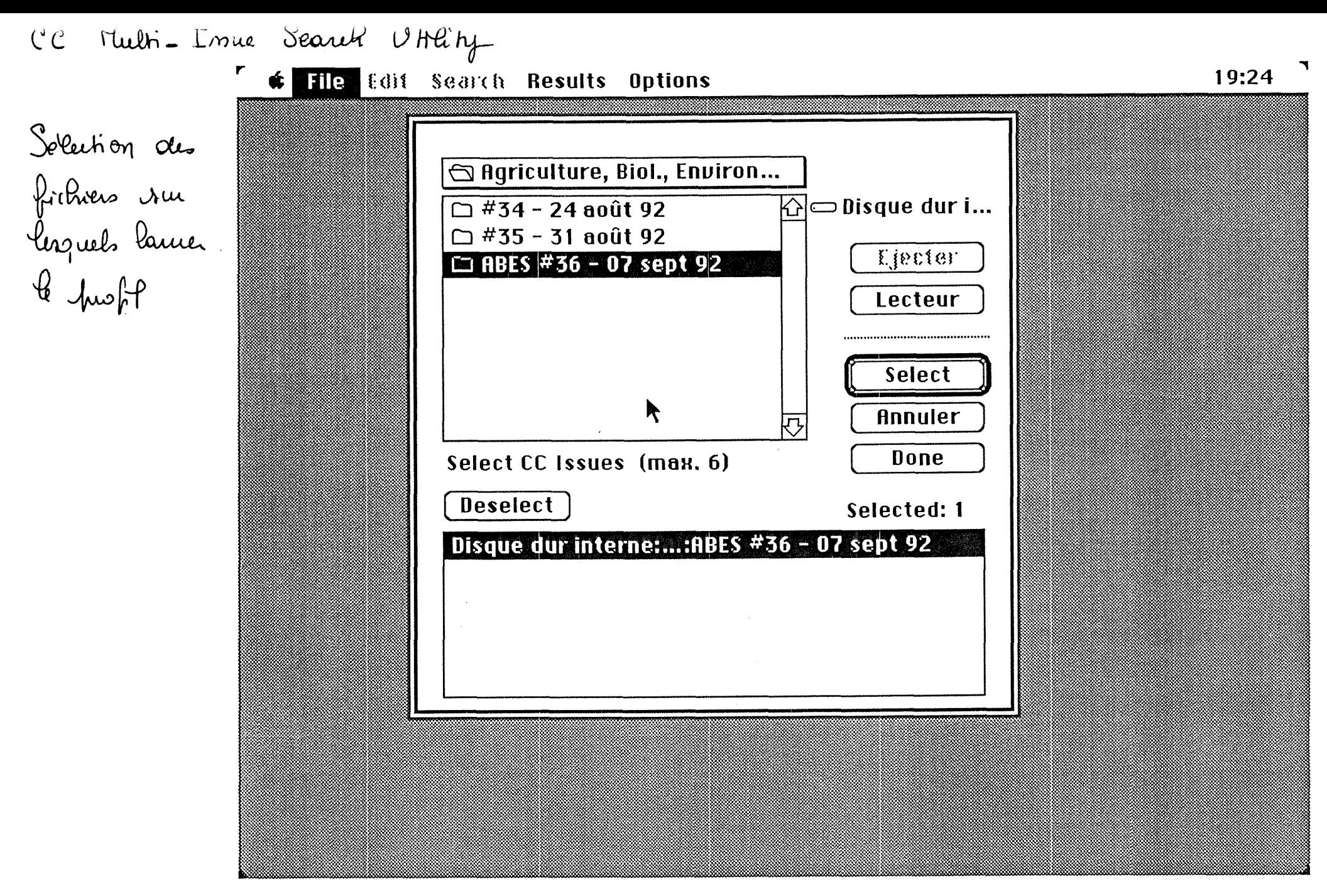

amm

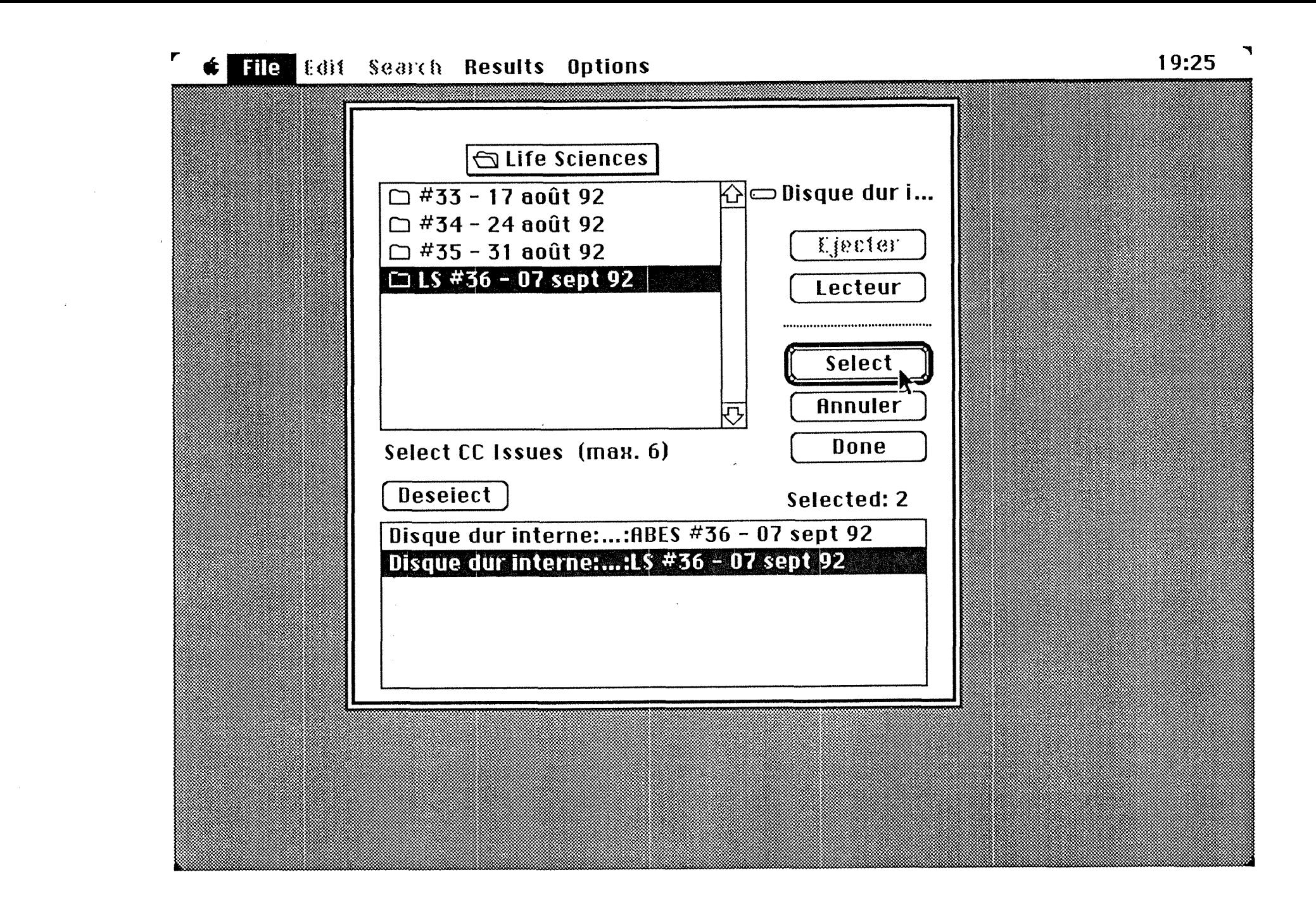

 $\overline{v}$ 

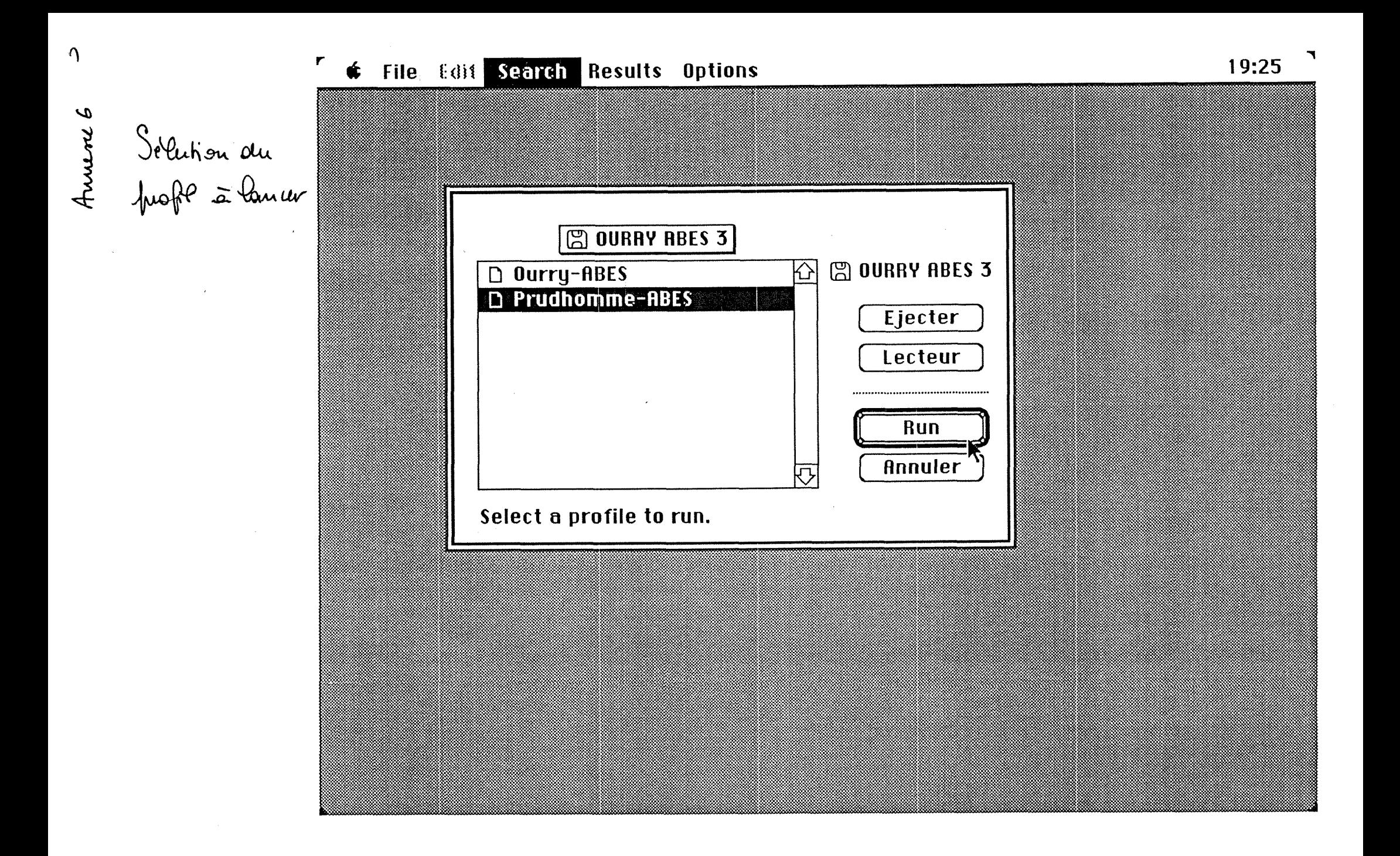

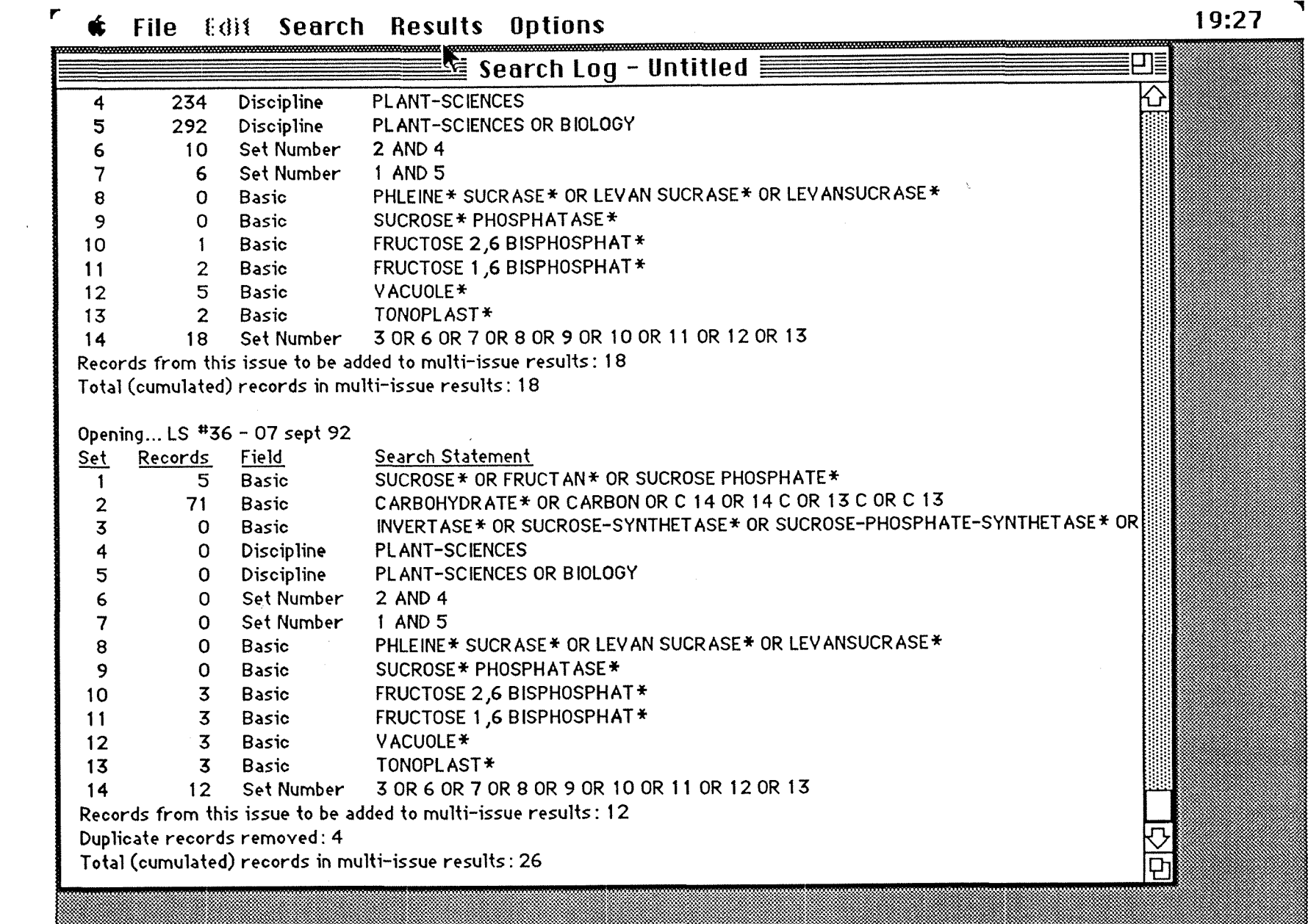

Re'mel<del>lat</del><br>Obtenur

#### BIBLIOTHEQUE SCIENTIFIQUE UNIVERSITE DE CAEN Esplanade de la Paix 14032 CAEN cedex

Itel: 3145 55 35 Caen, le 20 mars 1991

أنصب الأنهيات أنهار

"Nom" "Labo" "UFR"

Madame, Monsieur,

**"Current Contents on diskette"**, section Sciences de la Vie est maintenant disponible a la Bibliotheque Scientifique de 1'Universite de Caen. La diffusion des disquettes est hebdomadaire comme la version imprimee.

Trois types d'utilisation sont possibles :

**- Consultation individuelle libre** sur le Macintosh reserve a cet effet a la

Bibliotheque Scientifique.

Coût de l'impression laser : 0,50 F/feuille

**- Etablissement d'un profil personnalise** avec diffusion hebdomadaire des références obtenues sur papier par la Bibliothèque Scientifique.

Coût de diffusion d'un profil :

20 references maximum par semaine pendant un an : 120,00F même chose pour une période de courte durée : 5,00F/semaine

**- Service mis en place ulterieurement**: etablissement d'un profil avec diffusion des références sur disquette :

Nous vous proposons une formation individuelle a 1'utilisation de ce produit, au cours de laquelle nous vous aiderons a preparer un profil. Ces formations auront lieu sur rendez-vous.

Afin de nous aider à la mise en place du service de diffusion sur disquettes, il nous serait utile de savoir quel logiciel vous utilisez pour traiter vos references bibliographiques : traitement de texte, gestion de fiches,...

Merci de diffuser ces informations dans votre laboratoire.

Claire LEBOULLENGER Documentaliste

*/f-lAAMSLt* 

## BIBLIOTHEQUE SCIENTIFIQUE<br>UNIVERSITE DE CAEN BIBLIOTHEQUE SCIENTIFIQUE<br>UNIVERSITE DE CAEN<br>Esplanade de la Paix Esplanade de la Paix

Caen, le 16 mai 1991

Tbl: 3145 55 35

«Nom» «Labol» «Labo2»

Madame, Monsieur,

Les sections suivantes de **"Current Contents on diskette":** 

**- Physical, Chemical & Earth Sciences** 

**- Engineering, Technology & Applied Sciences** 

(Ces deux sections traitent aussi d'informatique et de mathematiques)

#### **- Ldfe Sciences**

sont maintenant disponibles à la Bibliothèque Scientifique de l'Université de Caen. Nous recevons Ies disquettes chaque semaine, comme la version papier.

Deux utilisations sont possibles :

**- Consultation individuelle Iflbre** sur le Macintosh reserve a cet effet a la Bibliotheque Scientifique, avec transfert des donnees :

- sur disquette 3'1/2

 $-$  sur papier (imprimante laser : coût = 0,50 F/feuille)

**- Etablissement d'un profil personnalise** avec diffusion hebdomadaire par la Bibliotheque Scientifique des references obtenues :

- sur disquette  $3'1/2$  (formatée pour Macintosh ou pour compatible PC) - sur papier (imprimante laser : coût = 0,50F/feuille)

Nous vous proposons une formation a l'utilisation de ce produit, au cours de laquelle nous vous aiderons a preparer un profil.

Ces formations auront lieu sur rendez-vous.

Afin de nous aider à la mise en place du service de diffusion sur disquettes, il nous serait utile de savoir quel logiciel vous utilisez pour traiter vos references bibliographiques : traitement de texte, gestion de fiches,...

Merci de diffuser ces informations dans votre laboratoire.

C. Leboullenger Documentaliste

Caen, le 14 juin 1991

### BIBLIOTHEQUE SCIENTIFIQUE UNIVERSITE DE CAEN Esplanade de la Paix

#### Tel: 31 45 55 35

«Nom» «Labol» «Labo2»

Madame, Monsieur,

Les sections suivantes de **"Current Contents on diskette":** 

**- Physical, Chemical & Earth Scienccs** 

**- Engineering, Teehnology & Applied Sciences** 

(Ces deux sections traitent aussi d'informatique et de mathematiques)

#### **- Life Sciences**

sont maintenant disponibles à la Bibliothèque Scientifique de l'Université de Caen. Nous recevons les disquettes chaque semaine, comme la version papier.

Deux utilisations sont possibles :

**- Consultation individuelle Iibre** sur le Macintosh reserve a cet efFet *k* la Bibliotheque Scientifique, avec transfert des donnees :

- sur disquette 3'1/2

- sur papier (imprimante laser :  $\text{co\^{at}} = 0,50 \text{ F/feuille}$ )

**- Etablissement d'un profil personnalise** avec diffusion hebdomadaire par la Bibliotheque Scientifique des references obtenues :

- sur disquette 3'1/2 (formatée pour Macintosh ou pour compatible PC)

 $-$  sur papier (imprimante laser : coût =  $0,50F$ /feuille)

Nous vous proposons une formation a 1'utilisation de ce produit, au cours de laquelle nous vous aiderons a preparer un profil.

Ces formations auront lieu sur rendez-vous.

Afin de nous aider à la mise en place du service de diffusion sur disquettes, il nous serait utile de savoir quel logiciel vous utilisez pour traiter vos références bibliographiques : traitement de texte, gestion de fiches,...

Merci de diffuser ces informations dans votre laboratoire.

C. Leboullenger Documentaliste

## **ItefiKew ok** *ft€, OUxma CCOD*  **CURRENT CONTENTS ON DISKETTE : PROFIL(S)**

**Nom du demandeur :** 

**Laboratoire :** 

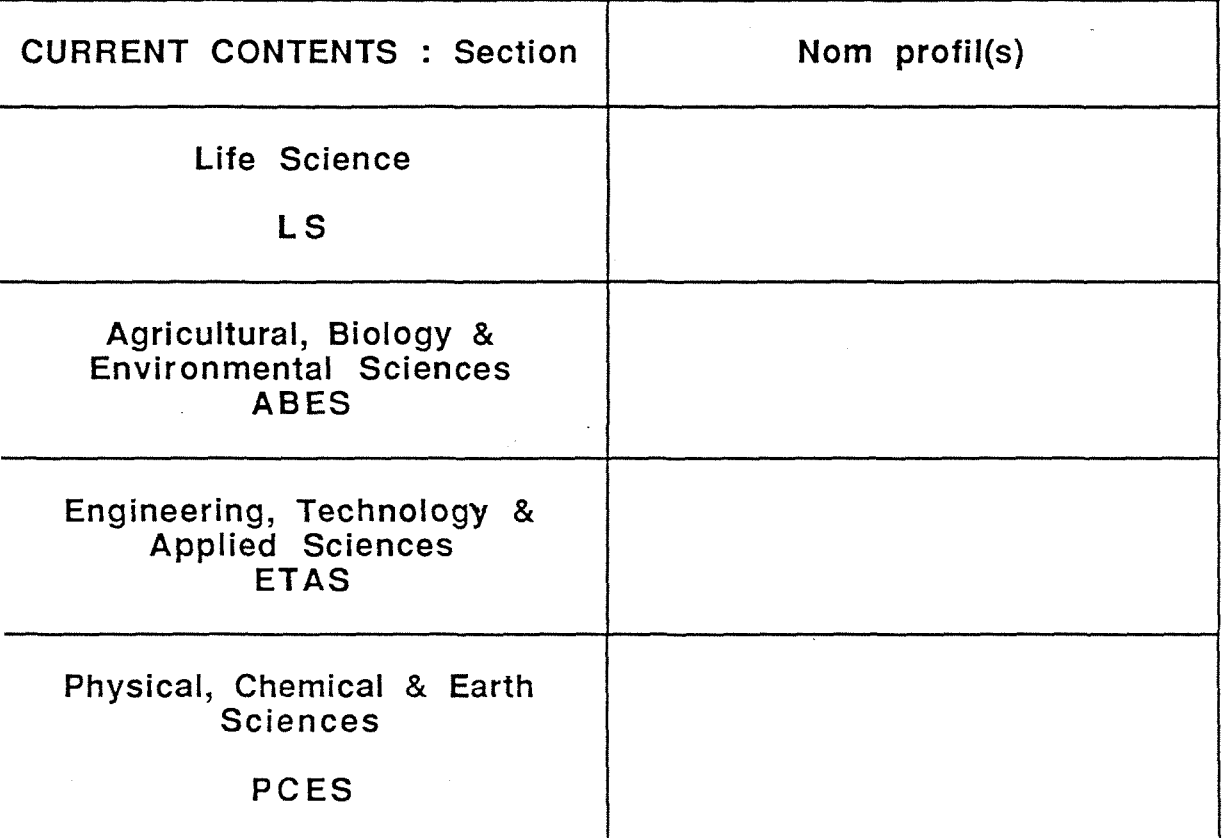

#### Support de diffusion des références :

- Disquette 3'1/2 formatée Macintosh
- Disquette 3'1/2 formatée MS-DOS
- Sortie imprimante
- Autre :

#### **i/loyen de diffusion :**

- Prêt inter
- Courrier intérieur
- Autre :

Section : LS ABES ETAS PCES / Profil : **Acceleration of the Section : LS ABES ETAS PCES / Profil : Format des références :** 

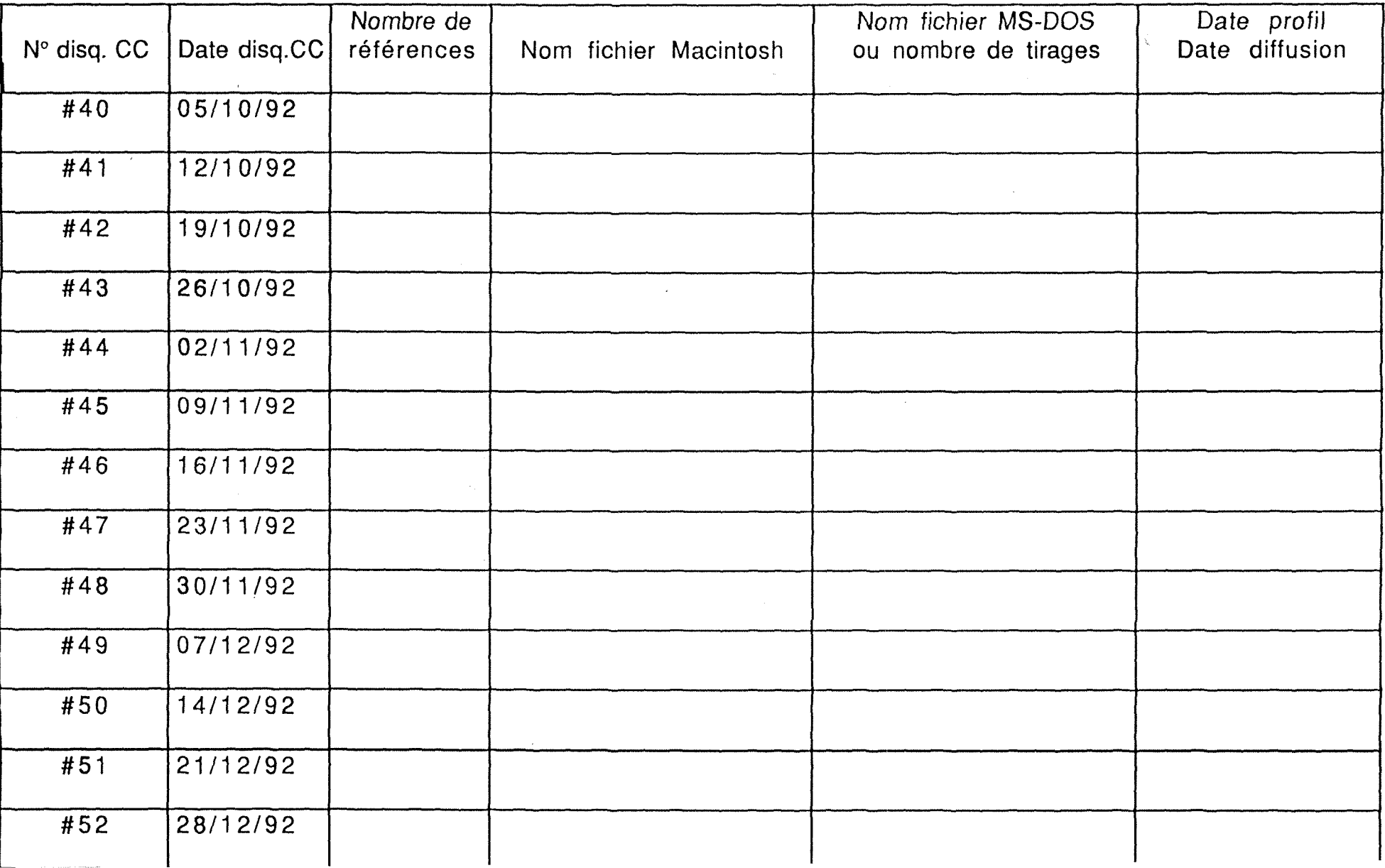

Annene 9

 $(1)$ 

**UTILISATION DE CURRENT CONTENTS on Diskette - FICHE / USAGER - juillet 1992** 

```
slom - prenom: 
.abo:
```
**Domment ce service a-t-il 6t6 connu ?** 

**viode d'utilisation de Current Contents :** 

**• Consultation individuelle** 

nebdomadaire mensuelle **irrégulière** 

**• Lancement de profil(s) par la Bibliothdque** 

**• Autre :** 

Section(s) consultée(s) :

**Nombre total de profils:** 

**Nombre de profils par section, date de demarrage, date de 1'interruption** 

**LS: ABES : PCES : ETAS:** 

**Causes d'une 6ventuelle interruption :** 

Support de sortie des données :

**papier**  disquette formatée macintosh **disquette formatee PC / MS-DOS autre** 

**Moyen de diffusion:** 

**Courrier int6rieur: Pr§t inter: Autre :** 

**Cas des disquettes: Nombre de disquettes dans le circuit:** 

Redonne les disquettes nettoyées : **Frequence des retards dans la diffusion des disquettes :** 

**Commentaires:** 

**Utilisation des données : Récupération sur traitement de texte : R6cup6ration des r6f6rences dans un SGBD : Si oui, lequel:** 

> **Demandes de pr§t-inter:**  Demandes de tirés à part : **Autre :**

> > $\mathcal{A}$

**Commentaires:** 

**Date de demarrage :** 

Femps passé à l'élaboration du profil :

**vlodifications apportees: oui non** 

**Nombrede modifications :** 

**Daracteristiques des modifications :** 

**51 oui, a 1'initiative de : l'usager** 

**la bibliotheque** 

Format de sortie des références :

**Nombre de lignes du profil:** 

**Oriteres utilis§s : Nombre de mots simples ou d'expressions par critere** 

- **Basic index (mots du titre + KeyWords Plus)**
- **Title (mots du titre)**
- **Author / Ed. (nom auteur ou editeur pour les livres)**
- **Address (adresse auteur)**
- **Journal ou Source (Titre des periodiques ou livres)**
- **GA/Bk Page (Genuine Article number of a journal or**
- **B number for books) and first page number of the article**
- **Discipline**
- **Document (type de )**
- **Language (langue)**
- **Set number (numero d'etape)**

**Nombre de references obtenues :** 

**Plus petit nombre : Plus grand nombre : Nombre moyen par semaine : pendant : pendant :** 

**Commentaires** 

Bibliotheque Scientifique Université de Caen Esplanade de la Paix 14032 CAEN CEDEX

Tel: 31 45 55 35

Madame, Monsieur

La Bibliotheque Scientifique interrompt la diffusion des references de Current Contents pendant la fermeture d'ete.

Cette diffusion reprendra dans la semaine du 17 au 21 août avec l'envoi des références des semaines 30 (27 juillet 92), 31 (03 aout 92) et 32 (lOaout 92).

Nous reflechissons a 1'amelioration de ce service et vous serions reconnaissants de bien vouloir remplir et nous retourner a la bibliotheque le questionnaire joint.

Par avance merci et bonnes vacances.

Claire Leboullenger

Annexe 10

 $\mathcal{L}$ 

Nom, Prénom : Laboratoire :

# Faites-vous le tri des références obtenues sur :<br>  $\Box$  Micro compatible PC

- $\Box$  Micro compatible PC<br> $\Box$  Macintosh<br> $\Box$  Autre système
- 
- $\Box$  Autre système
- Sortie papier

Gardez-vous les références sur support informatique<br>  $\Box$  OUI

- $\Box$  our  $\Box$
- 

Si oui, utilisez-vous

- $\Box$  Traitement de texte<br> $\Box$  Togiciel de gestion
- Logiciel de gestion de fichiers

#### Lequel?

Disposez-vous dans votre laboratoire d'un accès au réseau de l'Université  $\Box$  OUI

- $\begin{array}{cc} \square & \text{OUT} \\ \square & \text{NON} \end{array}$
- 

Si oui, par

- $\Box$  par Ethernet
- par modem

#### A partir des references obtenues, faites-vous

- $\Box$  des demandes de tiré à part à l'auteur<br> $\Box$  des demandes de prêt-inter
	- **Q** des demandes de pret-inter

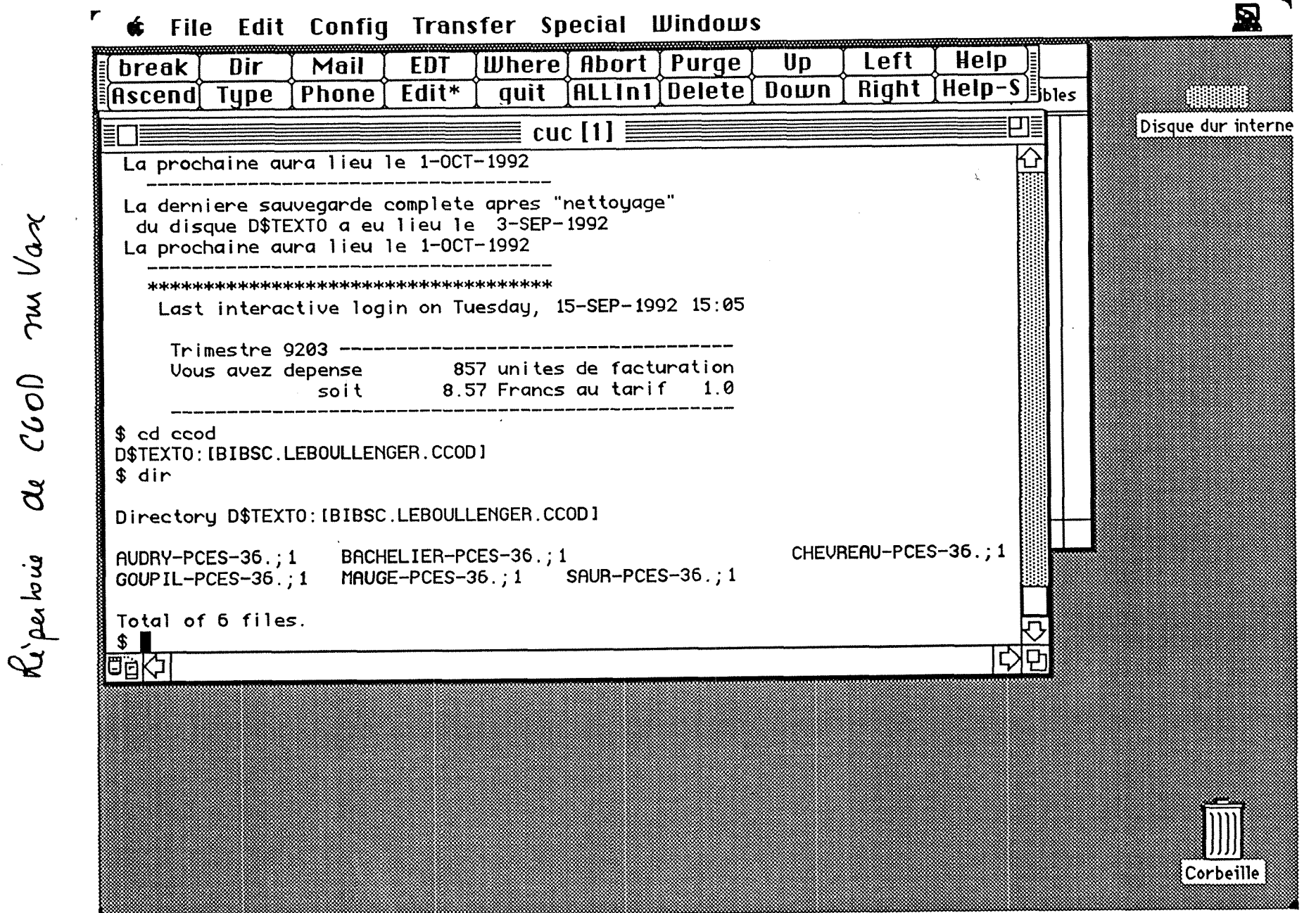

in rene 11

Copie d'éreau d'acoi au Vava

 $\mathcal{A}^{\prime}$ 

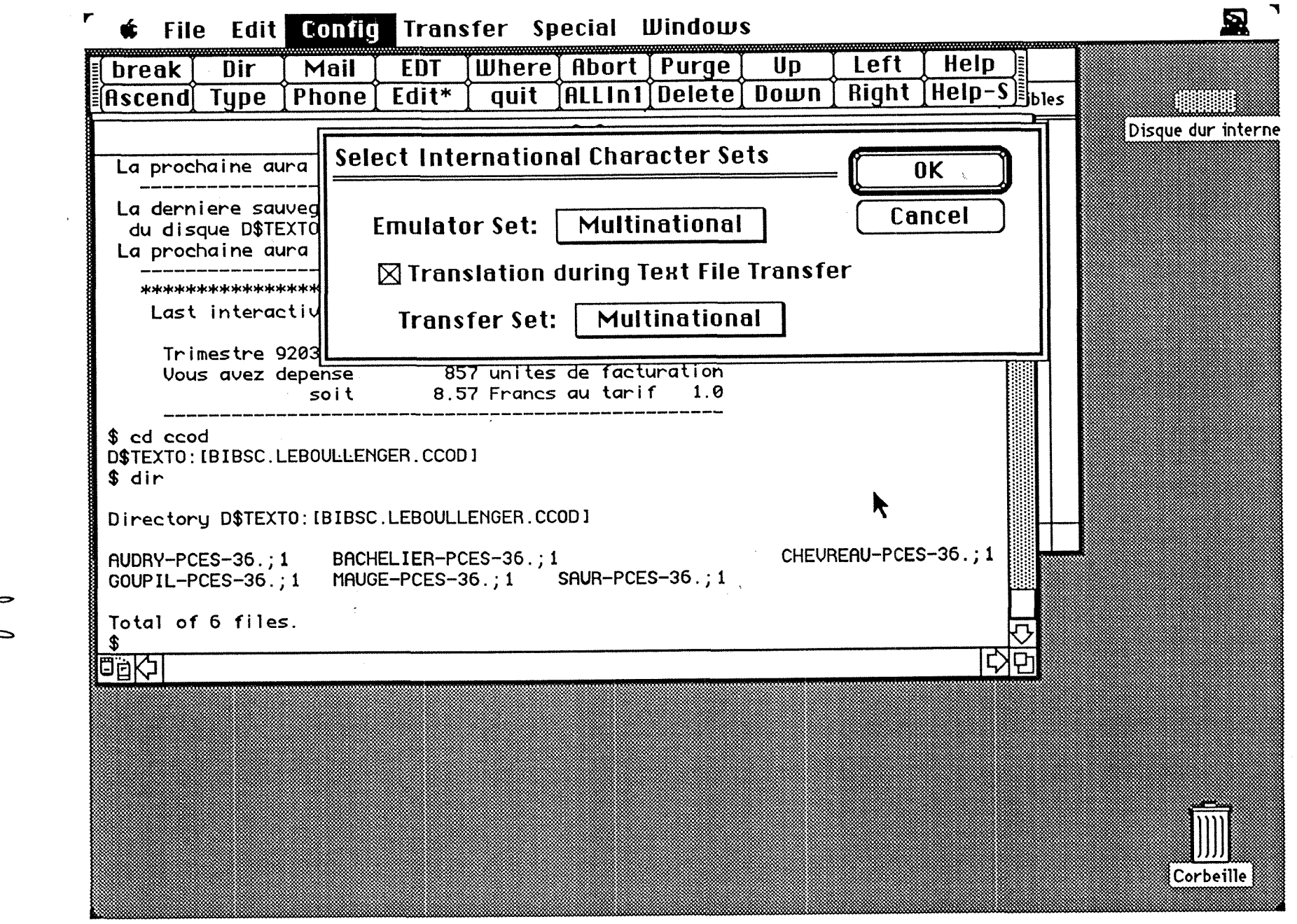

 $\Big)$ 

uhliser Configuration à

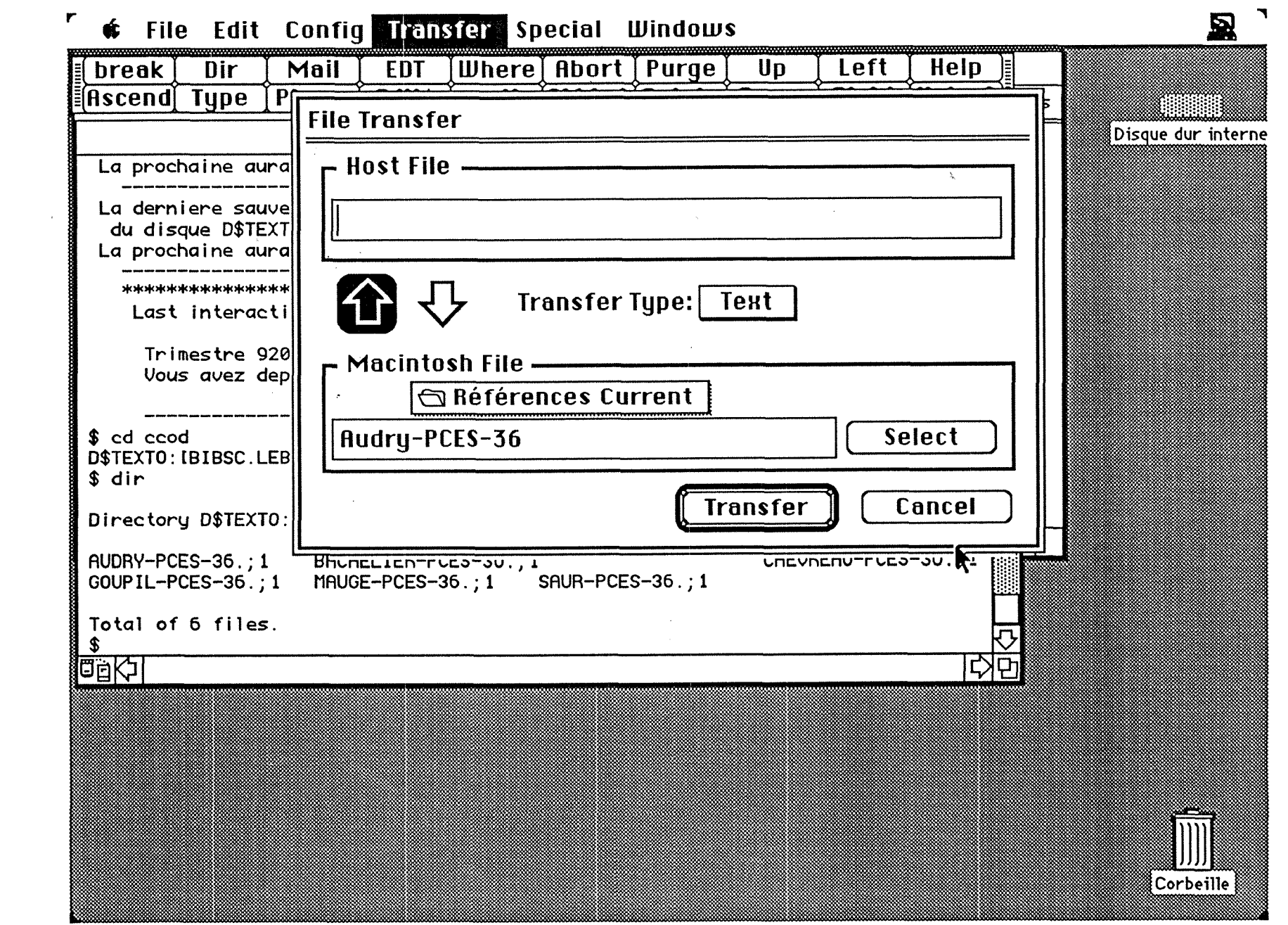

 $\mathcal{Y}$ 

 $\int_{a}^{b}$   $\int_{a}^{b}$ Trausfut

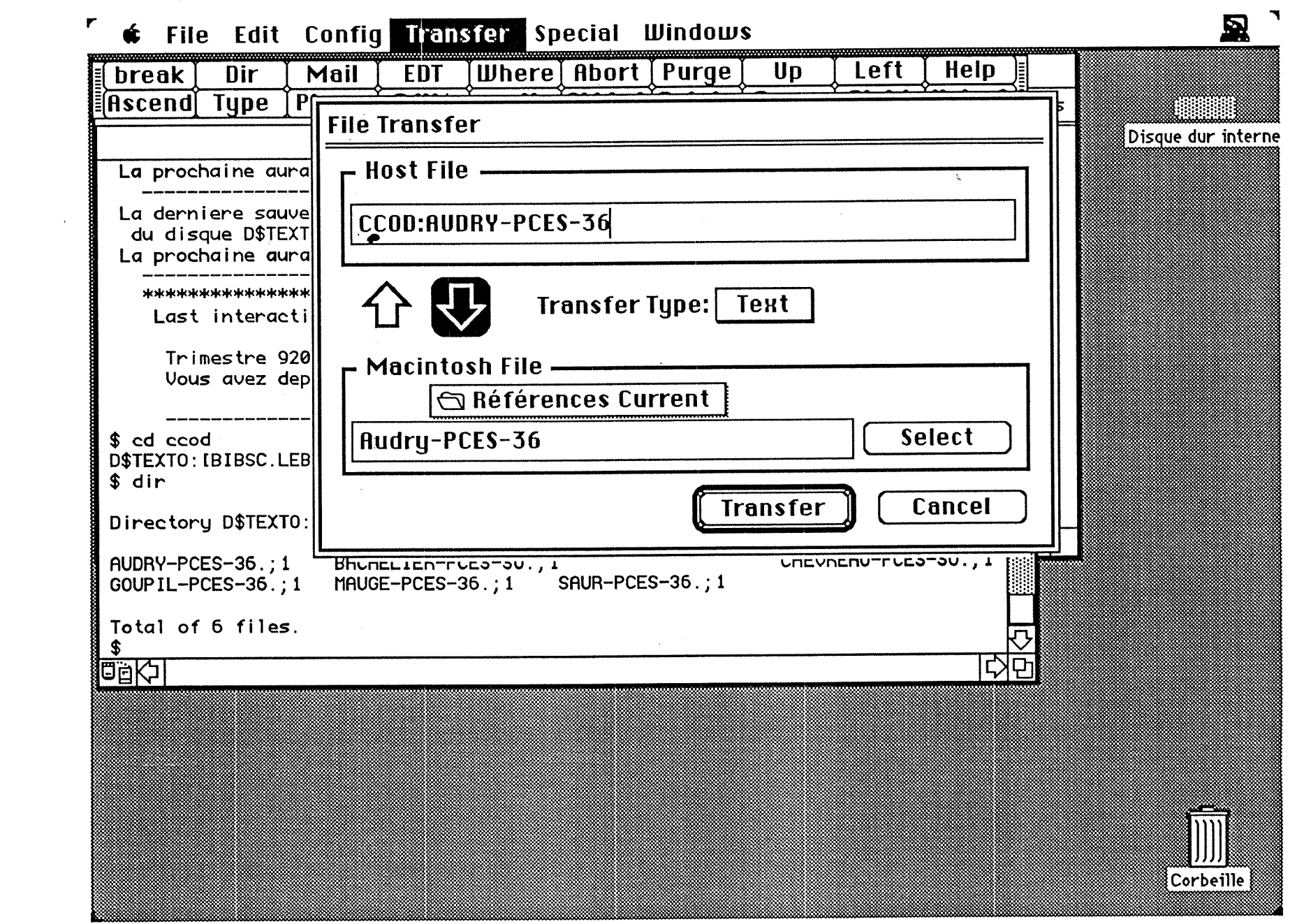

 $\frac{1}{2}$   $\frac{1}{2}$ 

Trausfert

 $\overline{y}$ 

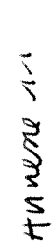

- 1

Transfert multifichier

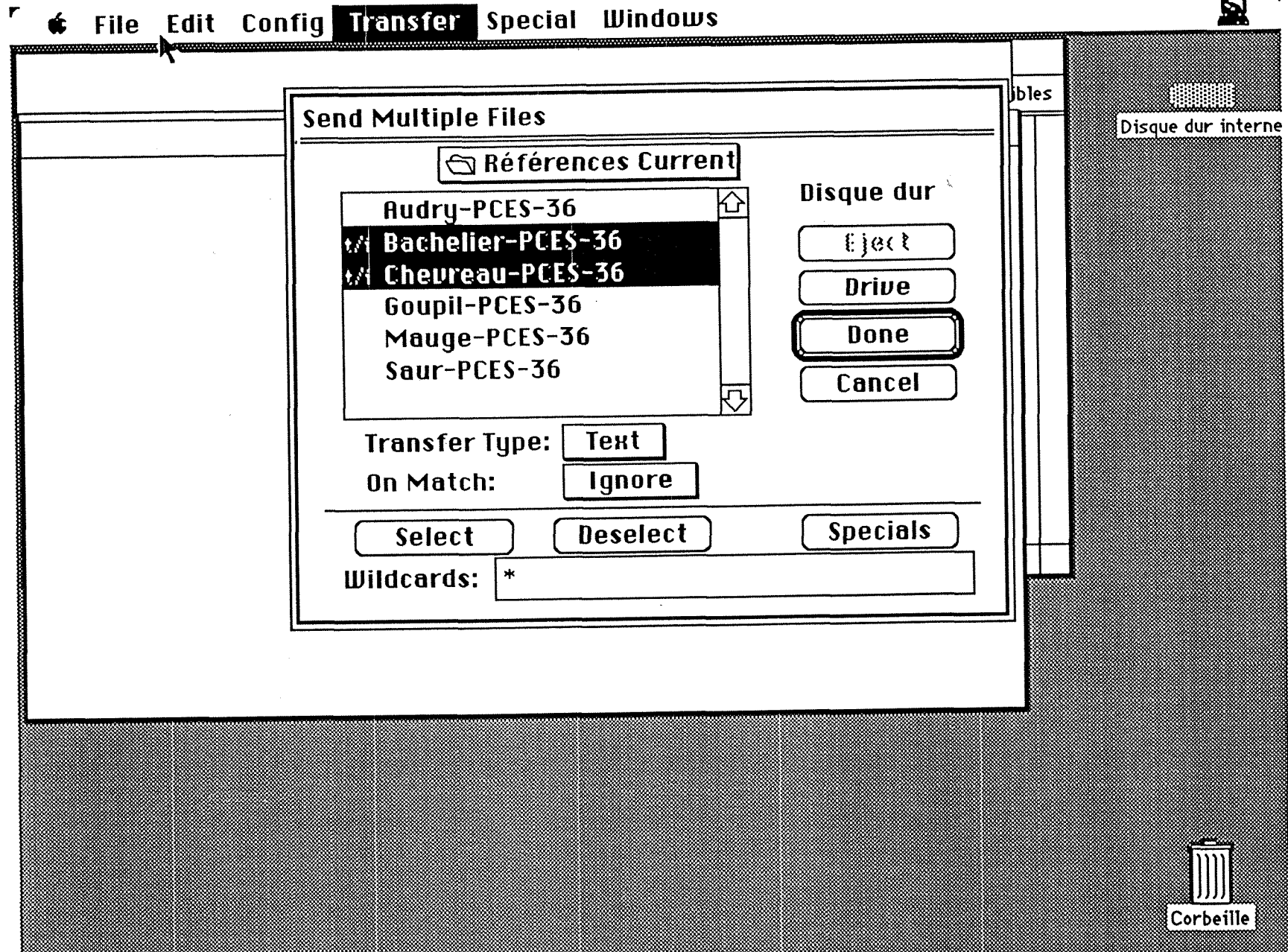

 $\blacktriangledown$ 凰

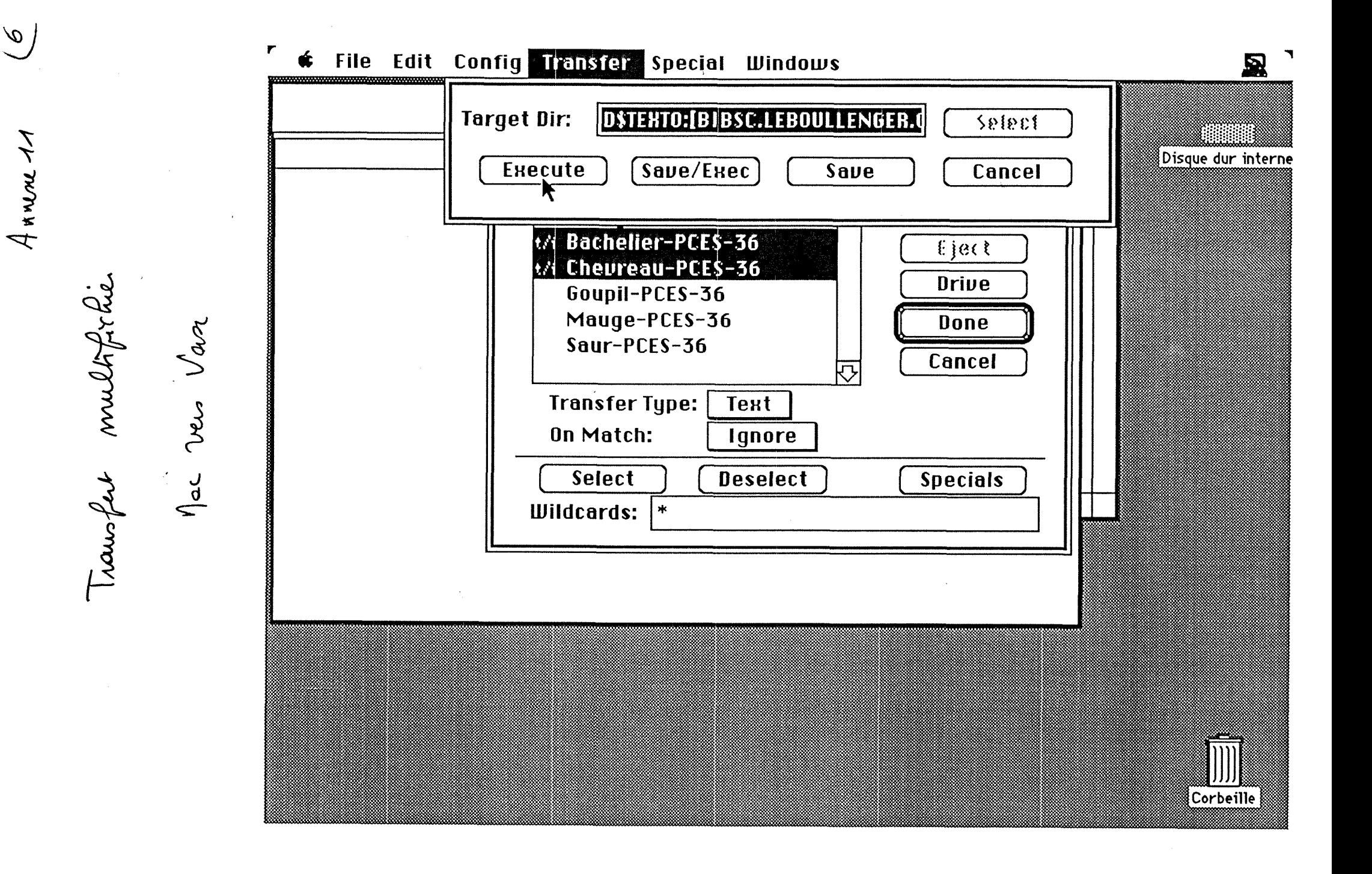
$\pmb{r}$ f File Edit Conflg Transfer Special Windows 凰 break  $\overline{Dir}$ Where | Abort | Purge Mail **EDT**  $\overline{U}$ Left Help **Ascend** Type  $Fho$ **Receive Multiple Files** bles 01111111 Disque dur interne  $QCOD$ La derniere sauvegal **DSTERTO** du disque D\$TEXTO , AUDRY-PCES-36. 伀 La prochaine aura 1 BACHELIER-PCES-36. \*\*\*\*\*\*\*\*\*\*\*\*\*\*\*\*\*\*\*\* CHEUREAU-PCES-36. Last interactive GOUPIL-PCES-36. MAUGE-PCES-36. Trimestre 9203  $\blacktriangleright$ Done Vous avez depens SAUR-PCES-36. soi Cancel ŁЪ  $$$  cd ccod **Transfer Type:** D\$TEXTO: IBIBSC.LEBOUL Text \$  $\int dx \Rightarrow \Gamma a c$ On Match: **Ignore** \$ dir Directory D\$TEXTO: [BI Select **Deselect Specials** AUDRY-PCES-36.; 1 Wildcards:  $\| \cdot \|_*$ GOUP IL-PCES-36.; 1 M Total of 6 files. \$ 四回的 다모 Corbeille

Annene 11

meltopic

i vau

 $M$   $\Lambda$ Hos benegont entre and the three unable to accept these terms and conditions conditional of the Current Contents on Diskelle<sup>us</sup> Subscription Agree-Opening this package indicates your acceptance of the terms and

# Read this notice before opening the package.

"Livence envoyée avec la versions 1.0 de CCOD with Abstracts en juillet 1991 et 2000 en

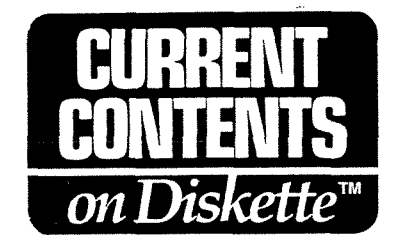

### SUBSCRIPTION AGREEMENT

This is a binding contract between you and Institute for Scientific Information $^{\circledR}$ , Inc. ("ISI") regardthe ISI "Current Contents on Diskette<sup>ru"</sup> computer program, database, and documentation (called the ogram") to which you are subscribing.

ISI owns the copyright to the Program and grants you a limited non-exclusive license to use the gram subject to the following terms and conditions.

You may not do the following things with the Program:

- 1. Make any copies of the Program, except for one (1) copy that you may make, solely for back-up purposes;
- 2. Use the Program on more than one computer at the same time. If the Program is used on a network or file server, additional user fees must be paid to ISI. A list of the applicable user fees is available from ISI;
- 3. Download the database of the Program for any purpose other than your internal business purposes; or
- 4. Assign or sell the Program to any person.
- 5. Provide bibliographic services for a fee.

If you engage in any of the prohibited acts, you will infringe ISI's copyrights. ISI intends to enforce copyrights to the fullest extent possible.

If the program is defective, return it to ISI with the original package within ninety (90) days after a acquire the Program and ISI will provide you with a non-defective copy.

ALTHOUGH ISI HAS DONE ITS BEST TO ENSURE THAT THE PROGRAM IS OF THE HIGHEST JALITY, ISI DOES NOT WARRANT THE ACCURACY OR RELIABILITY OF THE PROGRAM OR E RESULTS OBTAINED FROM ITS USE. YOU BEAR ALL THE RISKS INVOLVED IN THE USE OF IE PROGRAM, WHETHER CONSEQUENTIAL, INCIDENTAL, OR OTHERWISE. THIS IS THE ILY WARRANTY, EXPRESS, OR IMPLIED, MADE BY ISI IN RELATION TO THE PROGRAM. ISI JES NOT MAKE ANY WARRANTY OF MERCHANTABILITY OR FITNESS FOR A PARTICULAR RPOSE.

This Agreement is governed by the laws of the Commonwealth of Pennsylvania.

refurn the unopened sortware, and your money will be refunded.  $A$ greement. If you are unable to accept these terms and conditions, Opening this package indicates your acceptance of the terms and has entired

### Read this notice before opening the package.

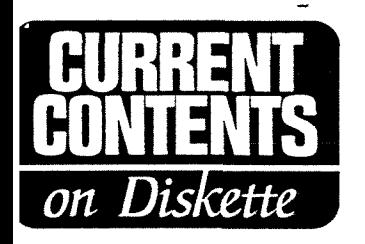

"Lieure Envoyée avec la version 3.0<br>du logiciel de CCOD<br>reçue le 26/08/92"

## Subscription Agreement

This is a binding contract between you and the Institute for Scientific Information®, Inc. ("ISI®") regarding the ISI® "Current Contents on Diskette ®" computer program, database, and documentation (called the "Licensed Product") to which you are subscribing.

ISI<sup>®</sup> owns the copyrights to and trade secrets in the Licensed Product. ISI® grants you a limited nonexclusive license to use the Licensed Product to perform SDI Searches and Online Interactive Searches and to print, or download, full or partial results of SDI Searches or Online Interactive Searches for your personal use only. The limited license grant means that you may not do the following with the Licensed Product:

- 1. Make any copies of the Licensed Product, except for <u>one</u> (1) copy that you may make, solely for back-up purposes.
- 2. Use the Licensed Product on more than one computer at the same time. If you wish to use the Licensed Product on a network or file server, a separate license agreement must be signed and additional fees must be paid to ISI®. For more information please call (215) 386-0100 extension 1483.
- 3. Assign, sell or pass along the Licensed Product to any person.
- 4. Provide bibliographic services for a fee.
- 5. Create subset databases or other derivative works from the Licensed Product.

"SDI Searches" means the repetitive scanning of information from the Licensed Product. "Online Interactive Search" means a one-time, non-recurring

search in all or parts of the Licensed Product. Downloading of search results is only permitted to the computer or workstation which is licensed to use the Licensed Product. No other downloading is permitted under this License Agreement.

If you engage in any prohibited acts, you will infringe ISI®'s copyrights and trade secrets. ISI® intends to enforce its rights to the fullest extent possible. If ISI<sup>®</sup> sues you and succeeds, you will pay ISI<sup>®</sup>'s attorney's fees and expenses.

You grant ISI<sup>®</sup> the right to conduct periodic audits on your premises of the use of the Licensed Product.

If the Licensed Product is defective, return it to  $ISI^{\circ}$  with the original package within ninety (90) days after you acquire the Licensed Product and ISI® will provide you with a non-defective copy. This is the <u>only</u> warranty, express, or implied, made by  $ISI^{\circledast}$ in relation to the Licensed Product.

ALTHOUGH ISI® HAS DONE ITS BEST TO ENSURE THAT THE LICENSED PRODUCT IS OF THE HIGHEST QUALITY, ISI® DOES NOT WARRANT THE ACCURACY OR RELIABILITY OF THE LICENSED PRODUCT OR THE RESULTS OBTAINED FROM ITS USE. YOU BEAR ALL THE RISKS INVOLVED IN THE USE OF THE LI-CENSED PRODUCT, WHETHER CONSEQUEN-TIAL, INCIDENTAL, OR OTHERWISE. ISI® DOES NOT MAKE ANY WARRANTY OF MERCHANT-ABILITY OR FITNESS FOR A PARTICULAR PUR-POSE.

This Agreement is governed by the laws of the Commonwealth of Pennsylvania.

Bibliothèque Scientifique Université de Caen Esplanade de la Paix 14032 CAEN CEDEX Caen, le 04 septembre 1992

Ibl: 31 45 55 35 Fax: 3145 58 29

Madame Brigitte Voland ISI - European Branch Brunel Science Park Brunel University Uxbridge - UB8 1DP United Kingdom

Fax: 44 895 25 67 10

Madame,

Voici une copie de la licence utilisation envoyee avec la version 3.0 du programme de Current Contents on Diskette.

Nous avons quelques questions a vous poser a propos de ce nouveau texte, car nous ne comprenons pas la portee exacte du paragraphe 5, en particulier :

• Uinterdiction de "create subset databases or other derivative works from the licenced product" que nous traduisons par une interdiction de creer toute base de données partielle ou tout autres travaux dérivés avec des données issues de CCOD.

• Que doit-on conclure de la definition des deux expressions : "SDI searches et Online Interactive Search" ?

• L'interdiction précédente semble renforcée par la limitation de la fonction de de dechargement au seul poste de consultation des donnees de CCOD.

Ce nouveau paragraphe 5 nous semble beaucoup plus restrictif a propos du déchargement de données que le paragraphe 3 de la licence précédente.

• Interdit-il de decharger des donnees pour les inserer dans une base de donnees personnelle ou dans des fichiers lisibles par traitement de texte ?

• Si, oui comment pouvez-vous envoyer en meme temps que cette nouvelle licence, de la publicite pour Pro-Cite qui a une fonction d'integration des donnees de Current Contents si facile a mettre en oeuvre ?

• La notion d'utilisation des données pour besoins propres et internes de l'organisme licencié n'est plus signalée.

En fait, nous ne comprenons pas la presence d'une fonction de dechargement, si c'est pour interdire son utilisation ou presque.

Par ailleurs comme je vous en ai parlé au téléphone, je vais vous présenter le projet d'utilisation des données de Current Contents on Diskettes que nous envisageons de mettre en place *k* la Bibliotheque Scientifique de 1'Universite de Caen.

Les utilisateurs de la Bibliothèque Scientifique peuvent interroger le catalogue de nos ouvrages depuis deux terminaux k leur disposition dans la bibliotheque ou depuis les terminaux des laboratoires de l'Université reliés au vax.

Ce catalogue est implanté sur un vax de l'Université et géré par le logiciel Texto. Notre idee est de proposer en plus de la consultation du catalogue des ouvrages la consultation des sommaires des revues arrivees a la bibliotheque.

Parmi les périodiques auquels la Bibliothèque Scientifique est abonnée, 245 sont signales dans une des 4 versions de Current Contents auquelles nous sommes abonnes LS, ABES, PCES et ETAS.

Nous déchargerions les références des articles de nos titres de revue parus dans Current Contents on Diskette chaque semaine sous **format Bibliographic,** pour les charger sur le Vax sous logiciel Texto.

Ces références seraient en consultation pour une durée limitée comprise entre le rythme de parution : un mois pour les mensuels, un trimestre pour les trimestriels,... mais **toujours inferieure a trois mois.** 

**Seule la consultation serait possible** : on ne peut ni imprimer ni decharger les références depuis les terminaux de consultation.

La consultation n'est possible que sur le campus de lUniversite de Caen.

Nous voudrions savoir si ce projet est compatible avec la nouvelle licence d'utilisation ? Faut-il y apporter des restrictions ?

En vous remerciant par avance de repondre a toutes ces questions le plus rapidement possible, nous vous prions, Madame, de recevoir nos salutations les meilleures.

Claire Leboullenger

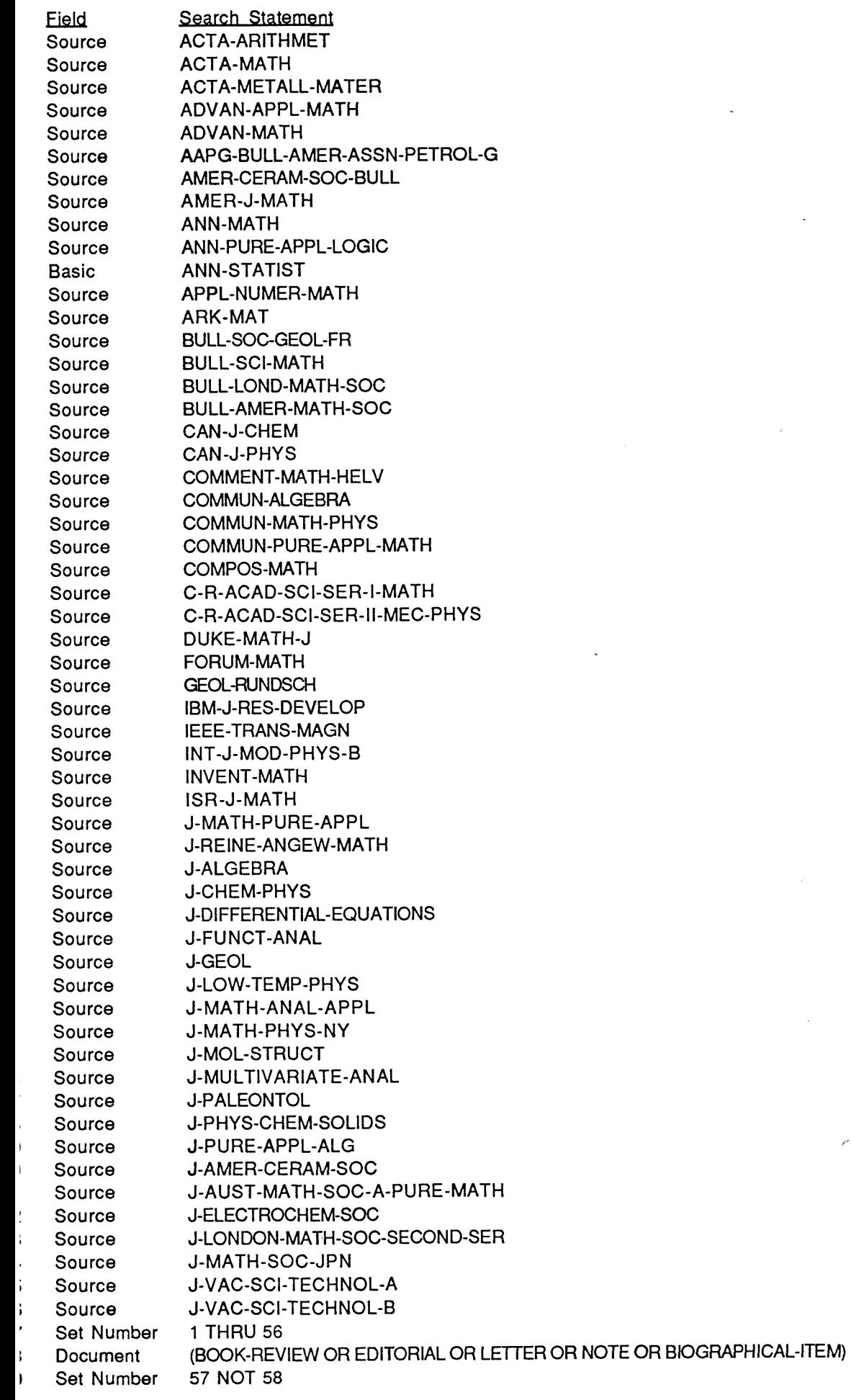

 $\label{eq:1} \mathbf{F}(\mathbf{v}) = \mathbf{F}(\mathbf{v}) + \mathbf{F}(\mathbf{v}) + \mathbf{F$ 

 $\sim$ 

 $\frac{1}{2} \sum_{i=1}^{n} \frac{1}{2}$ 

 $\mathcal{S}^{\mathcal{S}}$ 

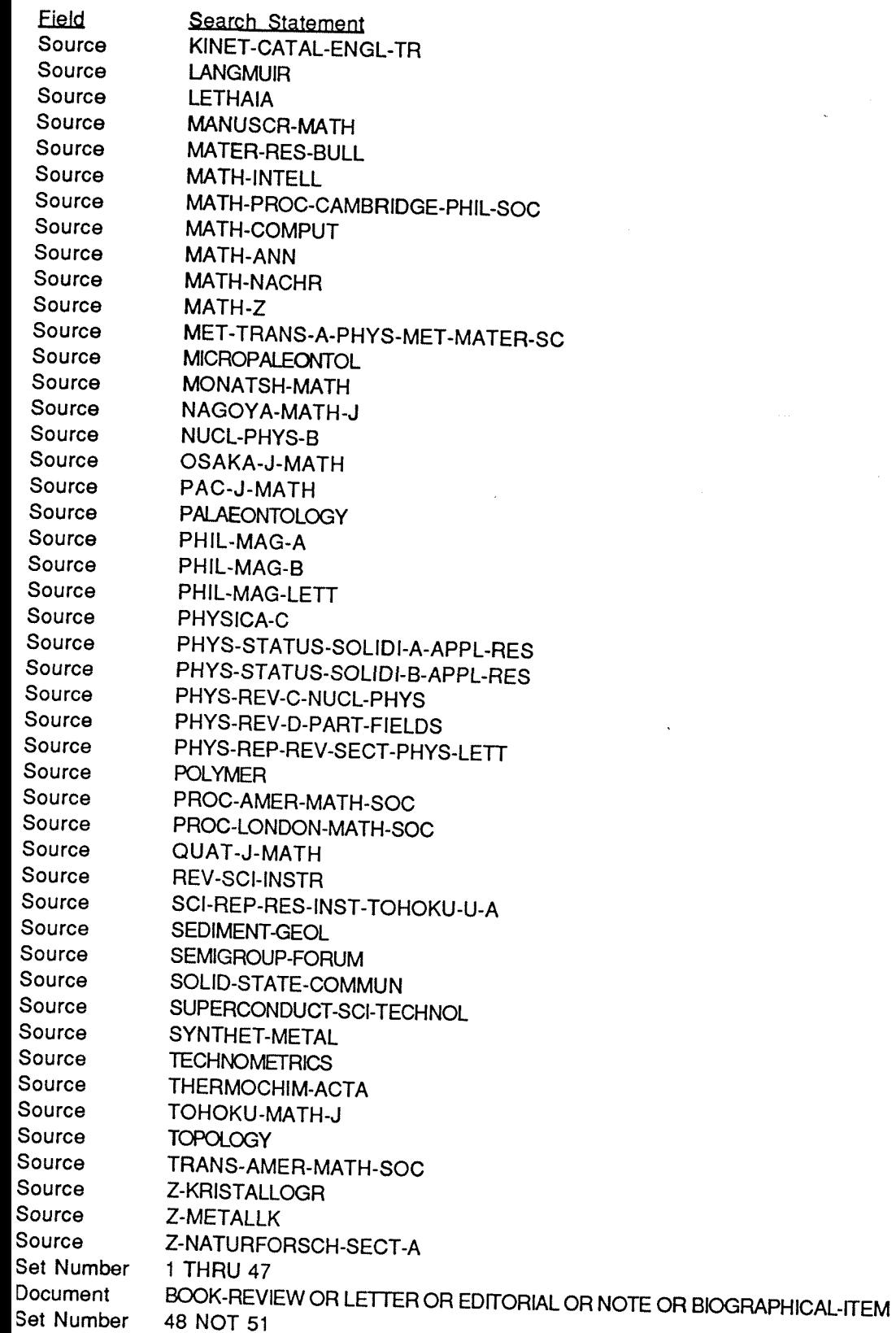

 $\overline{\mathcal{L}}$ 

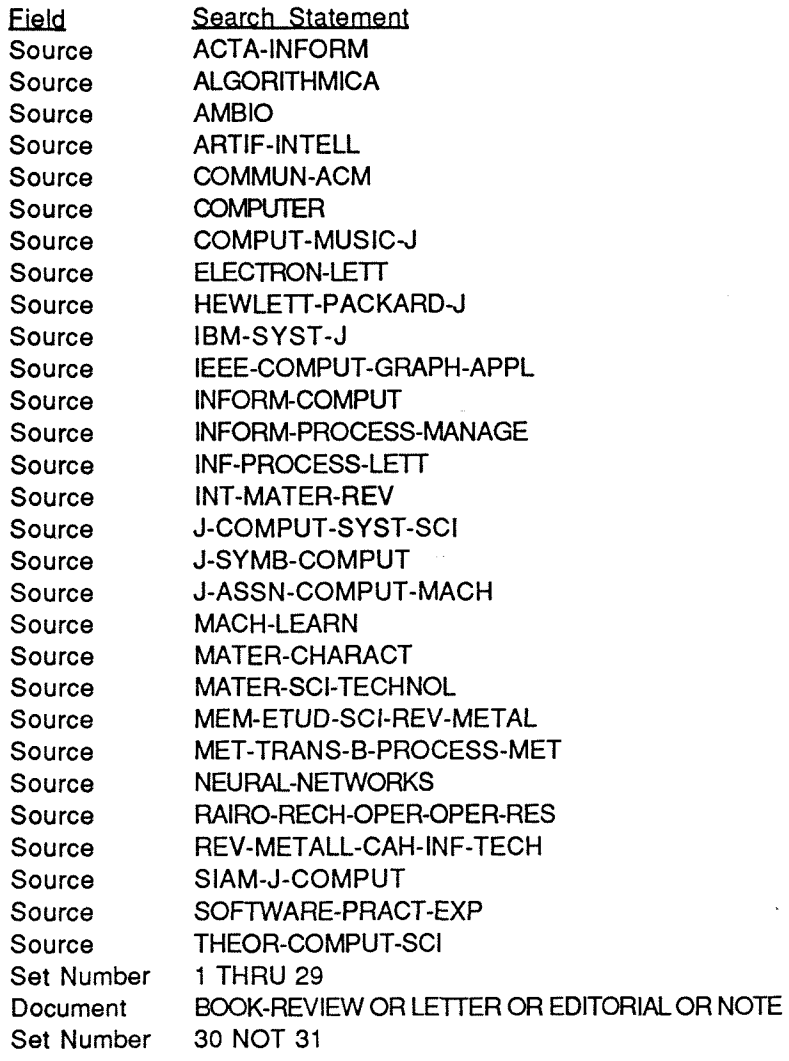

y

 $\ddot{\phantom{a}}$ 

 $\mathcal{L}^{(1)}$ 

 $\bar{\star}$ 

 $\ddot{\phantom{a}}$ 

**Field Search Statement** 

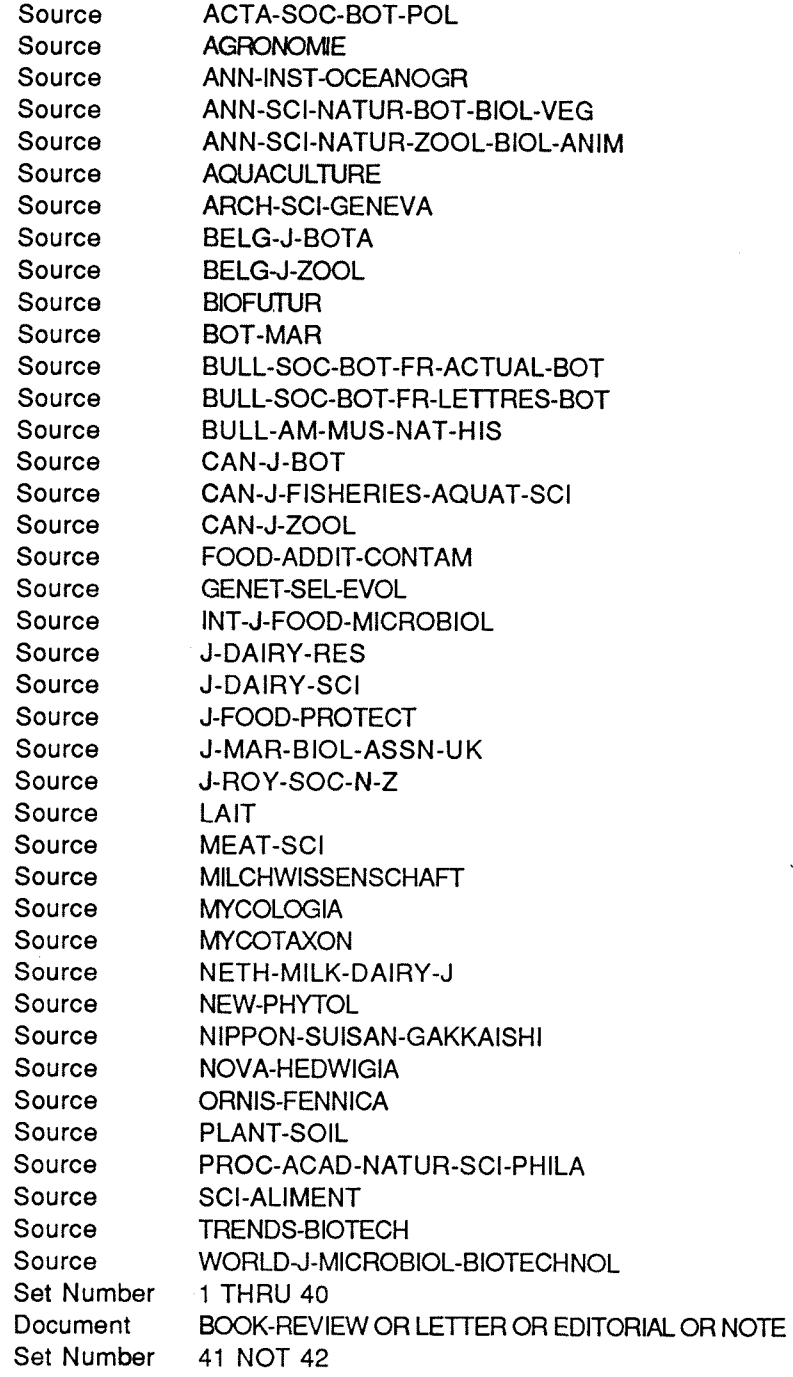

 $\label{eq:2.1} \frac{1}{\sqrt{2\pi}}\int_{0}^{\infty}\frac{1}{\sqrt{2\pi}}\left(\frac{1}{\sqrt{2\pi}}\right)^{2\alpha} \frac{1}{\sqrt{2\pi}}\frac{1}{\sqrt{2\pi}}\frac{1}{\sqrt{2\pi}}\frac{1}{\sqrt{2\pi}}\frac{1}{\sqrt{2\pi}}\frac{1}{\sqrt{2\pi}}\frac{1}{\sqrt{2\pi}}\frac{1}{\sqrt{2\pi}}\frac{1}{\sqrt{2\pi}}\frac{1}{\sqrt{2\pi}}\frac{1}{\sqrt{2\pi}}\frac{1}{\sqrt{2\pi}}\frac{1}{\sqrt{2\pi}}$ 

 $\hat{\mathcal{A}}$ 

 $\overline{\mathcal{L}}$ 

 $\ddot{\phantom{a}}$ 

 $\bar{\rho}^{\mu}$ 

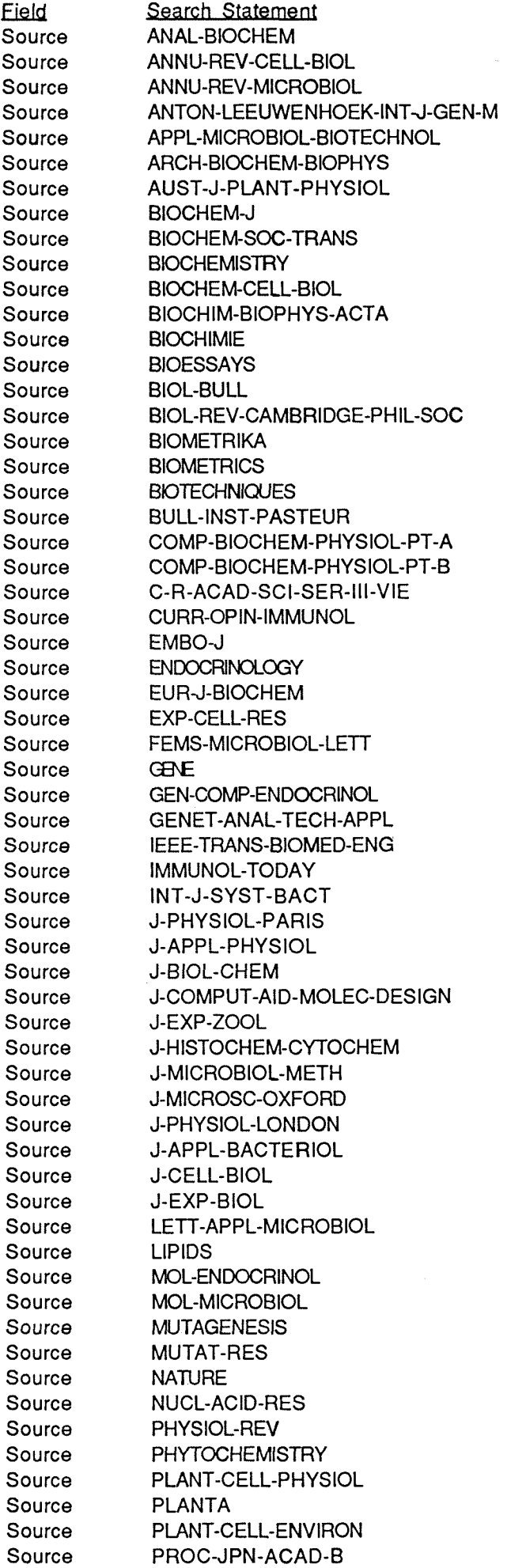

**Source PROC-NAT-ACAD-SCI-USA OR PROC-NATL-ACAD-SCI-U-S-A** 

' / k-v *'I* <sup>T</sup>

 $\zeta$ 

 $\sim$ 

 $\sim 10^{-1}$ 

 $\mathcal{P}^{\mathcal{P}}$  .

#### **ile Name : BS-LS-br,l,e,n**

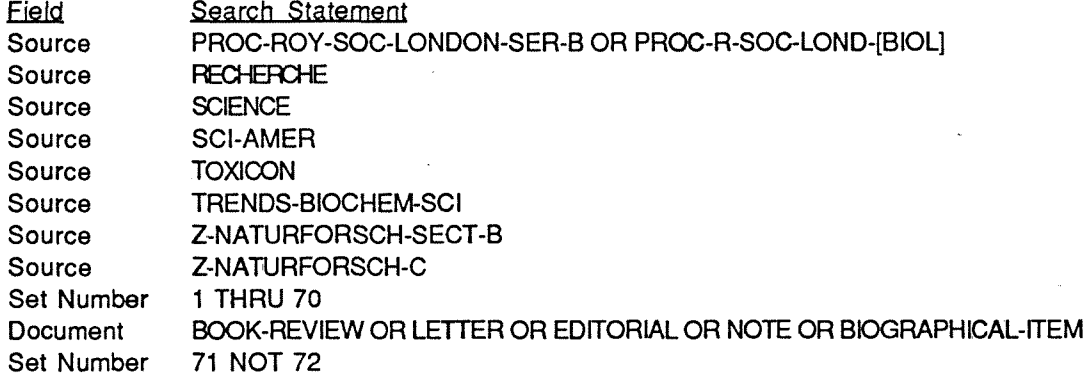

 $\sim 10^{-11}$ 

#### **BIBLIOGRAPHIE**

#### Bibliothèque Scientifique de l'Université de Caen - généralités :

Comité National d'Évaluation des établissements publics à caractère scientifique, culturel et professionnel. - *UUniversite de Caen - Basse-Normandie. Rapport d'evaluation. Octobre 1991.* Paris : 1991, 240 p.

*Plaquette de présentation de l'Université de Caen.* Caen : Université, 1991, 23 p.

#### **Current Contents on Diskette:**

- Apple Computer France. *Manuel de reference de Macintosh.* Paris : Apple Computer France, 1990, 397 p.
- Demiaz, Maurice. *Documentation en chimie. Guide pratique.* Paris : Masson, 1990,17lp.
- Institute of Scientific Information. *Current Contents on Diskette. User guide for Apple Macintosh.* Philadelphia : Institute of Scientific Information, Inc., 1991, pagination multiple.
- Institute of Scientific Information. *Current Contents on Diskette. User guide for Apple Macintosh.* Philadelphia : Institute of Scientific Information, Inc., 1992, pagination multiple.
- Institute of Scientific Information. *Current Contents on Diskette with abstracts. User guide for Apple Macintosh.* Philadelphia : Institute of Scientific Information, Inc., 1991, pagination multiple.
- Institute of Scientific Information. *Current Contents on Diskette with abstracts. User guide for Apple Macintosh.* Philadelphia : Institute of Scientific Information, Inc., 1991, pagination multiple.
- Such, Marie-France ; Perol, Dominique. *Initiation a la bibliographie scientifique.*  Paris : Promodis, 1987, 303 p.
- Hanson, Terry. The electronic current awareness service and the use of Pro-Cite at Portsmouth Polytechnic. *14th International Online Information Meeting. Proceedings. Londres. Decembre 1990.* Learned Information. 1990, p. 277-287.

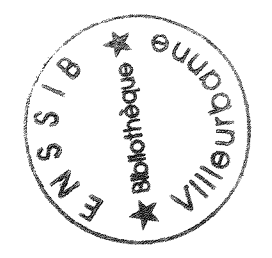

#### **Protection juridique des bases et banques de donnees**

- Huber, Wolfgang. Sus aux pirates. La commission propose d'harmoniser la protection juridique des bases de donnees. *XIII Magazine.* Juillet 1992, n° 7, p. 18-19.
- Martin, Jean. Projet de directive européenne concernant la protection juridique des banques de données. Note synthétique des orientations de la directive. *Compte-rendu de la reunion du 31 mars organisee par le GFIL et VACSF et animee par Maitre Martin.* Paris : mai 1992, 4 p.

#### **Logiciels de gestion de bases de donnees**

FileMaker Pro pas sectaire. *SVM Mac.* Juin 1992, n° 30, p. 20.

- Jacob, Christian. Bancs d'essai archivage. Pro-Cite 2.0. *SVM Mac.* Avril 1992, n°28, p. 48.
- Lardy, Jean-Pierre ; Bador, Pascal. Utilisation de références télédéchargées et importation dans un SGBD. *Documentaliste - Sciences de Vinformation.* 1992, vol. 29, n° 1, p.35-39.
- Puybareau, Florence. La gestion documentaire. *SVM Mac.* Avril 1991, n° 17, p. 86-95.
- Puybareau, Florence. Gerer sa bibliotheque avec FileMaker Pro. *SVM Mac.* Juin 1991, n° 19, p. 120-121.
- Sieverts, Eric G. ; Muller, Sara H. The use of Hypercard to store downloaded bibliographic information. *15h International Online Information Meeting. Proceedings. Londres. Decembre 1991.* Learned Information. 1991, p. 269-281.
- Zelphati, Didier. *FileMaker Pro pour Apple Macintosh.* Paris : Sybex, 1992, 179 p.

#### **Reseau**

- Commission informatisation. Service Commun de la Documentation. Universite de Caen. - *Informatisation : dossier d'orientation.* Caen : Universite, mai 1991, 40p.
- Jean-Frangois, Gerard. Gros plan sur Vikman & Renater. *Magazine Caen / Universite.* Fevrier 1992, n° 2, p. 11.
- Pacer Europe. PacerLink Macintosh. Manuel d'utilisation. Pacer Europe S.A., 1990,137 p.

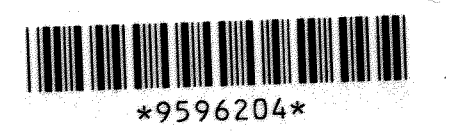